## UNIVERSIDADE TECNOLÓGICA FEDERAL DO PARANÁ PROGRAMA DE MESTRADO PROFISSIONAL EM MATEMÁTICA EM REDE NACIONAL - PROFMAT

**IVAN PINHEIRO DE OLIVEIRA** 

# EQUAÇÕES DE RECORRÊNCIA: UMA ANÁLISE E PROPOSTA PARA O ORÇAMENTO FAMILIAR

DISSERTAÇÃO

**CORNÉLIO PROCÓPIO** 

2017

### IVAN PINHEIRO DE OLIVEIRA

# EQUAÇÕES DE RECORRÊNCIA: UMA ANÁLISE E PROPOSTA PARA O ORÇAMENTO FAMILIAR

Dissertação apresentada ao Programa de Mestrado Profissional em Matemática em Rede Nacional -PROFMAT da Universidade Tecnológica Federal do Paraná como requisito parcial para obtenção do grau de "Mestre".

Orientadora: Dra. Michele Cristina Valentino

Co-orientadora: Dra. Debora Aparecida Francisco ´ Albanez

### CORNÉLIO PROCÓPIO

#### Dados Internacionais de Catalogação na Publicação

O48 Oliveira, Ivan Pinheiro de

Equações de recorrência : uma análise e proposta para o orçamento familiar / Ivan Pinheiro de Oliveira. – 2017. 78 f. : il. color. ; 31 cm.

Orientadora: Michele Cristina Valentino.

Coorientadora: Débora Aparecida Francisco Albanez.

Dissertação (Mestrado) – Universidade Tecnológica Federal do Paraná. Programa de Mestrado Profissional em Matemática em Rede Nacional. Cornélio Procópio, 2017. Bibliografia: p. 75-76.

1. Orçamento familiar. 2. Matemática – Estudo e ensino. 3. Sequências (Matemática). 4. Matemática – Dissertações. I. Valentino, Michele Cristina, orient. II. Albanez, Débora Aparecida Francisco, coorient. III. Universidade Tecnológica Federal do Paraná. Programa de Mestrado Profissional em Matemática em Rede Nacional. IV. Título.

CDD (22. ed.) 510

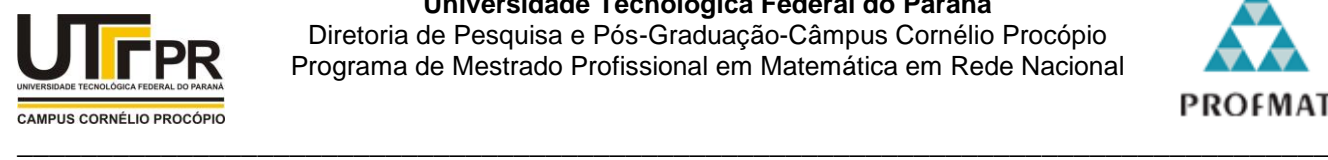

Ministério da Educação **Universidade Tecnológica Federal do Paraná** Diretoria de Pesquisa e Pós-Graduação-Câmpus Cornélio Procópio Programa de Mestrado Profissional em Matemática em Rede Nacional

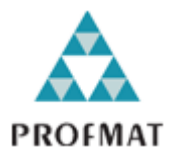

**Título da Dissertação Nº. 006**

# **"Equações de Recorrência: Uma Análise e Proposta para o Orçamento Familiar"**

por

# **Ivan Pinheiro de Oliveira**

Esta dissertação foi apresentada como requisito parcial à obtenção do grau de Mestre, pelo Programa de Mestrado em Matemática em Rede Nacional - PROFMAT - da Universidade Tecnológica Federal do Paraná - UTFPR - Câmpus Cornélio Procópio, às 14h00min do dia 05 de setembro de 2017. O trabalho foi pela Banca Examinadora, composta pelos doutores:

\_\_\_\_\_\_\_\_\_\_\_\_\_\_\_\_\_\_\_\_\_\_\_\_\_\_\_\_\_\_\_\_ Profa. Michele Cristina Valentino, Dra. (Presidente - UTFPR/CP)

\_\_\_\_\_\_\_\_\_\_\_\_\_\_\_\_\_\_\_\_\_\_\_\_\_\_\_\_\_\_\_\_ Prof. Joelmir André Borssoi, Dr. (UTFPR/LD)

\_\_\_\_\_\_\_\_\_\_\_\_\_\_\_\_\_\_\_\_\_\_\_\_\_\_\_\_\_\_\_\_ Prof. Wendhel Raffa Coimbra, Dr. (UFPB/Rio Tinto)

Visto da coordenação:

Profª. Michele Cristina Valentino, Dra. (Coordenadora do PROFMAT-CP)

*Dedico este trabalho a minha esposa Janaina de Paula, que me confiou o seu amor.*

#### AGRADECIMENTOS

Agradeço a Deus pela sua graça e misericórdia, da qual não sou merecedor e por terme capacitado de toda ferramenta necessaria para que eu pudesse desenvolver todo trabalho que ´ me foi confiado.

Agradeço aos meus professores e as minhas orientadoras pela dedicação e paciência e que se tornaram meus exemplos de vida.

Agradeço a CAPES pela bolsa, que foi indispensável para meus estudos.

Agradeço a meu pai que muito me ensinou e ainda me ensina todos os dias, e por ser uma pessoa tão especial. A minha mãe que sempre me ensinou a ser humilde, paciente e feliz acima de qualquer situação. Aos meus irmãos que me ensinaram como é viver em comunhão. Aos meus amigos que confiaram a sua amizade. A minha sogra e ao meu cunhado que são também minha família.

Agradeço a Escola Estadual Recanto dos Pássaros que amo muito e tenho o privilégio de ser professor.

Agradeço aos alunos dos terceiros anos do Ensino Médio que aceitaram fazer parte deste trabalho com muito carinho e dedicação e que sem eles não seria possível desenvolver este trabalho. Agradeço por ser o professor de vocês.

E por fim, a minha amada esposa Janaina que amo muito.

"Amigo, para mim, é só isto: é a pessoa com quem a gente gosta de conversar, do igual o igual, desarmado. O de que um tira prazer de estar próximo. Só isto, quase; e os todos sacrifícios. Ou - amigo - é que a gente seja, mas sem precisar de saber o por quê é que é."

Guimarães Rosa (Grande Sertão: Veredas)

### RESUMO

OLIVEIRA, Ivan Pinheiro de. EQUAÇÕES DE RECORRÊNCIA: UMA ANÁLISE E PRO-POSTA PARA O ORÇAMENTO FAMILIAR. 81 f. Dissertação - Programa de Mestrado Profissional em Matemática em Rede Nacional - PROFMAT, Universidade Tecnológica Federal do Paraná. Cornélio Procópio, 2017.

Neste trabalho são apresentados conceitos de sequências, os quais são necessários para o estudo das equações de recorrência lineares de primeira e segunda ordem e sua convergência. São analisadas também as equações de recorrência não lineares através dos gráficos de Lamerey. Por fim, é apresentada uma aplicação em sala de aula, a qual tem como objetivo geral mostrar que algumas dessas ferramentas estudadas no Ensino Médio, podem ser úteis nas questões do dia-a-dia. O objetivo específico da aplicação é explorar a teoria de equações de recorrência para modelar o orçamento familiar e motivar o aluno a buscar estratégias, como por exemplo o controle do uso de energia elétrica, para alcançar seu objetivo financeiro. O *software* GeoGebra foi utilizado para o aluno prever o orçamento de sua família em diferentes situações.

Palavras-chave: ensino médio, aplicação, GeoGebra, estabilidade

### ABSTRACT

OLIVEIRA, Ivan Pinheiro de. . 81 f. Dissertação – Programa de Mestrado Profissional em Matemática em Rede Nacional - PROFMAT, Universidade Tecnológica Federal do Paraná. Cornélio Procópio, 2017.

In this work, sequence concepts are presented, which are necessary for the study of first and second order linear equations of recurrence and their convergence. Also, the nonlinear recurrence equations are analyzed through the Lamerey graphs. Finally, a classroom application is presented, which aims to show that some of these tools, that are studied in High School, can be useful in day-to-day issues. The specific purpose of the application is to explore the theory of recurrence equations to model the family budget and motivate students to seek strategies, such as control of the use of electric energy, to reach their financial objective. The GeoGebra software were be used for students to predict the budget of their families in different situations.

Keywords: high school, application, GeoGebra, stability

### LISTA DE FIGURAS

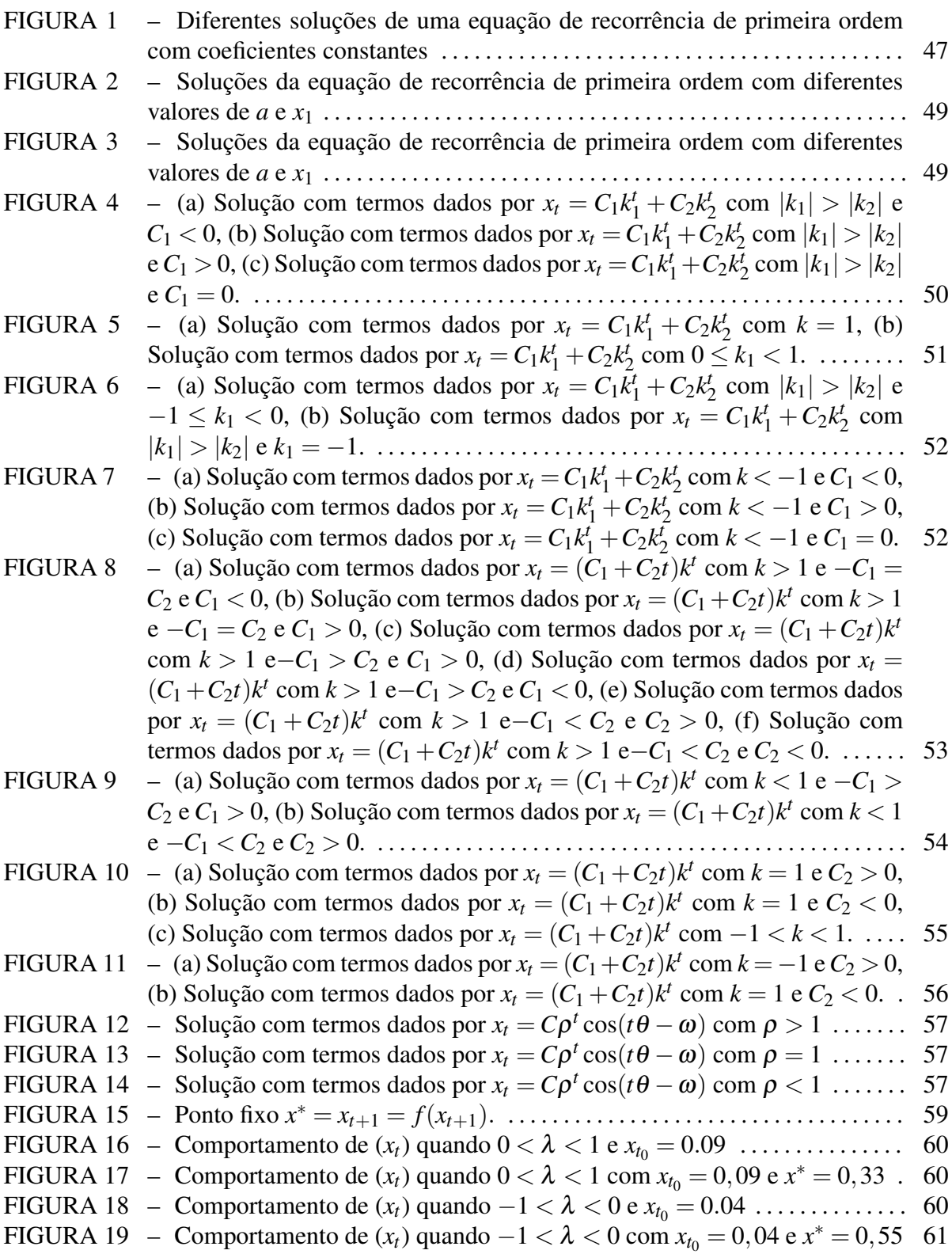

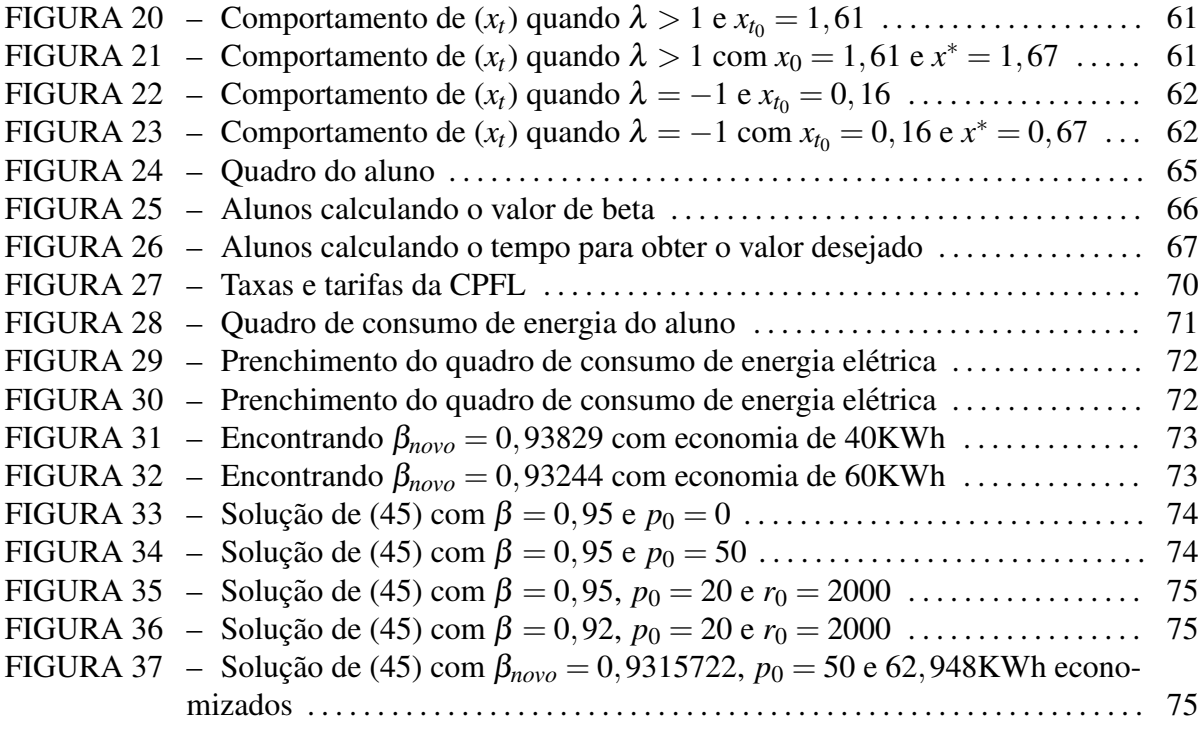

### LISTA DE QUADROS

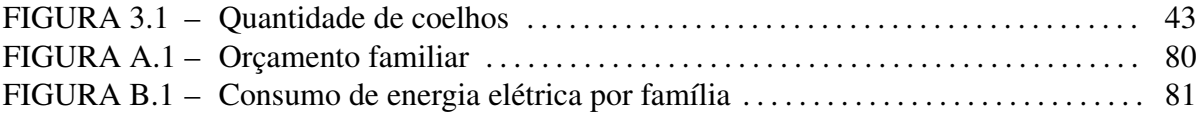

## LISTA DE SÍMBOLOS

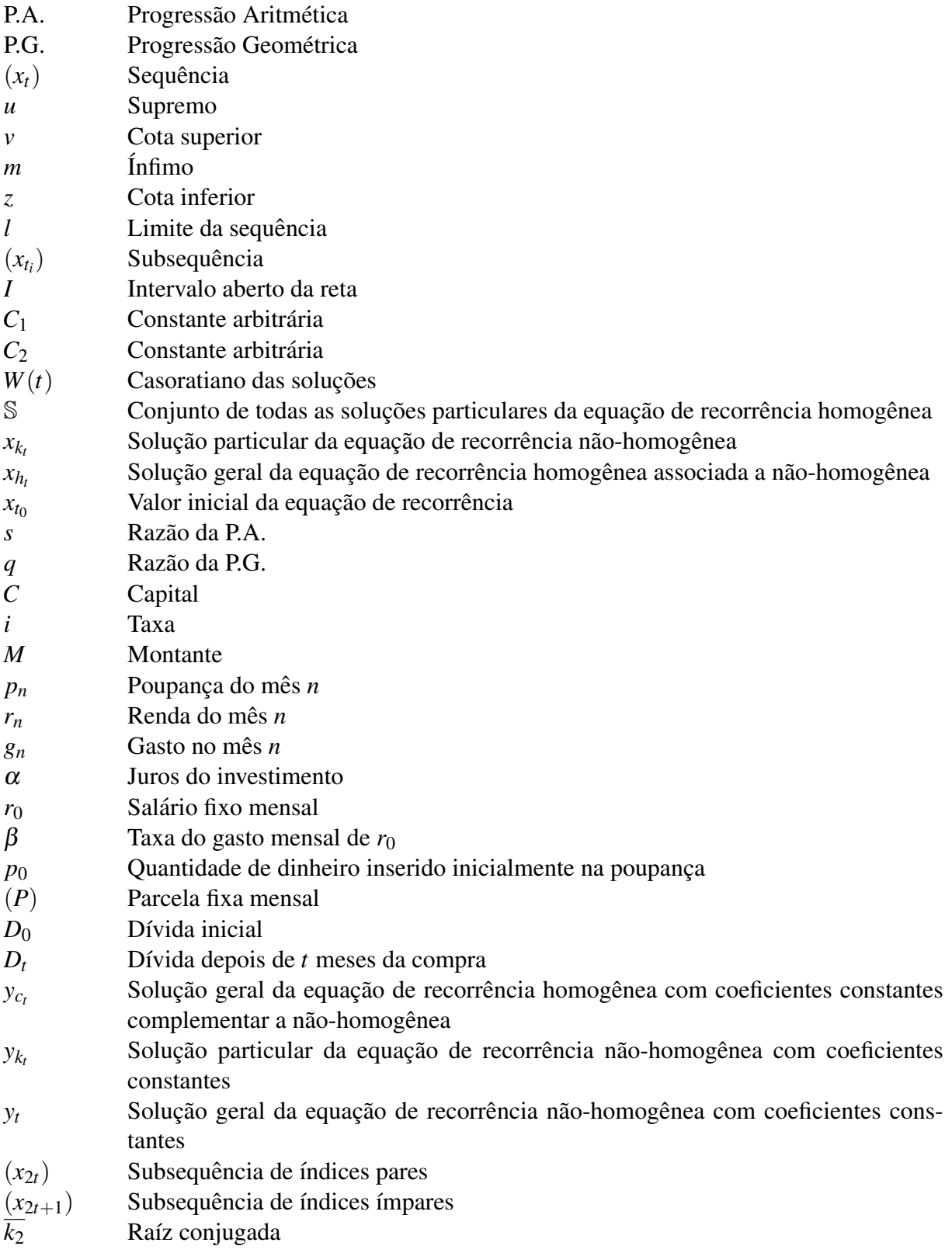

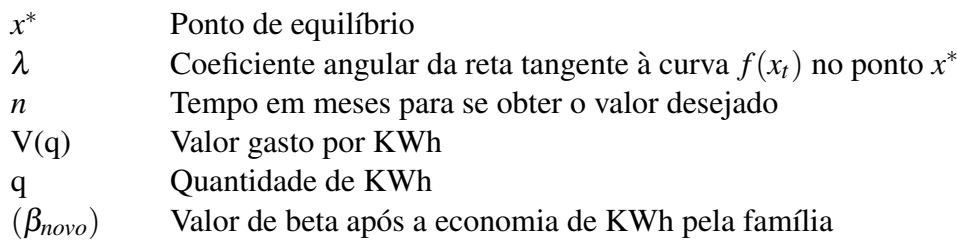

# **SUMÁRIO**

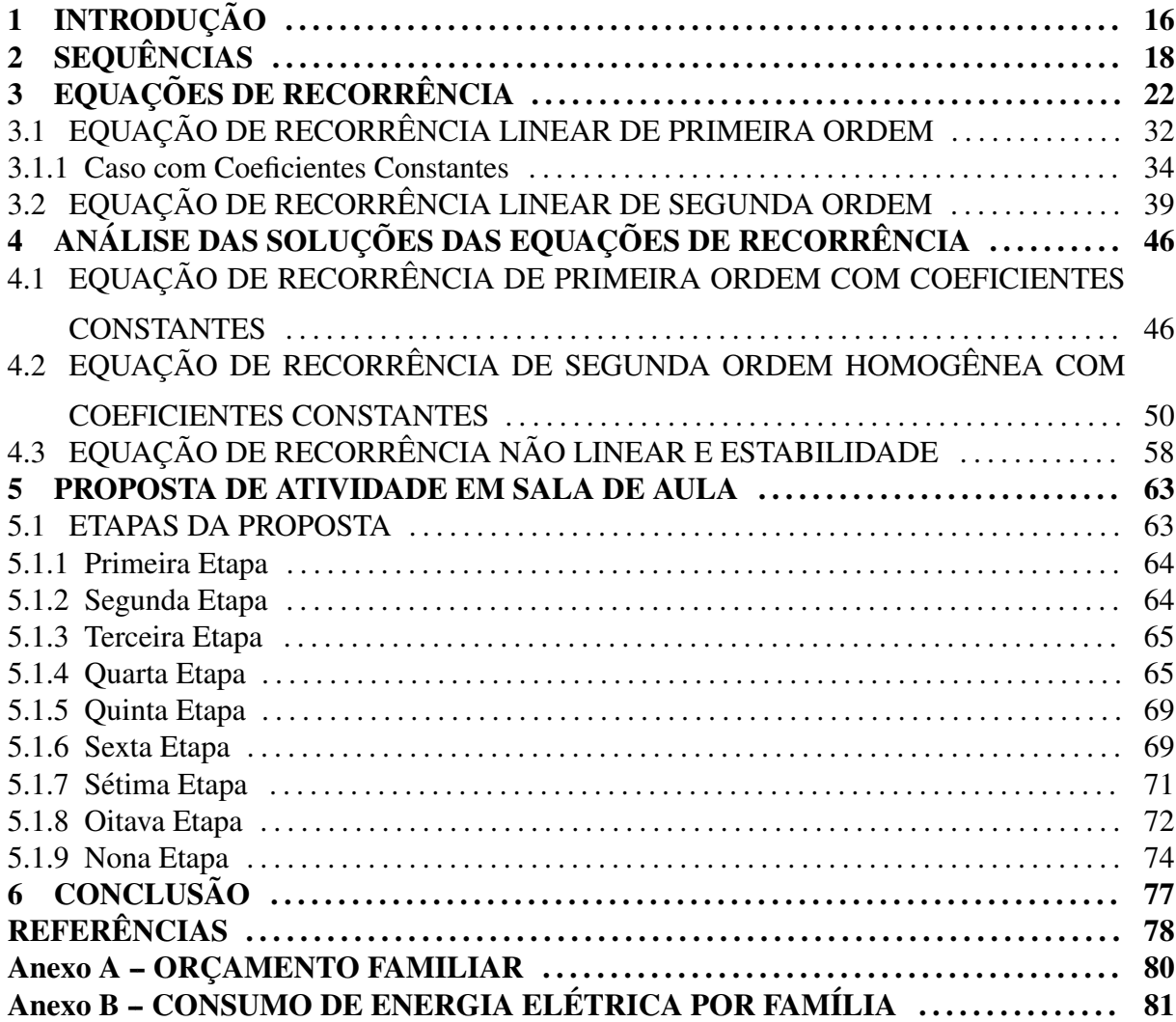

### 1 INTRODUÇÃO

Muitas estratégias de ensino-aprendizagem têm surgido com o intuito de desenvolver de maneira significativa o estudo da matemática. Muitos professores buscam meios, estratégias ou ferramentas para trabalharem o currículo com seus alunos, pois percebem a necessidade constante de mudar a maneira como se ensina. Paulo Freire em Freire (2005), dizia que a educação se refaz constantemente na práxis do professor, ou seja, o professor no anseio de cumprir com seu papel da melhor maneira, busca diferentes estrategias que possam contribuir ´ com sua prática e conforme reflete sobre os resultados dos seus alunos, repensa as suas ações, se reciclando constantemente a fim do pleno desenvolvimento da educação.

Visando contribuir com este professor, neste trabalho tem-se o objetivo de tratar, de forma contextualizada, as equações de recorrência, conteúdo abordado no ensino básico, então usa-las para resolver problemas do dia-a-dia. Essa teoria foi explorada em Eller (2015), junto ´ ao uso da tecnologia, materiais concretos e modelagem matemática, para resolver situações problemas contextualizadas como o Triângulo de Sierpinski, Torre de Hanói e a Sequência de Fibonacci. Em Pacheco (2013) foram feitas aplicações na análise combinatória, também no método de Newton para obtenção das raízes de uma função, além da aplicação na química com o decaimento radioativo e molecular e na biologia com o crescimento populacional e proliferação de plantas sazonais. Em Winter (2013) foi explorada a conexão entre computação e equações de recorrência no estudo do tempo de execução de algoritmos recursivos, tais como algoritmos de ordenamento e busca em listas, ou seja, existe uma vasta área de aplicação para as equações de recorrências.

No estado de São Paulo as equações de recorrências são abordadas na primeira série do Ensino Médio juntamente com os conteúdos de sequências, progressão geométrica e aritmética.  $\acute{E}$  possível observar em Paulo (2014) que o início da ideia de recursividade no currículo a partir da atividade 12 da página 11, onde o objetivo é criar uma nova sequência a partir de outra conhecida, tal regra atribuída ao matemático grego Hipsicles (240 a.C.-170 a.C.).

Neste trabalho, as equações de recorrência são utilizadas para descrever o orçamento

familiar do aluno como proposto em Bassanezi (2006), mas com um diferencial de agregar a obtenção de estratégias, como por exemplo a economia de energia elétrica, para atingir o objetivo financeiro de forma mais rapida. O assunto foi escolhido, devido ao aumento da ina- ´ dimplência entre jovens brasileiros (CONTEÚDO, 2016; EXPERIAN, 2015), o que faz surgir a necessidade de se trabalhar a matemática no contexto do aluno, de maneira real e prática para que ele possa se apropriar deste conhecimento e mudar sua realidade para melhor. Alem´ disto, através da proposta de aplicação em sala de aula o aluno pôde rever os conteúdos sobre sequências, P.A., P.G., logaritmo e propriedades aritméticas. Ainda, pretende-se contribuir com o racionamento de energia elétrica e o uso racional da água, pois é uma das maneiras de amenizar os impactos causados pela crise hídrica enfrentada no estado de São Paulo desde o ano de 2014, devido ao uso irracional da água, falta de investimentos, obras nos reservatórios e a falta de chuva (CALIXTO; IMERCIO, 2014).

Foi utilizado o *software* GeoGebra como ferramenta para auxiliar o aluno na compreensão dos conteúdos, uma vez que é notória a importância do uso das tecnologias no desenvolvimento do ensino da matemática (FILHO et al., 2008). O *software* é útil para analisar o comportamento das soluções das equações de recorrência com diferentes parâmetros, o que acaba facilitando a tomada de decisões.

O trabalho está dividido da seguinte maneira: no capítulo 2 são abordados resultados de sequências numéricas, no capítulo 3 equações de recorrência de primeira e segunda ordem e suas soluções. No capítulo 4 serão analisadas as soluções das classes de equações de recorrência tratadas no capítulo 3 e também de equações de recorrência não lineares. Por fim, no capítulo 5 é mostrada uma atividade aplicada para o terceiro ano do Ensino Médio, que aborda o tema principal deste trabalho de forma contextualizada e o capítulo 6 aborda a conclusão.

### 2 SEQUÊNCIAS

Segundo Moye e Kapadia (2000), uma sequência pode ser considerada uma coleção de números reais, a qual pode possuir uma quantidade finita ou infinita de números, o que não basta para caracterizar uma sequência. Ainda, é necessário que seja possível associar cada número da sequência com os números naturais ou com um subconjunto dos números naturais, ou seja, associar primeiro termo da sequência com o número um, o segundo termo com o dois, e assim por diante, criando então uma relação de ordem. Cada termo da sequência será representado por  $(x_t)$ , com  $t \in \mathbb{N}$ , e a sequência que possuir um número finito de termos será denominada *sequência finita*, caso contrário, será denominada de *sequência infinita*.

Considere o conjunto de números  $X = \{5, 3, 7, 18, -92, -6\}$  como uma sequência, pode-se notar que o primeiro termo  $x_1$  é dado pelo número 5, o segundo termo é  $x_2 = 3$  e assim por diante até o sexto termo  $x_6 = -6$ . Agora, considere  $X = \{0, 2, 4, 6, 8, 10, ...\}$ , pode-se perceber que mesmo sendo uma sequência infinita não é difícil descobrir quais são os seus termos, por exemplo,  $x_{10} = 18$  e o  $x_{101} = 200$ , pois esta é uma sequência conhecida como progressão aritmética (P.A.), onde seus termos podem ser encontrados por uma equação ou lei matemática, conhecida como formula do termo geral de uma P.A. (DANTE, 2005). Uma outra forma de ´ encontrar os termos da sequência infinita é explorar a recursividade, que consiste em encontrar os termos de uma sequencia a partir dos seus termos anteriores, como por exemplo: ˆ

$$
a_0 = 0
$$
  
\n
$$
a_1 = a_0 + 2 = 0 + 2 = 2
$$
  
\n
$$
a_2 = a_1 + 2 = 2 + 2 = 4
$$
  
\n
$$
\vdots
$$
  
\n
$$
a_n = a_{n-1} + 2.
$$

Ou seja, existe uma equação, conhecida como Equação de Recorrência, tema trabalhado no próximo capítulo, que descreve qual será o *n*-ésimo termo da sequência a partir do seu termo anterior, o termo *n* − 1. Toda sequência que é definida por uma equação de recorrência será

denominada de *sequencia recorrente ˆ* .

A próxima definição, formaliza o conceito de sequência real e pode ser encontrada, assim como os resultados posteriores desta seção, em Lima (2012), Rudin (1971) e Figueiredo (1995).

**Definição 2.1.** Uma sequência de números reais  $(x_t)_{t\in\mathbb{N}}$  ou simplesmente  $(x_t)$  (ou simplesmente  $a$  *sequência real)*  $\acute{e}$  *uma função*  $x : \mathbb{N} \to \mathbb{R}$ , *que associa cada número natural t a um número real*  $x_t$ , chamado o t-ésimo termo da sequência.

Uma sequência  $(x_t)$  é *limitada superiormente* (*inferiormente*) quando exite  $c \in \mathbb{R}$  tal que  $x_t \leq c$  ( $x_t \geq c$ ) para todo  $t \in \mathbb{N}$ . Neste caso, o número real c é denominado *cota superior* de  $(x_t)$  (*cota inferior* de  $(x_t)$ ). Se a sequência for limitada superiormente e inferiormente diz-se que a sequência  $(x_t)$  é *limitada*, que é equivalente a dizer que existe real  $k > 0$  tal que  $|x_t| \leq k$ para todo  $t \in \mathbb{N}$ .

**Definição 2.2.** O supremo de  $(x_t)$  é a menor das cotas superiores de  $(x_t)$ . Em outras palavras,  $u \notin$  *supremo de*  $(x_t)$  *se:* 

*(i) u* for cota superior de  $(x_t)$ ;

*(ii) se v for cota superior de*  $(x_t)$ *, então u < v.* 

**Definição 2.3.** O ínfimo de  $(x_t)$  é a maior das cotas inferiores de  $(x_t)$ . Em outras palavras, m  $\acute{\textbf{e}}$  *infimo de*  $(x_t)$  *se:* 

*(i) m* for cota inferior de  $(x_t)$ ;

*(ii) se z for cota inferior de*  $(x_t)$ *, então h*  $\geq$  *z*.

Uma sequência  $(x_t)$  tem limite  $l \in \mathbb{R}$  (notação: $\lim_{t \to \infty} x_t = l$ ), se à medida que *t* aumenta os termos  $x_t$  tornam-se cada vez mais próximos de *l*. Formalmente, *l* é limite da sequência  $(x_t)$ quando, para todo  $\varepsilon > 0$  arbitrário, é possível obter  $t_0 \in \mathbb{N}$  tal que  $|x_t - l| < \varepsilon$  sempre que  $t > t_0$ .

**Definição 2.4.** Diz-se que uma sequência real  $(x_t)$  é convergente se existe um número l, tal que, *l* =  $\lim_{t\to\infty}$ x<sub>t</sub>. Caso contrário, a sequência é denominada divergente.

O próximo resultado mostra que não existem limites diferentes para uma mesma sequência.

Teorema 2.5 (Unicidade do limite). *Uma sequência não pode convergir para limites distintos.* 

*Demonstração.* Como feito por Lima (2012), suponha que existam  $l_1$  e  $l_2$  reais distintos e que a sequência  $(x_t)$  converge simultaneamente para ambos. Então, a definição garante que dado um  $\varepsilon > 0$  arbitrário, existem números reais  $t_1 \in t_2 \in \mathbb{N}$ , tais que

$$
|x_t - l_1| < \varepsilon, \ \forall \ t > t_1 \quad e \quad |x_t - l_2| < \varepsilon, \ \forall \ t > t_2.
$$

Utilizando a desigualdade triangular e escolhendo  $\varepsilon = \frac{1}{2}$  $\frac{1}{2}|l_1 - l_2| > 0$ , tem-se

$$
|l_1-l_2| \leq |l_1-x_t|+|x_t-l_2| < 2\varepsilon = |l_1-l_2|, \forall t > \max\{t_1,t_2\},\
$$

o que é um absurdo. Portanto, o limite de uma sequência real  $(x_t)$  é único.

**Definição 2.6.** Dada uma sequência  $x = (x_t)_{t \in \mathbb{N}}$ , uma subsequência de x é a restrição da função *x a* um subconjunto infinito  $\mathbb{N}' = \{t_1 < t_2 < t_3 < \ldots < t_i < \ldots \}$  de  $\mathbb{N}$ . Escreve-se  $x' = (x_t)_{t \in \mathbb{N}'}$ ,  $ou(x_{t_i})_{i\in\mathbb{N}}$  para indicar a subsequência  $x' = x|\mathbb{N}'$ . A notação  $(x_{t_i})_{i\in\mathbb{N}}$  mostra como uma sub*sequencia pode ser considerada como uma sequ ˆ encia, isto ˆ e, uma func¸ ´ ao cujo dom ˜ ´ınio e´* N*.*

**Observação 2.7.**  $\mathbb{N}' \subset \mathbb{N}$  é infinito se, e somente se, é ilimitado, isto é, para t<sub>0</sub>  $\in \mathbb{N}$  existe t<sub>i</sub>  $\in \mathbb{N}'$ *com*  $t_i > t_0$ *.* 

**Teorema 2.8.** *Se*  $\lim_{t\to\infty} x_t = l$ , então toda subsequência de  $(x_t)$  converge para l.

*Demonstração*. Também em Lima (2012), seja  $(x_{t_i})$  uma subsequência de  $(x_t)$ . Dado qualquer intervalo da reta aberto *I* de centro *l*, existe  $t_0 \in \mathbb{N}$  tal que todos os termos  $x_t$ , com  $t > t_0$ , pertence a *I*. Em particular, todos os termos  $x_{t_i}$ , com  $t_i > t_0$  também pertencem a *I*. Portanto,  $\lim_{i\to\infty} x_{t_i} = l.$  $\Box$ 

**Teorema 2.9.** *Toda sequência convergente*  $(x_t)$  *é limitada.* 

*Demonstração.* Seja  $l = \lim_{t \to \infty} x_t$ . Tomando  $\varepsilon = 1$ , exite  $t_0 \in \mathbb{N}$  tal que  $x_t \in (l - 1, l + 1)$  sempre que *t* > *t*<sub>0</sub>. Sejam *a* e *b* o maior e menor elementos do conjunto finito  $\{x_1, ..., x_{t_0}, l - 1, l + 1\}$ , respectivamente. Então, todos os termos  $x_t$  da sequência estão contidos no intervalo  $[a,b]$  e portanto,  $(x_t)$  é limitada, como provado por Lima (2012).  $\Box$ 

Uma sequência  $(x_t)$  é dita *crescente* se  $x_t < x_{t+1}$  para todo  $t \in \mathbb{N}$ . Agora, se  $x_t >$ *x*<sup>*t*+1</sub>, para todo *t* ∈ N a sequência é dita *decrescente*. No caso em que  $x_t ≤ x_{t+1}$ , para todo</sup> *t* ∈ N a sequência será denominada *não crescente* e se  $x_{t+1} \geq x_t$ , para todo *t* ∈ N ela será *não* decrescente. Ainda, a sequência que satisfaz qualquer uma dessas propriedades é chamada de  $sequ\hat{e}ncia$  *monótona*.

Teorema 2.10. *Toda sequencia mon ˆ otona e limitada ´ e convergente. ´*

*Demonstração.* Como em Lima (2012), suponha que  $(x_t)$  seja uma sequência monótona não decrescente e limitada. A hipótese de ser limitada, significa que ela é limitada superiormente, ou seja, o conjunto de valores possui um supremo *M*. Afirmando que  $\lim_{t\to\infty} x_t = M$ . Dado  $\varepsilon > 0$ , o número  $M - \varepsilon$  não é cota superior de  $(x_t)$ . Logo existe  $t_0 \in \mathbb{N}$  tal que  $M - \varepsilon < x_{t_0} < M$ .

 $\Box$ 

**Observação 2.11.** Se  $(x_t)$  é uma sequência não crescente e limitada, então  $\lim_{t\to\infty} x_t$  é o ínfimo do conjunto dos valores  $(x_t)$ .

### 3 EQUAÇÕES DE RECORRÊNCIA

Uma equação é dita de recorrência (ou recorrente) se especifica como cada termo de uma sequência é obtido a partir dos seus termos anteriores. Matematicamente, uma equação de recorrência pode ser modelada da seguinte forma:

$$
x_{t+p} = f(t, x_{t+p-1}, x_{t+p-2}, x_{t+p-3}, \dots, x_t),
$$
\n(1)

em que *f* é uma função dada,  $x_t \in \mathbb{R}$  são os termos das sequência e  $p \in \mathbb{N}$ . Se em (1), a variável t aparece explicitamente como um argumento da função f, então (1) é denominada Equação de Recorrência Não Autônoma, e caso contrário, a equação (1) é chamada de Equação de Recorrência Autônoma.

A equação (1) é dita linear se  $f$  é linear nas variáveis  $x_{t+p-1}, x_{t+p-2}, x_{t+p-3},...,x_t$ , ou seja:

$$
x_{t+p} = f_1(t)x_{t+p-1} + f_2(t)x_{t+p-2} + f_3(t)x_{t+p-3} + \dots + f_p(t)x_t + g(t),
$$
\n(2)

com  $f_i, g: \mathbb{N} \longrightarrow \mathbb{R}$  para  $1 \leq i \leq p$ . A ordem de (2) é dada pela diferença entre o maior e o menor índice da sequência  $(x_t)$ , ou seja,  $p = t + p - t$  quando  $f_p(t) \neq 0$ . Quando  $g(t) = 0$ , então (2) é uma equação homogênea e caso contrário é não-homogênea. No caso  $g(t) = 0$  a equação homogênea associada é

$$
x_{t+p} - f_1(t)x_{t+p-1} - f_2(t)x_{t+p-2} - f_3(t)x_{t+p-3} - \dots - f_p(t)x_t = 0.
$$
 (3)

Por exemplo, a equação  $x_{t+5} - 2x_{t+2} + x_{t+1} = 0$  é linear, homogênea de ordem 4 ((*t* + 5) –  $(t+1) = 4$ ), a equação  $x_{t+3} = 7x_t$  é linear, homogênea e tem ordem 3  $((t+3) − t = 3)$ , já a equação  $x_{t+1} + t^2 x_t = 2^t$  é linear, não-homogênea e é de primeira ordem (( $t + 1$ )− $t = 1$ ).

As próximas definições e resultados podem ser encontrados em Elaydi (2005) e Luís (2006).

**Definição 3.1.** Uma sequência  $(x_t)$  é solução de  $(1)$  se satisfaz  $(1)$ .

A equação  $x_{t+2} - 4x_{t+1} + 4x_t = 0$  tem como solução a sequência cujos termos são

dados por  $x_t = 2^t(C_1 + C_2 t)$  pois, se substituir o valor de  $x_t$  na equação, tem-se:

$$
x_{t+2} - 4x_{t+1} + 4x_t = 2^{t+2}[C_1 + C_2(t+2)] - 4\{2^{t+1}[C_1 + C_2(t+1)]\} + 4[2^t(C_1 + C_2t)]
$$
  
\n
$$
= 2^{t+2}(C_1 + C_2t + 2C_2) - 2^2 2^{t+1}(C_1 + C_2t + C_2) + 2^2 2^t(C_1 + C_2t)
$$
  
\n
$$
= 2^{t+2}(C_1 + C_2t + 2C_2) - 2^{t+3}(C_1 + C_2t + C_2) + 2^{t+2}(C_1 + C_2t)
$$
  
\n
$$
= 2^{t+2}(C_1 + C_2t + 2C_2 - 2C_1 - 2C_2t - 2C_2 + C_1 + C_2t)
$$
  
\n
$$
= 2^{t+2}(0)
$$
  
\n
$$
= 0,
$$

com  $C_1$  e  $C_2$  sendo constantes arbitrárias.

Teorema 3.2. *O problema* (2) *com as condições iniciais* 

$$
x_{t_0} = x_0, x_{t_0+1} = x_1, ..., x_{t_0+p-1} = x_{p-1}, com x_0, x_1, x_2, ..., x_{p-1} \in \mathbb{R}
$$
\n
$$
(4)
$$

*tem soluc¸ao˜ unica x ´ <sup>t</sup> .*

Demonstração: Considerando  $t = t_0$  em (2) tem-se:

 $x_{t_0+p} = f_1(t_0)x_{t_0+p-1} + f_2(t_0)x_{t_0+p-2} + f_3(t_0)x_{t_0+p-3} + \ldots + f_p(t_0)x_{t_0} + g(t_0)$ , ou seja, obtem-se  $x_{t_0+p}$  em termos de  $x_{t_0+p-1}, x_{t_0+p-2}, x_{t_0+p-3},...,x_{t_0}$ . Uma vez que  $x_{t_0+p}$  está calculado, pode-se obter  $x_{t_0+p+1}$  considerando  $t = t_0 + 1$  em (2). Ou seja,

$$
x_{t_0+1+p} = f_1(t_0+1)x_{t_0+p} + f_2(t_0+1)x_{t_0+p-1} + f_3(t_0+1)x_{t_0+p-2} + \dots + f_p(t_0+1)x_{t_0+1} + g(t_0+1)
$$
  
=  $f_1(t_0+1)[f_1(t_0)x_{t_0+p-1} + f_2(t_0)x_{t_0+p-2} + f_3(t_0)x_{t_0+p-3} + \dots + f_p(t_0)x_{t_0} + g(t_0)]$   
+  $f_2(t_0+1)x_{t_0+p-1} + f_3(t_0+1)x_{t_0+p-2} + \dots + f_p(t_0+1)x_{t_0+1} + g(t_0+1).$ 

Repetindo o processo acima, é possível obter todos  $x_t$  para  $t \ge t_0$ , pois  $t = p + t_0 + (t - p - t_0)$ , garantindo então a existência da solução.

Agora, suponha que  $x_{1_t}$  e  $x_{2_t}$  são soluções de (2) e (4), então:

Para  $t = t_0$ , tem-se

$$
x_{1_{t_0+p}} = f_1(t_0)x_{1_{t_0+p-1}} + f_2(t_0)x_{1_{t_0+p-2}} + f_3(t_0)x_{1_{t_0+p-3}} + \dots + f_p(t_0)x_{1_{t_0}} + g(t_0)
$$
  
\n
$$
= f_1(t_0)x_{p-1} + f_2(t_0)x_{p-2} + f_3(t_0)x_{p-3} + \dots + f_p(t_0)x_0 + g(t_0).
$$
  
\n
$$
x_{2_{t_0+p}} = f_1(t_0)x_{2_{t_0+p-1}} + f_2(t_0)x_{2_{t_0+p-2}} + f_3(t_0)x_{2_{t_0+p-3}} + \dots + f_p(t_0)x_{2_{t_0}} + g(t_0)
$$
  
\n
$$
= f_1(t_0)x_{p-1} + f_2(t_0)x_{p-2} + f_3(t_0)x_{p-3} + \dots + f_p(t_0)x_0 + g(t_0) = x_{1_{t_0+p}}.
$$

Para  $t = t_0 + 1$ , tem-se

$$
x_{1_{t_{0}+1+p}} = f_{1}(t_{0}+1)x_{1_{t_{0}+p}} + f_{2}(t_{0}+1)x_{1_{t_{0}+p-1}} + f_{3}(t_{0}+1)x_{1_{t_{0}+p-2}} + ... + f_{p}(t_{0}+1)x_{1_{t_{0}+1}}
$$
  
+  $g(t_{0}+1)$   
=  $f_{1}(t_{0}+1)[f_{1}(t_{0})x_{p-1}+f_{2}(t_{0})x_{p-2}+f_{3}(t_{0})x_{p-3}+...+f_{p}(t_{0})x_{0}+g(t_{0})]$   
+  $f_{2}(t_{0}+1)x_{p-1}+f_{3}(t_{0}+1)x_{p-2}+...+f_{p}(t_{0}+1)x_{1}+g(t_{0}+1).$   
 $x_{2_{t_{0}+1+p}} = f_{1}(t_{0}+1)x_{2_{t_{0}+p}}+f_{2}(t_{0}+1)x_{2_{t_{0}+p-1}}+f_{3}(t_{0}+1)x_{2_{t_{0}+p-2}}+...+f_{p}(t_{0}+1)x_{2_{t_{0}+1}}$   
+  $g(t_{0}+1)$   
=  $f_{1}(t_{0}+1)[f_{1}(t_{0})x_{p-1}+f_{2}(t_{0})x_{p-2}+f_{3}(t_{0})x_{p-3}+...+f_{p}(t_{0})x_{0}+g(t_{0})]$   
+  $f_{2}(t_{0}+1)x_{p-1}+f_{3}(t_{0}+1)x_{p-2}+...+f_{p}(t_{0}+1)x_{1}+g(t_{0}+1)=x_{1_{t_{0}+1+p}}.$   
:  
 $x_{1_{t_{0}+j+p}} = f_{1}(t_{0}+j)x_{1_{t_{0}+j+p}}+f_{2}(t_{0}+j)x_{1_{t_{0}+j+p-1}}+f_{3}(t_{0}+j)x_{1_{t_{0}+j+p-2}}+...+f_{p}(t_{0}+j)x_{1_{t_{0}+j+p}}$   
+  $g(t_{0}+j)$   
=  $f_{1}(t_{0}+j)x_{2_{t_{0}+j+p}}+f_{2}(t_{0}+j)x_{2_{t_{0}+j+p-1}}+f_{3}(t_{0}+j)x_{2_{t_{$ 

Portanto,  $x_{1_t}$  é igual a  $x_{2_t}$  para todo  $t \ge t_0$ .  $\Box$ 

Para a abordagem que se faz às soluções de uma equação de diferenças é importante o conceito de dependência e independência linear.

**Definição 3.3.** As funções  $f_1(t), f_2(t), ..., f_p(t)$  são ditas linearmente dependente para  $t \ge t_0$  se houverem constantes  $a_1, a_2, ... a_p$  não todas iguais a zero, de tal modo que

$$
a_1 f_1(t) + a_2 f_2(t) + \dots + a_p f_p(t) = 0, \ t \ge t_0.
$$
\n<sup>(5)</sup>

Se  $a_j \neq 0$  pode-se dividir (5) por  $a_j$  para obter

$$
f_j(t) = -\frac{a_1}{a_j} f_1(t) - \frac{a_2}{a_j} f_2(t) - \dots - \frac{a_p}{a_j} f_p(t)
$$
  
= 
$$
-\sum_{i \neq j} \frac{a_i}{a_j} f_i(t).
$$
 (6)

Diz-se que cada  $f_i$  da equação (6) com coeficiente diferente de zero é um combinação linear das outras  $f_i$ . Assim, duas funções  $f_1(t)$  e  $f_2(t)$  são linearmente dependentes se uma é múltipla da outra, ou seja,  $f_1(t) = \alpha f_2(t)$ , com  $\alpha \in \mathbb{R}$ . A negação da dependência linear é a independência linear, isto é, as funções  $f_1(t), f_2(t),..., f_p(t)$  são ditas linearmente independentes para  $t \geq t_0$ 

se sempre que

$$
a_1 f_1(t) + a_2 f_2(t) + \dots + a_p f_p(t) = 0
$$

para todo  $t \ge t_0$ , então deve ter  $a_1 = a_2 = ... = a_p = 0$ .

As funções  $4^t$ ,  $t4^t$  e  $t^24^t$  são linearmente independentes em  $t \ge 1$ , pois considerando as constantes  $a_1$ ,  $a_2$  e  $a_3$ , e a equação

$$
a_14^t + a_2t4^t + a_3t^24^t = 0
$$
, para todo  $t \ge 1$ ,

obtem-se ao dividí-la por $4^t \neq 0$ 

$$
a_1 + a_2t + a_3t^2 = 0
$$
, para todo  $t \ge 1$ ,

o que é possível somente se  $a_1 = a_2 = a_3 = 0$ .

Definição 3.4. Um conjunto de p soluções linearmente independentes de (3) é chamado de um conjunto fundamental de soluções.

Muitas vezes não é fácil verificar a independência linear de um conjunto de soluções usando a definição. Portanto, existe um método simples para verificar a independência linear das soluções usando o chamado Casoratiano.

**Definição 3.5.** O Casoratiano W(t) das soluções  $x_1, x_2, ..., x_p$ , é dado por:

$$
W(t) = \det \begin{pmatrix} x_{1_t} & x_{2_t} & \cdots & x_{p_t} \\ x_{1_{t+1}} & x_{2_{t+2}} & \cdots & x_{p_{t+1}} \\ \vdots & \vdots & \cdots & \vdots \\ x_{1_{t+p-1}} & x_{2_{t+p-1}} & \cdots & x_{p_{t+p-1}} \end{pmatrix}.
$$
 (7)

Considerando a equação de recorrência

$$
x_{t+3} - 7x_{t+1} + 6x_t = 0
$$

as sequências cujos termos são dados por 1,  $-3<sup>t</sup>$  e  $2<sup>t</sup>$  são soluções da equação. De fato, a sequência cujos termos são dados por  $x_t = 1$  é uma solução, pois  $1 - 7 + 6 = 0$ . Além disso, a sequência cujos termos são dados por  $x_t = -3^t$  também é uma solução, uma vez que

$$
(-3)^{t+3} - 7(-3)^{t+1} + 6(-3)^t = (-3)^t [-27 + 21 + 6] = 0.
$$

Finalmente, a sequência cujos termos são dados por  $x_t = 2^t$  também é solução, uma vez que

$$
2^{t+3} - 7(2)^{t+1} + 6(2)^t = 2^t[8 - 14 + 6] = 0.
$$

Além dissso, seu Casoratiano é

$$
W(t) = \det \begin{pmatrix} 1 & (-3)^t & 2^t \\ 1 & (-3)^{t+1} & 2^{t+1} \\ 1 & (-3)^{t+2} & 2^{t+2} \end{pmatrix} = \begin{pmatrix} (-3)^{t+1} & 2^{t+1} \\ (-3)^{t+2} & 2^{t+2} \end{pmatrix} -
$$
  
\n
$$
(-3)^t \begin{vmatrix} 1 & 2^{t+1} \\ 1 & 2^{t+2} \end{vmatrix} + (2)^t \begin{vmatrix} 1 & (-3)^{t+1} \\ 1 & (-3)^{t+2} \end{vmatrix}
$$
  
\n
$$
= (2)^{t+2}(-3)^{t+1} - (2)^{t+1} - (-3)^{t+2} - (-3)^t[(2)^{t+2} - (2)^{t+1}] +
$$
  
\n
$$
(2)^t[(-3)^{t+2} - (-3)^{t+1}]
$$
  
\n
$$
= -12(2)^t(-3)^t - 11(2)^t(-3)^t - 4(2)^t(-3)^t + 2(2)^t(-3)^t +
$$
  
\n
$$
9(2)^t(-3)^t + 3(2)^t(-3)^t
$$
  
\n
$$
= -13(2)^t(-3)^t.
$$

Em seguida, tem-se uma fórmula, chamada fórmula de Abel, para calcular o Casoratiano. A importância da fórmula de Abel é a sua eficácia na verificação da independência linear das soluções.

**Lema 3.6.** (Lema de Abel). Sejam  $x_1, x_2, ..., x_{p_t}$  soluções de (3) e W(t) seu Casoratiano. Então, para  $t \geq t_0$ ,  $\sim$ 

$$
W(t) = (-1)^{p-1(t-1-t_0)} \left( \prod_{i=t_0}^{t-1} f_p(i) \right) W(t_0).
$$
 (8)

Demonstração. Como feito por Elaydi (2005), prova-se o lema para  $p = 3$ , uma vez que o caso geral pode ser estabelecido de forma semelhante. Então, sejam  $x_{1}$ ,  $x_{2}$ , e  $x_{3}$ , três soluções linearmente independente de (3). Então, de (7) tem-se

$$
W(t+1) = \det \begin{pmatrix} x_{1_{(t+1)}} & x_{2_{(t+1)}} & x_{3_{(t+1)}} \\ x_{1_{(t+2)}} & x_{2_{(t+2)}} & x_{3_{(t+2)}} \\ x_{1_{(t+3)}} & x_{2_{(t+3)}} & x_{3_{(t+3)}} \end{pmatrix}.
$$
 (9)

 $\ddot{\phantom{a}}$ 

De (3) tem-se, para  $1 \le i \le 3$ ,

$$
x_{i_{t+3}} = f_1(t)x_{i_{t+2}} + f_2(t)x_{i_{t+1}} + f_3(t)x_{i_t}.
$$
\n(10)

Agora, substituindo (10) na última linha de (9), obtem-se

$$
W(t+1) = \begin{vmatrix} x_{1_{(t+1)}} & x_{2_{(t+1)}} & x_{3_{(t+1)}} \\ x_{1_{(t+2)}} & x_{2_{(t+2)}} & x_{3_{(t+2)}} \\ f_1(t)x_{1_{i_{t+2}}} & f_1(t)x_{2_{i_{t+2}}} & f_1(t)x_{3_{i_{t+2}}} \\ +f_2(t)x_{1_{i_{t+1}}} & +f_2(t)x_{2_{i_{t+1}}} & +f_2(t)x_{3_{i_{t+1}}} \\ +f_3(t)x_{1_{i_t}} & +f_3(t)x_{2_{i_t}} & +f_3(t)x_{3_{i_t}} \end{vmatrix}
$$
  
\n
$$
= \begin{vmatrix} x_{1_{(t+1)}} & x_{2_{(t+1)}} & x_{3_{(t+1)}} \\ x_{1_{(t+2)}} & x_{2_{(t+2)}} & x_{3_{(t+2)}} \\ f_1(t)x_{1_{i_{t+2}}} & f_1(t)x_{2_{i_{t+2}}} & f_1(t)x_{3_{i_{t+2}}} \\ x_{1_{(t+2)}} & x_{2_{(t+2)}} & x_{3_{(t+2)}} \\ f_2(t)x_{1_{i_{t+1}}} & f_2(t)x_{2_{i_{t+1}}} & f_2(t)x_{3_{i_{t+1}}} \end{vmatrix}
$$
  
\n
$$
+ \begin{vmatrix} x_{1_{(t+1)}} & x_{2_{(t+1)}} & x_{3_{(t+1)}} \\ x_{1_{(t+2)}} & x_{2_{(t+2)}} & x_{3_{(t+2)}} \\ x_{1_{(t+2)}} & x_{2_{(t+2)}} & x_{3_{(t+2)}} \\ f_3(t)x_{1_{i_t}} & f_3(t)x_{2_{i_t}} & f_3(t)x_{3_{i_t}} \end{vmatrix}
$$
  
\n
$$
= 0 + 0 + f_3(t) \begin{vmatrix} x_{1_{(t+1)}} & x_{2_{(t+1)}} & x_{3_{(t+1)}} \\ x_{1_{i_{t+2}}} & x_{2_{i_{t+2}}} & x_{3_{i_{t+2}}} \\ x_{1_{i_{t+2}}} & x_{2_{i_{t+2}}} & x_{3_{i_{t}}} \end{vmatrix}
$$
  
\n
$$
= (-1)^2 f_3(t) W(t).
$$
 (11)

Como (11) é uma equação de recorrência linear de primeira ordem homogênea, podese utilizar a fórmula (20), então

$$
W(t) = \prod_{i=t_0}^{t-1} (-1)^2 f_3(i) W(t_0) = (-1)^{2(t-1-t_0)} \left( \prod_{i=t_0}^{t-1} f_3(i) \right) W(t_0).
$$
 (12)

Isso completa a prova do lema para  $p = 3$ .

Se (3) tiver coeficientes constantes  $f_1, f_2, ..., f_p$  e para  $t_0 = 0$  então tem-se

$$
W(t) = (-1)^{(p-1)t-1} (f_p)^t W(0).
$$
\n(13)

Então  $W(t) \neq 0$  sempre que  $W(0) \neq 0$ . Esta ideia conduz ao seguinte resultado.

**Corolário 3.7.** Suponha que  $f_p(t) \neq 0$  para todo  $t \geq t_0$ . Então, o Casoratiano W(t)  $\neq 0$  para todo  $t \ge t_0$ , se e somente se,  $W(t_0) \ne 0$ .

Demonstração. A demonstração segue imediatamente de (8).

 $\Box$ 

 $\Box$ 

**Observação 3.8.** Seja  $x_{1t}$ ,  $x_{2t}$ , ...,  $x_{p_t}$  soluções de (3) escrevesse  $a_1x_{1t} + a_2x_{2t} + ... + a_px_{p_t} = 0$ ,  $\forall t \geq t_0$  e  $a_i \in \mathbb{R}$ , então, pode-se gerar as seguintes equações  $p-1$ :

$$
a_1x_{1_{t+1}} + a_2x_{2_{t+1}} + \dots + a_px_{p_{t+1}} = 0,
$$
  
\n
$$
\vdots
$$
  
\n
$$
a_1x_{1_{t+p-1}} + a_2x_{2_{t+p-1}} + \dots + a_px_{p_{t+p-1}} = 0.
$$

que podem ser reescritas como

$$
X(t)\xi = 0,\t(14)
$$

onde

$$
X(t) = \begin{pmatrix} x_{1_t} & x_{2_t} & \dots & x_{p_t} \\ x_{1_{t+1}} & x_{2_{t+1}} & \dots & x_{p_{t+1}} \\ \vdots & & & & \\ x_{1_{t+p-1}} & x_{2_{t+p-1}} & \dots & x_{p_{t+p-1}} \end{pmatrix},
$$
  

$$
\xi = \begin{pmatrix} a_1 \\ a_2 \\ \vdots \\ a_p \end{pmatrix}.
$$

Observe que  $W(t) = \det X(t)$ .

Portanto, as p soluções de (3) são LI se, e somente se, o  $W(t) \neq 0$  para todo  $t \geq t_0$ , o que leva ao seguinte resultado.

**Teorema 3.9.** Um conjunto de soluções  $x_1, x_2, ..., x_{p_t}$  de (3) é um conjunto fundamental se, e somente se, para algum  $t_0 \in \mathbb{N}$ , o Casoratiano  $W(t_0) \neq 0$ .

Demonstração. Seja  $x_{1_t}, x_{2_t},...,x_{p_t}$  um conjunto fundamental de soluções da equação (3). Então  $x_{1_t}, x_{2_t},...,x_{p_t}$  são linearmente independentes e assim da Observação 3.8 tem-se que  $W(t) \neq 0$ , para todo  $t \ge t_0$ . Reciprocamente, suponha que para algum  $t_0 \in \mathbb{N}$ ,  $W(t_0) \ne 0$ . Então, pelo Corolário 3.7, para todo  $t \ge t_0$ , tem-se  $W(t) \ne 0$ . Assim, novamente da Observação 3.8 tem-se  $\Box$ que  $x_1, x_2, ..., x_{p_t}$  são soluções linearmentes independentes (ELAYDI, 2005).

Veja no próximo resultado o Teorema Fundamental das equações de recorrências lineares homogenêas.

**Teorema 3.10** (Teorema Fundamental). Se  $f_p(t) \neq 0$  para todo  $t \geq t_0$ , então (3) tem um conjunto fundamental de soluções para t  $\geq t_0$ .

 $D$ *emonstração.* Sejam  $x_{1_t}, x_{2_t}, ..., x_{p_t}$ , soluções de (3) com condições iniciais tais que  $x_{i_{(t_0+i-1)}} =$ 1 e  $x_{i_{(t_0)}} = x_{i_{(t_0+1)}} = ... = x_{i_{(t_0+p-1)}} = 0$ , com  $1 \le i \le p$ . Segue-se que  $W(t_0) = \det I = 1$ . Isto implica, pelo Teorema 3.9, que o conjunto  $x_1, x_2, ..., x_{p_t}$  é um conjunto fundamental de soluções de (3) (ELAYDI, 2005).  $\Box$ 

Considere  $\mathbb S$  o conjunto de todas as soluções particulares da equação (3). O conjunto  $\mathbb S$ tem uma estrutura de espaço vetorial sobre o corpo  $\mathbb{K}$  ( $\mathbb{K} = \mathbb{R}$  se as soluções são reais e  $\mathbb{K} = \mathbb{C}$ se as soluções são complexas), de dimensão p. Para se provar esta afirmação é necessário introduzir os lemas seguintes.

#### Lema 3.11. Qualquer combinação linear de elementos de S pertence a S.

*Demonstração.* Sejam  $x_1, x_2, ..., x_j$ , ∈ S e  $k_1, ..., k_j$  ∈ K e  $j$  ∈ N. Tem-se que

$$
x_{1_{t+p}} - f_1(t)x_{1_{t+p-1}} - f_2(t)x_{1_{t+p-2}} - f_3(t)x_{1_{t+p-3}} - \dots - f_p(t)x_{1_t} = 0,
$$
  
\n
$$
x_{2_{t+p}} - f_1(t)x_{2_{t+p-1}} - f_2(t)x_{2_{t+p-2}} - f_3(t)x_{2_{t+p-3}} - \dots - f_p(t)x_{2_t} = 0,
$$
  
\n
$$
x_{3_{t+p}} - f_1(t)x_{3_{t+p-1}} - f_2(t)x_{3_{t+p-2}} - f_3(t)x_{3_{t+p-3}} - \dots - f_p(t)x_{3_t} = 0,
$$
  
\n
$$
x_{4_{t+p}} - f_1(t)x_{4_{t+p-1}} - f_2(t)x_{4_{t+p-2}} - f_3(t)x_{4_{t+p-3}} - \dots - f_p(t)x_{4_t} = 0,
$$
  
\n
$$
\vdots
$$
  
\n
$$
x_{j_{t+p}} - f_1(t)x_{j_{t+p-1}} - f_2(t)x_{j_{t+p-2}} - f_3(t)x_{j_{t+p-3}} - \dots - f_p(t)x_{j_t} = 0.
$$

Multiplicando a primeira equação por  $k_1$ , a segunda por  $k_2$  e assim sucessivamente e somando essas equações, tem-se que

$$
(k_1x_{1_{t+p}} + k_2x_{2_{t+p}} + k_3x_{3_{t+p}} + \dots + k_jx_{j_{t+p}}) - f_1(t)(k_1x_{1_{t+p-1}} + k_2x_{2_{t+p-1}} + k_3x_{3_{t+p-1}} + \dots + k_jx_{j_{t+p-1}}) - f_2(t)(k_1x_{1_{t+p-2}} + k_2x_{2_{t+p-2}} + k_3x_{3_{t+p-2}} + \dots + k_jx_{j_{t+p-2}}) - f_3(t)(k_1x_{1_{t+p-3}} + k_2x_{2_{t+p-3}} + k_3x_{3_{t+p-3}} + \dots + k_jx_{j_{t+p-3}}) - \dots - f_p(t)(k_1x_{1_t} + k_2x_{2_t} + k_3x_{3_t} + \dots + k_jx_{j_t}) = 0,
$$

ou seja,  $k_1x_1 + k_2x_2 + k_3x_3 + \ldots + k_ix_i \in \mathbb{S}$  (LUÍS, 2006).

Segue diretamente do lema anterior (tomando  $p = 2$ ) que se  $x_{1t}$  e  $x_{2t}$  são duas soluções particulares de (3) então,  $k_1x_{1t} + k_2x_{2t}$  também é, onde  $k_1$  e  $k_2 \in \mathbb{K}$ .

**Lema 3.12.** *Se*  $x_1$ ,  $x_2$ , ...,  $x_{p_t}$  são p soluções linearmente independentes da equação (3), então *qualquer outra soluc¸ao x ˜* (*p*+1)*<sup>t</sup> e linearmente dependente das soluc¸ ´ oes anteriores. ˜*

*Demonstração.* Seja  $x_{1_t}, x_{2_t},..., x_{p_t}$  p soluções linearmente independentes da equação (3) e suponhase por absurdo, que o conjunto  $x_1, x_2, ..., x_{p_t}, x_{(p+1)_t}$  é ainda linearmente independente, com

 $\Box$ 

 $x_{(p+1)_t}$  uma outra solução de (3). Considere o Casoratiano destas soluções

$$
W(t) = \begin{vmatrix} x_{1_t} & x_{2_t} & \cdots & x_{p_t} & x_{p+1_t} \\ x_{1_{t+1}} & x_{2_{t+1}} & \cdots & x_{p_{t+1}} & x_{p+1_{t+1}} \\ \vdots & \vdots & \vdots & \vdots & \vdots \\ x_{1_{t+p-1}} & x_{2_{t+p-1}} & \cdots & x_{p_{t+p-1}} & x_{p+1_{t+p-1}} \\ x_{1_{t+p}} & x_{2_{t+p}} & \cdots & x_{p_{t+p}} & x_{p+1_{t+p}} \end{vmatrix}.
$$
 (15)

 $\overline{1}$ 

Como para cada  $1 \le i \le p+1$  tem-se

$$
x_{i_{t+p}} = f_p(t)x_{i_t} + f_{p-1}(t)x_{i_{t+1}} + \dots + f_1(t)x_{i_{t+p-1}},
$$
\n(16)

então substituindo na última linha de  $W(t)$  cada valor de  $x_{i_{t+p}}$  e aplicando as propriedades dos determinantes sai que *W*(*t*) = 0, para todo *t* ∈ N. Então não existe nenhum *t*<sub>0</sub> ∈ N tal que  $W(t_0) \neq 0$ , logo pelo Teorema 3.9 o conjunto  $x_{1_t}, x_{2_t}, ..., x_{p_t}, x_{p+1_t}$  não é linearmente dependente, o que contraria a hipótese (LUÍS, 2006).  $\Box$ 

Teorema 3.13. *O conjunto*  $\mathbb S$  *de todas as soluções da equação* (3) é um espaço vetorial sobre K*, de dimensao p. ˜*

*Demonstração.* Usando o Lema 3.11 prova-se que as propriedades de espaço vetorial são satisfeitas. Pelo Teorema 3.10, a equação (3) possui um sistema fundamental de soluções para  $t \geq t_0$ , ou seja, possui *p* soluções linearmente independentes. O Lema 3.12 garante que qualquer outra solução da equação pode ser expressa como combinações lineares das sequências do sistema fundamental de soluções, pelo que  $dim(S) = k$  (LUÍS, 2006).  $\Box$ 

**Definição 3.14.** Se  $x_1, x_2, ..., x_{p_t}$  for um conjunto fundamental de soluções da equação (3), *entao˜*

$$
x_t = \sum_{i=1}^p k_i x_{i_t},
$$

*são os termos da sequência que é solução geral de* (3), para constantes arbitrárias  $k_i \in \mathbb{K}$ ,  $1 \leq i \leq p$ .

Se escolhido  $k_i$  adequadamente da equação geral, é possível encontrar qualquer solução da equação (3). E mais, a estrutura de espaço vetorial de  $\mathbb S$  garante que existem infinitos conjuntos fundamentais que são soluções de (3). A solução geral da equação linear homogênea de ordem *p*, depende de *p* constantes arbitrárias e a unicidade da solução é obtida impondo *p* condições iniciais, obtendo-se, assim, uma solução particular.

**Teorema 3.15.** Se  $x_{1_t}$  e  $x_{2_t}$  são soluções da equação (2), então  $x_{1_t} - x_{2_t}$  é uma solução da *equac¸ao˜* (3)*.*

*Demonstração.* Por hipótese, tem-se que

$$
x_{1_{t+p}} - f_1(t)x_{1_{t+p-1}} - f_2(t)x_{1_{t+p-2}} - f_3(t)x_{1_{t+p-3}} - \dots - f_p(t)x_{1_t} = g(t),
$$
  

$$
x_{2_{t+p}} - f_1(t)x_{2_{t+p-1}} - f_2(t)x_{2_{t+p-2}} - f_3(t)x_{2_{t+p-3}} - \dots - f_p(t)x_{2_t} = g(t).
$$

Subtraindo as duas equações acima tem-se

$$
(x_{1_{t+p}} - x_{2_{t+p}}) - f_1(t)(x_{1_{t+p-1}} - x_{2_{t+p-1}}) - f_2(t)(x_{1_{t+p-2}} - x_{2_{t+p-2}}) -f_3(t)(x_{1_{t+p-3}} - x_{2_{t+p-3}}) - \dots - f_p(t)(x_{1_t} - x_{2_t}) = 0,
$$

ou seja, *x*<sub>1*t*</sub> − *x*<sub>2*t*</sub> é uma solução da equação (3) (LUÍS, 2006).

O próximo teorema diz respeito a dependência da solução da equação não-homogênea  $(2)$  em relação as soluções da equação homôgenea  $(3)$ .

**Teorema 3.16.** Se  $x_{1_t}$ ,  $x_{2_t}$ , ...,  $x_{p_t}$  é um conjunto fundamental de soluções da equação (3) e  $x_{k_t}$ *e uma soluc¸ ´ ao particular da equac¸ ˜ ao˜* (2)*, entao a soluc¸ ˜ ao geral da equac¸ ˜ ao˜* (2) *e a sequ ´ encia ˆ*  $cujos$  termos são dados por

$$
x_t = x_{k_t} + \sum_{i=1}^p k_i x_{i_t},
$$

*com*  $k_i \in \mathbb{K}$ ,  $1 \leq i \leq p$ .

*Demonstração.* Representa-se por  $x_t$  uma solução da equação (2). Pelo Teorema 3.15,  $x_t - x_{k_t}$ é solução da equação (3), logo  $x_t - x_{k_t}$  ∈ S. Pelo Lema 3.12,  $x_t - x_{k_t}$  pode ser expressa como combinac¸ao linear de ˜ *x*1*<sup>t</sup>* ,..., *xp<sup>t</sup>* , ou seja,

$$
x_t - x_{k_t} = \sum_{i=1}^p k_i x_{i_t},
$$

para  $k_i \in \mathbb{K}$ ,  $1 \leq i \leq p$  (LUÍS, 2006).

Observação 3.17. O Teorema 3.16 diz que a solução geral da equação não-homogênea (2) é  $x_t = x_{h_t} + x_{k_t}$ , onde  $x_{h_t}$  é a solução geral da equação homogênea associada e  $x_{k_t}$  uma solução particular da equação (2).

Nas próximas seções são apresentadas as soluções das equações de recorrência lineares de primeira e segunda ordem.

 $\Box$ 

 $\Box$ 

# 3.1 EQUAÇÃO DE RECORRÊNCIA LINEAR DE PRIMEIRA ORDEM

Considere inicialmente a equação de recorrência não-homogênea de primeira ordem:

$$
x_{t+1} = f(t)x_t + g(t),
$$
\n(17)

com *f* , *g* :  $\mathbb{N} \longrightarrow \mathbb{R}$ , *f*(*t*)  $\neq 0$  para todo *t*  $\geq t_0 \geq 0$ , com *t*<sub>0</sub>  $\in \mathbb{N}$ . Dada uma condição inicial  $x_{t_0}$ , todos os valores subsequentes podem ser calculados iterativamente da seguinte forma:

$$
x_{t_0+1} = f(t_0)x_{t_0} + g(t_0)
$$
  
\n
$$
x_{t_0+2} = f(t_0+1)x_{t_0+1} + g(t_0+1)
$$
  
\n
$$
= f(t_0+1)[f(t_0)x_{t_0} + g(t_0)] + g(t_0+1)
$$
  
\n
$$
= f(t_0+1)f(t_0)x_{t_0} + f(t_0+1)g(t_0) + g(t_0+1)
$$
  
\n
$$
x_{t_0+3} = f(t_0+2)x_{t_0+2} + g(t_0+2)
$$
  
\n
$$
= f(t_0+2)[f(t_0+1)f(t_0)x_{t_0} + f(t_0+1)g(t_0) + g(t_0+1)] + g(t_0+2)
$$
  
\n
$$
= f(t_0+2)f(t_0+1)f(t_0)x_{t_0} + f(t_0+2)f(t_0+1)g(t_0)
$$
  
\n
$$
+ f(t_0+2)g(t_0+1) + g(t_0+2)
$$
  
\n
$$
\vdots
$$
  
\n
$$
x_t = f(t-1)x_{t-1} + g(t-1)
$$
  
\n
$$
= f(t-1)f(t-2)...f(t_0+1)f(t_0)x_{t_0} + f(t-1)f(t-2)...f(t_0+1)g(t_0)
$$
  
\n
$$
+ f(t-1)f(t-2)...f(t_0+2)g(t_0+1) + f(t-1)f(t-2)...f(t_0+3)g(t_0+2)
$$
  
\n
$$
+ f(t-1)f(t-2)...f(t_0+4)g(t_0+3) + ... + f(t-1)f(t-2)g(t-3)
$$
  
\n
$$
+ f(t-1)g(t-2) + g(t-1).
$$

Desta forma, é deduzido que

$$
x_{t} = \left(\prod_{i=t_{0}}^{t-1} f(i)\right) x_{t_{0}} + \left(\prod_{i=t_{0}+1}^{t-1} f(i)\right) g(t_{0}) + \left(\prod_{i=t_{0}+2}^{t-1} f(i)\right) g(t_{0}+1)
$$
  
+...+
$$
\left(\prod_{i=t-2}^{t-1} f(i)\right) g(t-3) + \left(\prod_{i=t-1}^{t-1} f(i)\right) g(t-2) + g(t-1)
$$
  
=
$$
\prod_{i=t_{0}}^{t-1} f(i) x_{t_{0}} + \sum_{r=t_{0}}^{t-1} \left(\prod_{i=r+1}^{t-1} f(i)\right) g(r),
$$
 (18)

é a única solução da equação não-homogênea linear de primeira ordem (17). A demonstração será feita por indução matemática em *t*. Note que substituindo  $t = t_0$  em (17) tem-se

$$
x_{t_0+1} = f(t_0)x_{t_0} + g(t_0)
$$
  
\n
$$
= \prod_{i=t_0+1}^{(t_0+1)-1} f(i)x_{t_0+1} + \sum_{r=t_0+1}^{(t_0+1)-1} \left( \prod_{i=r+1}^{(t_0+1)-1} f(i) \right) g(r),
$$
  
\n
$$
f(i) = 1 e \sum_{i=t+1}^{t} f(i) = 0.
$$

Agora, suponha que (18) valha para  $t$ . Então, para  $t + 1$  tem-se

$$
x_{t+1} = f(t)x_t + g(t)
$$
  
\n
$$
= f(t) \left[ \prod_{i=t_0}^{t-1} f(i)x_{t_0} + \sum_{r=t_0}^{t-1} \left( \prod_{i=r+1}^{t-1} f(i) \right) g(r) \right] + g(t)
$$
  
\n
$$
= \prod_{i=t_0}^{t} f(i)x_{t_0} + f(t) \sum_{r=t_0}^{t-1} \left( \prod_{i=r+1}^{t-1} f(i) \right) g(r) + g(t)
$$
  
\n
$$
= \prod_{i=t_0}^{t} f(i)x_{t_0} + \sum_{r=t_0}^{t-1} \left( \prod_{i=r+1}^{t} f(i) \right) g(r) + \left( \prod_{i=t+1}^{t} f(i) \right) g(t)
$$
  
\n
$$
= \prod_{i=t_0}^{t} f(i)x_{t_0} + \sum_{r=t_0}^{t} \left( \prod_{i=r+1}^{t} f(i) \right) g(r),
$$

provando que a fórmula (18) é a solução particular da equação (17). Não sendo conhecido o valor inicial  $x_{t_0}$ , pode-se sempre supor  $x_{t_0}$  é uma constante arbitrária e a solução (18) passa a ser a solução geral.

Considerando  $g(t) = 0$  para todo  $0 \le t_0 \le t$ , pode-se obter a solução geral da equação homogênea associada a (17)

$$
x_{t+1} = f(t)x_t, \tag{19}
$$

a qual será da forma:

com

*t*  $\prod_{i=t+1}$ 

$$
x_t = \prod_{i=t_0}^{t-1} f(i)x_{t_0}.
$$
\n(20)

Na próxima seção são apresentadas as soluções de casos particulares de equação de recorrência de primeira ordem e alguns exemplos de aplicações.

#### 3.1.1 CASO COM COEFICIENTES CONSTANTES

Considerando  $t_0 = 1$ ,  $f(t) = a e g(t) = b$  para todo  $t \ge 1$  com  $a, b \in \mathbb{R}, a \ne 0$  em (17), tem-se a equação de recorrência linear de primeira ordem com coeficientes constantes:

$$
x_{t+1} = ax_t + b. \tag{21}
$$

Dada a condição inicial  $x_1$ , a única solução de (21) é obtida substituindo  $f(t) = a e g(t) = b$  em (18), ou seja:

$$
x_{t} = \left(\prod_{i=1}^{t-1} a\right) x_{1} + \sum_{r=1}^{t-1} \left(\prod_{i=r+1}^{t-1} a\right) b
$$
  

$$
= a^{t} x_{1} + b \left(\sum_{r=0}^{t-1} a^{t-r-1}\right)
$$
  

$$
= a^{t-1} x_{1} + b a^{t-1} \sum_{r=1}^{t-1} a^{-r}.
$$
 (22)

Agora, serão apresentados alguns exemplos de equações de recorrência lineares com coeficientes constantes homogêneas e não-homogêneas.

#### Progressão Aritmética

Uma progressão aritmética (P.A.) é definida como uma sucessão de números reais obtida somando o número anterior por uma razão *s*, com exceção do primeiro termo (DANTE, 2005), ou seja:

$$
x_{t+1} = x_t + s.\tag{23}
$$

A equação (23) é uma equação de recorrência não-homogênea linear de primeira ordem e então, dado o primeiro termo  $x_1$ , seu *t*-ésimo termo pode ser obtido de (22) com  $a = 1$  e  $b = s$ , isto é:

$$
x_t = 1^{t-1}x_1 + s1^{t-1} \sum_{r=1}^{t-1} 1^{-r} = x_1 + s(t-1).
$$

A soma dos termos de uma P.A. finita  $\{x_1, x_2, ..., x_{t-2}, x_{t-1}, x_t\}$  de razão *s* pode ser obtida da seguinte forma:

$$
S_t = x_1 + x_2 + \dots + x_{t-2} + x_{t-1} + x_t, \tag{24}
$$

ou

$$
S_t = x_t + x_{t-1} + x_{t-2} + \dots + x_2 + x_1. \tag{25}
$$

Somando (25) de (24) tem-se:

$$
2S_t = (x_1 + x_t) + (x_2 + x_{t-1}) + \dots + (x_{t-1} + x_2) + (x_t + x_1)
$$
  
=  $(x_1 + x_t) + (x_1 + s + x_t - s) + \dots + (x_t - s + x_1 + s) + (x_t + x_1)$   
=  $(x_1 + x_t)t$   

$$
S_t = \frac{(x_1 + x_t)t}{2}.
$$
 (26)

### Progressão Geométrica

Uma progressão geométrica (P.G.) é definida como uma sucessão de números reais obtida multiplicando o número anterior por uma razão  $q$ , com exceção do primeiro termo (DANTE, 2005), ou seja:

$$
x_{t+1} = x_t q. \tag{27}
$$

A equação (27) é uma equação de recorrência homogênea linear de primeira ordem e dado o primeiro termo  $x_1$ , seu *t*-ésimo termo pode ser obtido de (22) com  $a = q e b = 0$ , isto é:

$$
x_t = q^{t-1}x_1 + 0 q^{t-1} \sum_{r=1}^{t-1} q^{-r} = q^{t-1}x_1.
$$

A soma dos termos de uma P.G. finita  $\{x_1, x_2, ..., x_{t-2}, x_{t-1}, x_t\}$  de razão q, pode ser obtida da seguinte forma:

$$
S_t = x_1 + x_2 + \dots + x_{t-2} + x_{t-1} + x_t, \tag{28}
$$

ou

$$
qS_t = qx_1 + qx_2 + \dots + qx_{t-2} + qx_{t-1} + qx_t = x_2 + x_3 + \dots + x_{t-1} + x_t + qx_t.
$$
 (29)

Subtraindo (29) de (28) tem-se:

$$
S_t - qS_t = x_1 - qx_t = x_1 - q(q^{t-1}x_1) \text{ então, } S_t = \frac{x_1(1 - q^t)}{1 - q}, q \neq 1. \tag{30}
$$

#### **Juros Simples e Compostos**

São dois os regimes de juros trabalhados no Ensino Médio, os juros simples e o composto. No regime de juros simples, os juros de cada período são calculados sempre sobre o mesmo capital, não havendo capitalização de juros (PINTO, 2015). Veja a representação por recursividade, sendo *C* o capital inicial aplicado a uma taxa *i* e *M* o montante final.

$$
M_1 = C + Ci
$$
\n
$$
M_2 = M_1 + Ci
$$
\n
$$
M_3 = M_2 + Ci
$$
\n
$$
\vdots
$$
\n
$$
M_{t+1} = M_t + Ci.
$$
\n(32)

A equação (32) é uma equação de recorrência não-homogênea linear de primeira ordem e então, dado o primeiro termo  $M_1$ , seu *t*-ésimo termo pode ser obtido de (22) com  $a = 1$  e  $b = C.i$ , isto e:´

$$
M_t = 1^{t-1}M_1 + C.i \ 1^{t-1} \sum_{r=1}^{t-1} 1^{-r} = M_1 + C.i(t-1), \tag{33}
$$

além disto, conhecendo o capital  $C$  e substituindo (31) em (33), temos:

$$
M_t = C + Cit.
$$

Já no regime de juros composto, há capitalização do juros, ou seja o juros gerado a cada período é incorporado ao capital para o cálculo do juros no período seguinte. Veja a representação por recursividade, sendo *C* o capital inicial aplicado a uma taxa *i* e *M* o montante final:

$$
M_1 = C + Ci = C(1 + i)
$$
\n
$$
M_2 = M_1 + M_1 i = M_1(1 + i)
$$
\n
$$
M_3 = M_2 + M_2 i = M_2(1 + i)
$$
\n
$$
\vdots
$$
\n
$$
M_{t+1} = M_t + M_t Ci = M_t(1 + i).
$$
\n(35)

A equação (35) é uma equação de recorrência homogênea linear de primeira ordem e dado o primeiro termo  $M_1$ , seu *t*-ésimo termo pode ser obtido de (22) com  $a = (1+i) e b = 0$ , isto é:

$$
M_t = (1+i)^{t-1}M_1 + 0 \ (1+i)^{t-1} \sum_{r=1}^{t-1} (1+i)^{-r} = (1+i)^{t-1}M_1,
$$
\n(36)

além disto, conhecendo o capital C e substituindo (34) em (36), temos:

$$
M_t = (1+i)^t C.
$$
#### Montante Simples e Composto

Montante simples é a soma total dos montantes de cada período do sistema de juros simples, perceba que esta sucessão de montantes é uma P.A., pois, no regime de juros simples ao final cada período é acrescido apenas o juros sobre o capital inicial, ou seja, a razão é a parcela  $C \cdot i$ . Portanto, para se obter o montante simples, basta utilizar (26), logo

$$
S_t = \frac{(M_1 + M_t)t}{2},\tag{37}
$$

substituindo (31) e (34), em (37), obtem-se

$$
S_t = \frac{[(C+Ci) + (C+Ci(t))]}{2} = C + \frac{Ci(1+t)}{2}.
$$
\n(38)

Já o montante composto é a soma total dos montantes de cada período do sistema de juros composto, sendo esta sucessão de montantes uma P.G. de razão  $(1+i)$ . Portanto, para se obter o montante composto, basta utilizar (3.1.1), logo

$$
S_t = \frac{M_1(1 - (1+i)^t)}{1 - (1+i)} = \frac{M_1(1 - (1+i)^t)}{-i},\tag{39}
$$

substituindo (34) e (37), tem-se

$$
S_t = \frac{C(1+i)[1-(1+i)^t]}{-i}.
$$
\n(40)

#### Orçamento Familiar

Denotando  $p_n$ ,  $r_n$  e  $g_n$  a poupança, renda e gasto de uma família no mês *n* respectivamente, temos as seguintes equações de recorrência que estabelecem as relações entre essas três variáveis (BASSANEZI, 2006):

$$
p_n = p_{n-1} + (r_n - g_n),
$$
\n(41)

$$
r_n = r_0 + \alpha p_{n-1},\tag{42}
$$

$$
g_n = \beta r_n \qquad (0 < \beta < 1), \tag{43}
$$

em que  $\alpha$  é o juros da poupança,  $r_0$  é o salário fixo mensal e  $\beta$  é a taxa do gasto mensal do salário fixo  $r_0$ . Note que a renda da familia  $r_n$  depende claramente do salário fixo mais rendimentos da poupança. Além disso,  $\beta \neq 0$  pois o gasto familiar nunca é nulo, devido as contas fixas, e  $\beta \neq 1$  pois caso contrário  $g_n = r_n$ , ou seja, não existiria valores para se aplicar na poupanca.

Substituindo (42) e (43) em (41), tem-se:

$$
p_n = p_{n-1} + (r_n - g_n)
$$
  
=  $p_{n-1} + (r_0 + \alpha p_{n-1}) - (\beta r_n)$   
=  $p_{n-1} + (r_0 + \alpha p_{n-1}) - [\beta (r_0 + \alpha p_{n-1})]$   
=  $p_{n-1} + (1 - \beta)(r_0 + \alpha p_{n-1})$   
=  $[(1 - \beta)\alpha + 1]p_{n-1} + (1 - \beta)r_0.$  (44)

A equação (44) é uma equação de recorrência linear não-homogênea de primeira ordem com coeficientes constantes  $a = (1 - \beta)\alpha + 1$  e  $b = (1 - \beta)r_0$  e então, dado o primeiro termo  $p_0$ , seu *t*-ésimo termo pode ser obtido de (22):

$$
p_n = p_0 a^n + b \frac{1 - a^n}{1 - a}
$$
  
= 
$$
[(1 - \beta)\alpha + 1]^n p_0 + (1 - \beta)r_0 \frac{1 - [(1 - \beta)\alpha + 1]^n}{1 - [(1 - \beta)\alpha + 1]},
$$
 (45)

em que  $p_0$  é a quantidade de dinheiro inserido inicialmente na poupança.

#### Financiamento

Baseado em Gomes (2014), considere um carro no valor de R\$38.000,00 que deve ser pago em 4 anos, com taxa de juros de 0,66% por mês. Calcula-se quanto se deve pagar de parcela fixa  $(P)$  por mês para quitar a dívida em 4 anos.

Considere que  $D_0$  seja a dívida inicial. Assim, a dívida  $D_t$ , depois de *t* meses da compra, é dada pela dívida corrigida do mês anterior menos a parcela fixa paga no mês, ou seja,

$$
D_t = D_{t-1} + iD_{t-1} - P = D_{t-1}(1+i) - P.
$$
\n(46)

A equação (46) é uma equação de recorrência não-homogênea linear de primeira ordem e dado o primeiro termo *D*<sub>0</sub>, seu *t*-ésimo termo pode ser obtido de (22) com  $a = 1 + i$  e  $b = -P$ , isto é:

$$
D_t = (1+i)^{t-1}D_0 - P(1+i)^{t-1}\sum_{r=1}^{t-1} (1+i)^{-r} = (1+i)^{t-1}D_0 - P\frac{(1+i)^{-t} - (1+i)^{-1}}{(1-i)^{-1} - 1}.
$$
 (47)

Agora, basta considerar  $i = 0.66$ , o período do financiamento de 48 meses, a dívida inicial  $D_0 = 38000$ , substituir os valores na equação (47) e isolarmos o valor de P, lembrando que  $D_{48} = 0.$ 

$$
D_{48} = (1+0,0066)^{47}38000 - P \frac{(1+0,0066)^{-47} - (1+0,0066)^{-1}}{(1-0,0066)^{-1} - 1}.
$$

Desta maneira,

$$
P \cdot \frac{0,2593952484}{0,0065567256} = (1,3623086835) \cdot 38000
$$
  
\n
$$
P \cdot 39,5617 = 51767,7299
$$
  
\n
$$
P = \frac{51767,7299}{39,5617} = 1308,53.
$$

Portanto, o valor da prestação fixa no financiamento será de R\$1308,53.

Na próxima seção são apresentadas as soluções de equações de recorrência de segunda ordem com coeficientes constantes.

# 3.2 EQUAÇÃO DE RECORRÊNCIA LINEAR DE SEGUNDA ORDEM

Nesta seção será encontrada a solução geral da equação de recorrência linear de segunda ordem:

$$
x_{t+1} = ax_t + bx_{t-1} + c,\t\t(48)
$$

com  $a, b, c \in \mathbb{R}$  e  $b \neq 0$ . Para isso, inicialmente será considerada a sua equação homogênea  $(c = 0)$ :

$$
x_{t+1} = ax_t + bx_{t-1}.\tag{49}
$$

Será suposto que a solução  $x_t$  de (49) é o número complexo  $k^t$ . Substituindo essa solução em (49) tem-se:

$$
k^2 - ak^1 - bk^0 = 0.
$$
 (50)

A equação (50) é conhecida como polinômio característico de (49) e suas raízes *k* são chamadas de raízes características. Como  $b \neq 0$ , as raízes da equação característica são nãonulas. Além disto, como a equação é de segundo grau, ela fica condicionada ao discriminante  $\Delta = (-a)^2 - 4 \cdot 1 \cdot (-b)$ , logo tem-se três tipos de soluções para as equações de recorrência lineares de segunda ordem homogêneas com coeficientes constantes, as quais serão enunciadas e demonstradas abaixo.

**Teorema 3.18.** *Se as raízes de* (50) *são k*<sub>1</sub> *e k*<sub>2</sub>*, com k*<sub>1</sub>  $\neq$  *k*<sub>2</sub>*, então x*<sub>t</sub> =  $C_1k_1^t$  +  $C_2k_2^t$ 2 *e soluc¸ ´ ao˜ geral da recorrencia ˆ* (49)*, para quaisquer valores constantes C*<sup>1</sup> *e C*2*.*

*Demonstração.* Substituindo  $x_t = C_1 k_1^t + C_2 k_2^t$  $t_2$  na recorrência (49), tem-se

$$
x_{t+1} - ax_t - bx_{t-1} = (C_1k_1^{t+1} + C_2k_2^{t+1}) - a(C_1k_1^t + C_2k_2^t) - b(C_1k_1^{t-1} + C_2k_2^{t-1})
$$
  

$$
= C_1k_1^{t+1} + C_2k_2^{t+1} - aC_1k_1^t - aC_2k_2^t - bC_1k_1^{t-1} - bC_2k_2^{t-1}
$$
  

$$
= C_1k_1^{t-1}(k_1^2 - ak_1 - b) + C_2k_2^{t-1}(k_2^2 - ak_2 - b) = 0,
$$

pois  $k_1$  e  $k_2$  são raízes de (50). Além disto,  $k_1^t$  $i_1$  e  $k_2^t$  $\frac{t}{2}$  é um conjunto fundamental da equação (49). Pois, calculando seu Casoratiano tem-se:

$$
W(t) = \det \begin{pmatrix} k_1^t & k_2^t \\ k_1^{t+1} & k_2^{t+1} \end{pmatrix}
$$
  
=  $k_1^t k_2^{t+1} - (k_1^{t+1} k_2^t)$   
=  $k_1^t k_2 k_2^t - (k_1 k_1^t k_2^t)$   
=  $k_1^t k_2^t (k_2 - k_1).$ 

Substituindo  $t = 1$  na equação anterior, tem-se

$$
k_1k_2(k_2-k_1)\neq 0,
$$

pois  $k_1 \neq k_2$ . Portanto, pelo Teorema 3.9, se para algum  $t_0 \in \mathbb{N}$ , o Casoratiano  $W(t) \neq 0$ , então *k t*  $i_1$  e  $k_2^t$  $\frac{t}{2}$  é um conjunto fundamental (MORGADO; CARVALHO, 2013).  $\Box$ 

**Teorema 3.19.** *Quando as raízes*  $k_1 \neq k_2$  *do polinômio característico* (50) *forem complexas, a*  $s$ olução geral de (49)  $p$ oderá ser escrita da forma  $x_t = \rho^t[C_1 \cos(t \theta) + C_2 \sin(t \theta)]$ , com  $C_1$  e  $C_2$ *sendo constantes.*

*Demonstração.* Se  $k_1$  e  $k_2$  são raízes complexas de (50), então podem ser escritas da forma:

$$
k_1 = \rho(\cos\theta + i\sin\theta) \cdot k_2 = \rho(\cos\theta - i\sin\theta),
$$

onde  $\theta \in [0, 2\pi]$ . Pela fórmula de De Moivre (PACHECO, 2013):

$$
k_1^t = \rho^t [\cos(t\theta) + i\sin(t\theta)], \ e k_2^t = \rho^t [\cos(t\theta) - i\sin(t\theta)].
$$
 (51)

Além disto, se substituir (51) na solução apresentada no Teorema 3.18, tem-se que k<sup>1</sup>  $k_1^t$  e  $k_2^t$ 2 também é um conjunto fundamental. Agora, substituindo (51) na solução  $x_t = C_1 k_1^t + C_2 k_2^t$  $\frac{1}{2}$ tem-se:

$$
x_t = C_1k_1^t + C_2k_2^t = C_1\rho^t[\cos(t\theta + i\sin(t\theta)] + C_2\rho^t[\cos(t\theta) - i\sin(t\theta)]
$$
  
\n
$$
= \rho^t[C_1\cos(t\theta) + C_1i\sin(t\theta) + C_2\cos(t\theta) - C_2i\sin(t\theta)]
$$
  
\n
$$
= \rho^t[(C_1 + C_2)\cos(t\theta) + i(C_1 - C_2)\sin(t\theta)],
$$
  
\n
$$
= \rho^t[C_1'\cos(t\theta) + C_2'\sin(t\theta)],
$$

 $com C_1' = C_1 + C_2$  e  $C_2' = i(C_1 - C_2)$  (MORGADO; CARVALHO, 2013).  $\Box$ 

**Teorema 3.20.** *Se as raízes do polinômio característico* (50) *são iguais*,  $k_1 = k_2 = k$ , *então*,

*x<sup>t</sup>* =*C*1*k <sup>t</sup>* +*C*2*tk<sup>t</sup> sera a soluc¸ ´ ao geral da recorr ˜ encia ˆ* (49)*, para quaisquer que sejam os valores das constantes*  $C_1$  *e*  $C_2$ *.* 

*Demonstração*. Para que as raízes sejam iguais, o discriminante  $\Delta = a^2 - 4 \cdot 1 \cdot (-b)$  deve ser igual a zero, ou seja,  $k = \frac{a}{2}$  $\frac{a}{2}$ . Agora substituindo  $x_t = C_1 k^t + C_2 t k^t$  na recorrência (49), tem-se:

$$
x_{t+1} - ax_t - bx_{t-1} = (C_1k^{t+1} + C_2(t+1)k^{t+1}) - a(C_1k^t + C_2tk^t) - b(C_1k^{t-1} + C_2(t-1)k^{t-1})
$$
  
\n
$$
= C_1k^{t+1} + C_2(t+1)k^{t+1} - aC_1k^t - aC_2tk^t - bC_1k^{t-1} - bC_2(t-1)k^{t-1}
$$
  
\n
$$
= C_1k^{t+1} - aC_1k^t - bC_1k^{t-1} + C_2tk^{t+1} - aC_2tk^t - bC_2tk^{t-1}
$$
  
\n
$$
+ C_2k^{t+1} + bC_2k^{t-1}
$$
  
\n
$$
= C_1k^{t-1}(k^2 - ak - b) + C_2(t)k^{t-1}(k^2 - ak - b) - C_2k^t(-k - bk^{-1})
$$
  
\n
$$
= C_1k^{t-1}(0) + C_2(t)k^{t-1}(0) - C_2k^t(\frac{a^2 + 4b}{-2a})
$$
  
\n
$$
= C_1k^{t-1}(0) + C_2(t)k^{t-1}(0) - C_2k^t(\frac{\Delta}{-2a})
$$
  
\n
$$
= 0.
$$

Além disto,  $k^t$  e  $tk^t$  é um conjunto fundamental da equação (49). Calculando seu Casoratiano tem-se:

$$
W(t) = \det \begin{pmatrix} k^t & tk^t \\ k^{t+1} & (t+1)k^{t+1} \end{pmatrix}
$$
  
=  $k^t(t+1)k^{t+1} - (k^{t+1}tk^t)$   
=  $(t+1)k^{t+2} - (k^{t+2}t)$   
=  $k^{t+2}$ ,

Portanto, pelo Teorema 3.9, se para algum  $t_0 \in \mathbb{N}$ , o Casoratiano  $W(t) \neq 0$ , então  $k^t$  e  $tk^t$  é um conjunto fundamental (MORGADO; CARVALHO, 2013).  $\Box$ 

Agora, será considerada a equação de recorrência não-homogênea de segunda ordem com coeficientes constantes (48) e os próximos resultados caracterizam sua solução geral.

**Teorema 3.21.** Se y<sub>1</sub>, e y<sub>2</sub>, são soluções de (48), então  $x_t = y_{1_t} - y_{2_t}$  é solução da equação *homogenea ˆ* (49)*.*

*Demonstração.* Veja a demonstração do Teorema 3.15 para  $p = 2$  e  $g(t) = c, \forall t \geq t_0$ .  $\Box$ 

A solução geral da equação homogênea (49) é chamada de solução complementar da equação não-homogênea (48) e é denotada por  $y_{c_t}$ . A solução de (48) é chamada de solução

Teorema 3.22. *Qualquer soluc¸ao y ˜ <sup>t</sup> de* (48) *pode ser escrita como*

$$
y_t = y_{k_t} + \sum_{i=1}^2 a_i x_{i_t},
$$

*onde* {*x*1*<sup>t</sup>* , *x*2*<sup>t</sup>* ,...*xk<sup>t</sup>* } *e um conjunto fundamental de soluc¸ ´ oes da equac¸ ˜ ao homog ˜ enea ˆ* (49)*.*

*Demonstração.* Veja a demonstração do Teorema 3.16 para  $p = 2$ .  $\Box$ 

O Teorema 3.22 leva à definição da *solução geral* da equação não-homogênea (2) como

$$
y_t = y_{k_t} + y_{c_t},\tag{52}
$$

onde  $y_{c_t}$  é a solução geral da equação homogênea associada e  $y_{k_t}$  uma solução particular da equação completa.

Agora, volta-se a atenção para encontrar uma solução particular  $y_{k_t}$  das equações nãohomogêneas com coeficientes constantes, ou seja, será considerada a equação (2) com  $f_i(t) = a_i,$ para todo  $t \geq t_o$  e  $i \in \{1, ..., p\}$ . Por sua simplicidade, usa-se o método de *coeficientes indeterminados* para calcular *y<sup>k</sup>* . Basicamente, segundo Elaydi (2005) o metodo consiste em fazer uma ´ estimativa inteligente sobre a forma da solução particular e, em seguida, substituir essa função na equação de recorrência. Para um termo não-homogêneo completamente arbitrário  $g(t)$ , este método não é eficaz. No entanto, regras definidas podem ser estabelecidas para determinar a solução particular por este método se  $g(t)$  for uma combinação linear de termos, cada um com uma das formas

$$
a^t, \sin(bt), \cos(bt), \, out^k,
$$
\n(53)

ou produtos dessas formas, como

$$
at \sin(bt), attk, attk \cos(bt), \dots
$$
 (54)

Considere a equação  $y_{t+2} = 7y_{t+1} - 12y_t + 3^t$ , em que o polinômio característico da parte homogênea é  $k^2 - 7k - 12$ , com raízes  $k_1 = 3$  e  $k_1 = 4$ , logo pelo Teorema 3.18, sua solução é  $y_{c_t} = C_1 3^t + C_2 4^t$ , com  $C_1$  e  $C_2$  constantes arbitrárias. Agora para encontrar uma solução particular  $y_{k_t}$ , poderia parecer natural buscar uma solução da forma  $y_{k_t} = a3^t$ . Mas, isto não funciona, pois soluções deste tipo satisfazem a parte homogênea, então, usa-se  $y_{k_t} = at3^t$ . Substituindo na equação de recorrência, obtem-se  $a(t+2)3^{t+2} = 7a(t+1)3^{t+1} - 12at3^t + 3^t$ , o que leva a  $a = -\frac{1}{3}$  $\frac{1}{3}$ . Logo, por (52) a solução geral da recorrência é  $y_t = C_1 3^t + C_2 4^t - \frac{1}{3}$  $\frac{1}{3}t3^t$ . Os valores de  $C_1$  e  $C_2$  permanecem indeterminados pois, não foram dadas as condições iniciais da recorrência.

A seguir apresenta-se um exemplo de uma equação de recorrência homogênea de segunda ordem com coeficientes constantes, dando fechamento aos conteudos abordados neste ´ capítulo.

#### Sequência de Fibonacci

Os coelhos de Fibonacci é um problema clássico da matemática, formulado por Leonardo de Pisa (Fibonacci) (SILVA, 2015), que trata de quantos casais de coelhos surgirão em um ano a partir de um único casal, com as seguintes condições:

- a) A cada mês um casal origina um novo casal.
- b) Este novo casal se torna fértil a partir do segundo mês.
- c) Não ocorrem mortes.

Pode-se solucionar este problema construindo um quadro e respeitando as regras, veja o Quadro 3.2.

|                 | x. |                                                                   |       |  |  |  |  |  |
|-----------------|----|-------------------------------------------------------------------|-------|--|--|--|--|--|
| Mês             |    | Número de casal do mês anterior   Número de casais recém-nascidos | Total |  |  |  |  |  |
| 1 <sup>0</sup>  |    |                                                                   |       |  |  |  |  |  |
| $2^{\circ}$     |    |                                                                   |       |  |  |  |  |  |
| $3^{\circ}$     |    |                                                                   |       |  |  |  |  |  |
| $4^{\circ}$     |    |                                                                   |       |  |  |  |  |  |
| $5^{\circ}$     |    |                                                                   |       |  |  |  |  |  |
| $6^{\circ}$     |    |                                                                   |       |  |  |  |  |  |
| 70              |    |                                                                   |       |  |  |  |  |  |
| $8^{\circ}$     | 13 |                                                                   | 21    |  |  |  |  |  |
| $9^{\circ}$     | 21 | 13                                                                | 34    |  |  |  |  |  |
| 10 <sup>o</sup> | 34 | 21                                                                | 55    |  |  |  |  |  |
| $11^{\circ}$    | 55 | 34                                                                | 79    |  |  |  |  |  |
| $12^{\circ}$    |    | 55                                                                | 144   |  |  |  |  |  |

Quadro 3.1: Quantidade de Coelhos

Ou seja, dentro de um ano terão 144 casais de coelhos. Agora formulando uma estratégia para que se possa descobrir quantos casais de coelhos terão dentro de 24 meses, 60 meses, ou quantos meses queira. Para isso, perceba que o total de casais de um mês é a soma do total de casais dos dois meses anteriores, logo pode-se escrever uma equação de recorrência linear de segunda ordem com coeficientes constantes da forma

com  $x_1 = x_2 = 1$ . Como visto, pode-se associar uma equação característica a esta equação, que será

$$
k^2 = k+1,
$$

isto é,

$$
k^2 - k - 1 = 0. \t\t(56)
$$

Resolvendo a equação (56) pelo método de *Bháskara* com *a* = 1, *b* = −1 e *c* = −1, tem-se

$$
\Delta = b^2 - 4ac = (-1)^2 - 4(1)(-1) = 1 + 4 = 5,
$$

encontrando as raízes,

$$
k = \frac{-b \pm \sqrt{\Delta}}{2a} = \frac{1 \pm \sqrt{5}}{2},
$$

ou seja, a equação característica possui duas raízes reais distintas, logo, segundo o Teorema 3.18, pode-se utilizar a solução

$$
x_t = C_1 k_1^t + C_2 k_2^t. \tag{57}
$$

Substituindo  $k_1$  e  $k_2$ , tem-se

$$
x_t = C_1 \left(\frac{1+\sqrt{5}}{2}\right)^t + C_2 \left(\frac{1-\sqrt{5}}{2}\right)^t.
$$
 (58)

Para encontrar  $C_1$  e  $C_2$ , em vez de usar  $x_1 = x_2 = 1$ , usa-se sem perda de generalidade  $x_0 = 0$  e  $x_1 = 1$ , então

$$
\begin{cases}\nC_1 + C_2 = 0, \\
C_1 \left( \frac{1 + \sqrt{5}}{2} \right) + C_2 \left( \frac{1 - \sqrt{5}}{2} \right) = 1,\n\end{cases}
$$
\n(59)

isolando  $C_1$  na primeira equação, tem-se

$$
C_1 = -C_2. \tag{60}
$$

Substituindo (60) na segunda equação do sistema (59), tem-se

$$
C_2\left[-\left(\frac{1+\sqrt{5}}{2}\right)+\left(\frac{1-\sqrt{5}}{2}\right)\right] = 1,
$$

isto é,  $C_2 = -\frac{1}{\sqrt{2}}$  $\frac{1}{5}$ . Agora substituindo *C*<sub>1</sub> e *C*<sub>2</sub> em (58), tem-se

$$
x_t = \frac{1}{\sqrt{5}} \left( \frac{1 + \sqrt{5}}{2} \right)^t - \frac{1}{\sqrt{5}} \left( \frac{1 - \sqrt{5}}{2} \right)^t.
$$
 (61)

Segundo Pereira (2014) esta fórmula é conhecida como *fórmula de Binet* e descreve quantos casais de coelhos terão, conforme a quantidade t de meses que se passarem. Veja a solução para  $t = 12$  meses como propõe o problema:

$$
x_{12} = \frac{1}{\sqrt{5}} \left( \frac{1+\sqrt{5}}{2} \right)^{12} - \frac{1}{\sqrt{5}} \left( \frac{1-\sqrt{5}}{2} \right)^{12}
$$
  
=  $\frac{1}{\sqrt{5}} \left[ \left( \frac{1+\sqrt{5}}{2} \right)^{12} - \left( \frac{1-\sqrt{5}}{2} \right)^{12} \right]$   
=  $\frac{1}{\sqrt{5}} \left( \frac{589824\sqrt{5}}{4096} \right)$   
=  $\frac{1}{\sqrt{5}} \left( \frac{144\sqrt{5}}{1} \right)$   
= 144,

ou seja, mesmo resultado encontrado na Quadro 3.1, mas com um diferencial, agora pode-se calcular para qualquer quantidade de meses.

# 4 ANÁLISE DAS SOLUÇÕES DAS EQUAÇÕES DE RECORRÊNCIA

Neste capítulo, será analisada a convergência da solução das equações de recorrência de primeira e segunda ordens encontradas no Capítulo 3 com os resultados de sequência apresentados no Capítulo 2. Ainda, será apresentado um método, o qual é capaz de analisar a solução das equações de recorrência não lineares sem conhecer sua solução.

# 4.1 EQUAÇÃO DE RECORRÊNCIA DE PRIMEIRA ORDEM COM COEFICIENTES CONS-**TANTES**

Veja primeiramente, a análise da solução da equação de recorrência de primeira ordem com coeficientes constantes (21), encontrada no capítulo anterior:

$$
x_t = a^{t-1}x_1 + ba^{t-1} \sum_{r=1}^{t-1} a^{-r}, \ a \neq 0,
$$
\n(62)

com o auxílio dos resultados de sequência apresentados no Capítulo 2.

Se  $a = 1$  em (62), a solução  $x_t$  é a sequência  $(x_t)$  com termos dados por:

$$
x_t = x_1 + b \sum_{r=1}^{t-1} 1 = x_1 + b(t-1),
$$

e sua estabilidade dependerá do valor da constante *b*, ou seja:

• se  $b > 0$ , tem-se que a solução  $x_t$  é divergente, pois é uma sequência monótona crescente e

$$
\lim_{t\to+\infty}x_t=\lim_{t\to+\infty}[x_1+b(t-1)]=+\infty.
$$

• se  $b < 0$ , tem-se que a solução  $x_t$  é divergente, pois é uma sequência monótona decrescente e

$$
\lim_{t\to+\infty}x_t=\lim_{t\to+\infty}[x_1+b(t-1)]=-\infty.
$$

• se  $b = 0$ , tem-se que a solução  $x_t$  é convergente, pois é uma sequência constante e então

$$
\lim_{t\to+\infty}x_t=\lim_{t\to+\infty}[x_1+b(t-1)]=x_1.
$$

A Figura 1 mostra a solução da equação de recorrência de primeira ordem com coeficientes contantes nos três casos citados acima.

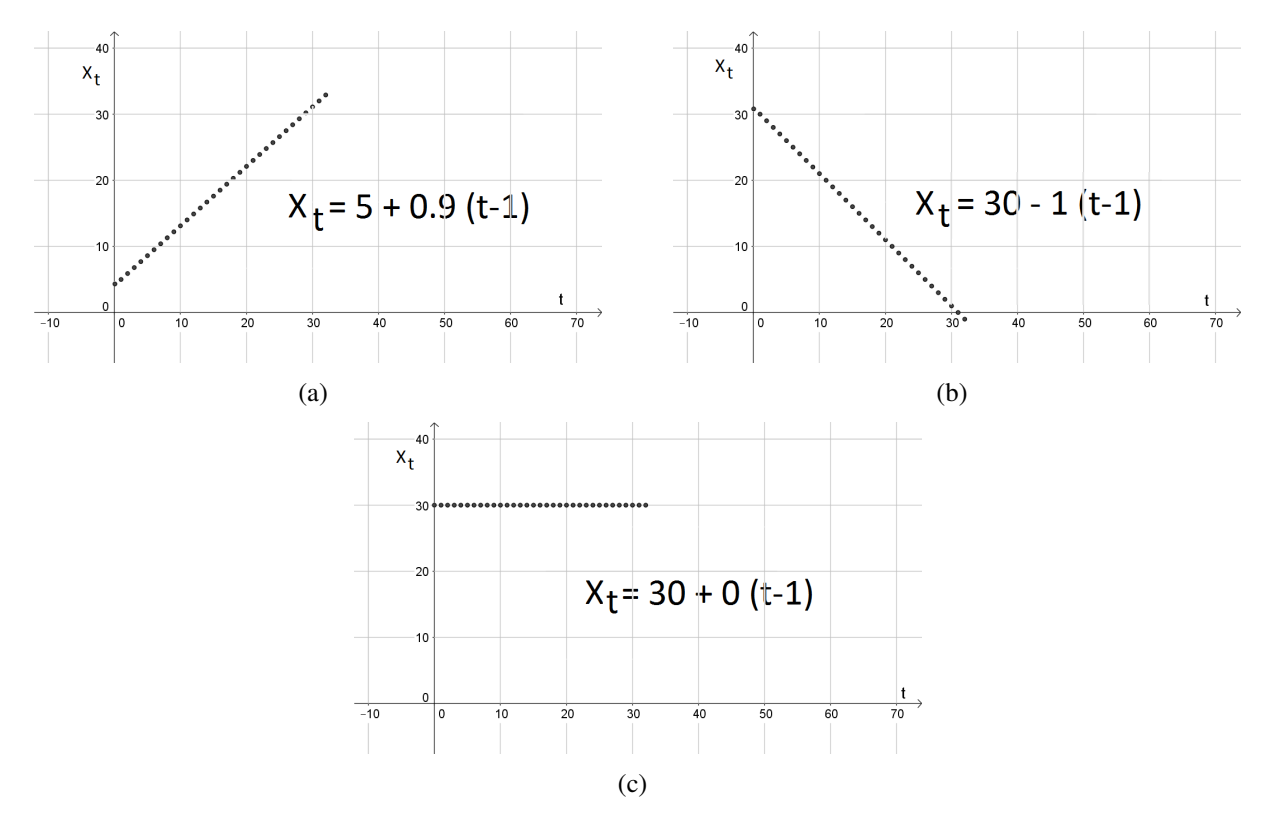

Figura 1: (a) Solução de (21) com  $a = 1$  e  $b > 0$ , (b) Solução de (21) com  $a = 1$  e  $b < 0$ , (c) Solução de  $(21)$  com  $a = 1$  e  $b = 0$ .

Se  $a \neq 1$ , a solução  $x_t$  é a sequência  $(x_t)$  com os termos dados por:

$$
x_t = a^{t-1}x_1 + ba^{t-1} \frac{1 - a^{1-t}}{a - 1}
$$
 (63)

$$
= a^{t-1}x_1 + \frac{b}{a-1}(a^{t-1} - 1) \tag{64}
$$

$$
= a^{t-1} \left( x_1 + \frac{b}{a-1} \right) - \frac{b}{a-1}, \tag{65}
$$

pois  $a^{-r}$  é uma P.G. de razão  $q = a^{-1}$  e, de (30), tem-se que sua soma é dada por *t*−1 ∑ *r*=1  $a^{-r} =$  $1 - a^{1-t}$  $\frac{a}{a-1}$ . Portanto,

• Se  $a > 1$ , a solução  $x_t$  diverge, pois

1. Se  $x_1 > \frac{-b}{a-1}$ *a*−1

$$
\lim_{t\to+\infty}x_t=\lim_{t\to+\infty}\left[a^{t-1}\left(x_1+\frac{b}{a-1}\right)-\frac{b}{a-1}\right]=+\infty.
$$

2. Se  $x_1 < \frac{-b}{a-1}$  $\frac{-b}{a-1}$ 

$$
\lim_{t \to +\infty} x_t = \lim_{t \to +\infty} \left[ a^{t-1} \left( x_1 + \frac{b}{a-1} \right) - \frac{b}{a-1} \right] = -\infty.
$$

3. Se  $x_1 = -\frac{b}{a-1}$  $\frac{b}{a-1}$ , então *x*<sup>*t*</sup> converge, pois:

$$
\lim_{t \to +\infty} x_t = \lim_{t \to +\infty} -\frac{b}{a-1} = -\frac{b}{a-1}.
$$

• Se  $-1 < a < 1$ , então  $x_t$  converge, pois:

$$
\lim_{t \to +\infty} x_t = \lim_{t \to +\infty} \left[ a^{t-1} \left( x_1 + \frac{b}{a-1} \right) - \frac{b}{a-1} \right] = -\frac{b}{a-1}.
$$

• Se  $a = -1$ , então  $x_t$  diverge pelo Teorema 2.5, pois, dadas as subsequências  $(x_{2t})$  e  $(x_{2t+1})$ , tem-se que:

$$
\lim_{t \to +\infty} x_{2t} = \lim_{t \to +\infty} \left[ (-1)^{2t-1} \left( x_1 - \frac{b}{2} \right) + \frac{b}{2} \right] = \lim_{t \to +\infty} (-x_1 + b) = -x_1 + b,
$$
  

$$
\lim_{t \to +\infty} x_{2t+1} = \lim_{t \to +\infty} \left[ (-1)^{2t} \left( x_1 - \frac{b}{2} \right) + \frac{b}{2} \right] = \lim_{t \to +\infty} -x_1 = -x_1.
$$

• Se *a* < −1, então  $x_t$  diverge pelo Teorema 2.5, pois novamente as subsequências ( $x_{2t}$ ) e  $(x_{2t+1})$  têm limites distintos. De fato se  $x_1 > -\frac{b}{a-1}$  $\frac{b}{a-1}$ :

$$
\lim_{t \to +\infty} x_{2t} = \lim_{t \to +\infty} \left[ a^{2t-1} \left( x_1 + \frac{b}{a-1} \right) - \frac{b}{a-1} \right] = -\infty,
$$
  

$$
\lim_{t \to +\infty} x_{2t+1} = \lim_{t \to +\infty} \left[ a^{2t} \left( x_1 + \frac{b}{a-1} \right) - \frac{b}{a-1} \right] = +\infty,
$$

se  $x_1 < -\frac{b}{a-1}$  $\frac{b}{a-1}$ :

$$
\lim_{t \to +\infty} x_{2t} = \lim_{t \to +\infty} \left[ a^{2t-1} \left( x_1 + \frac{b}{a-1} \right) - \frac{b}{a-1} \right] = +\infty,
$$
  

$$
\lim_{t \to +\infty} x_{2t+1} = \lim_{t \to +\infty} \left[ a^{2t} \left( x_1 + \frac{b}{a-1} \right) - \frac{b}{a-1} \right] = -\infty.
$$

As Figuras 2 e 3 mostram as soluções para os casos citados acima.

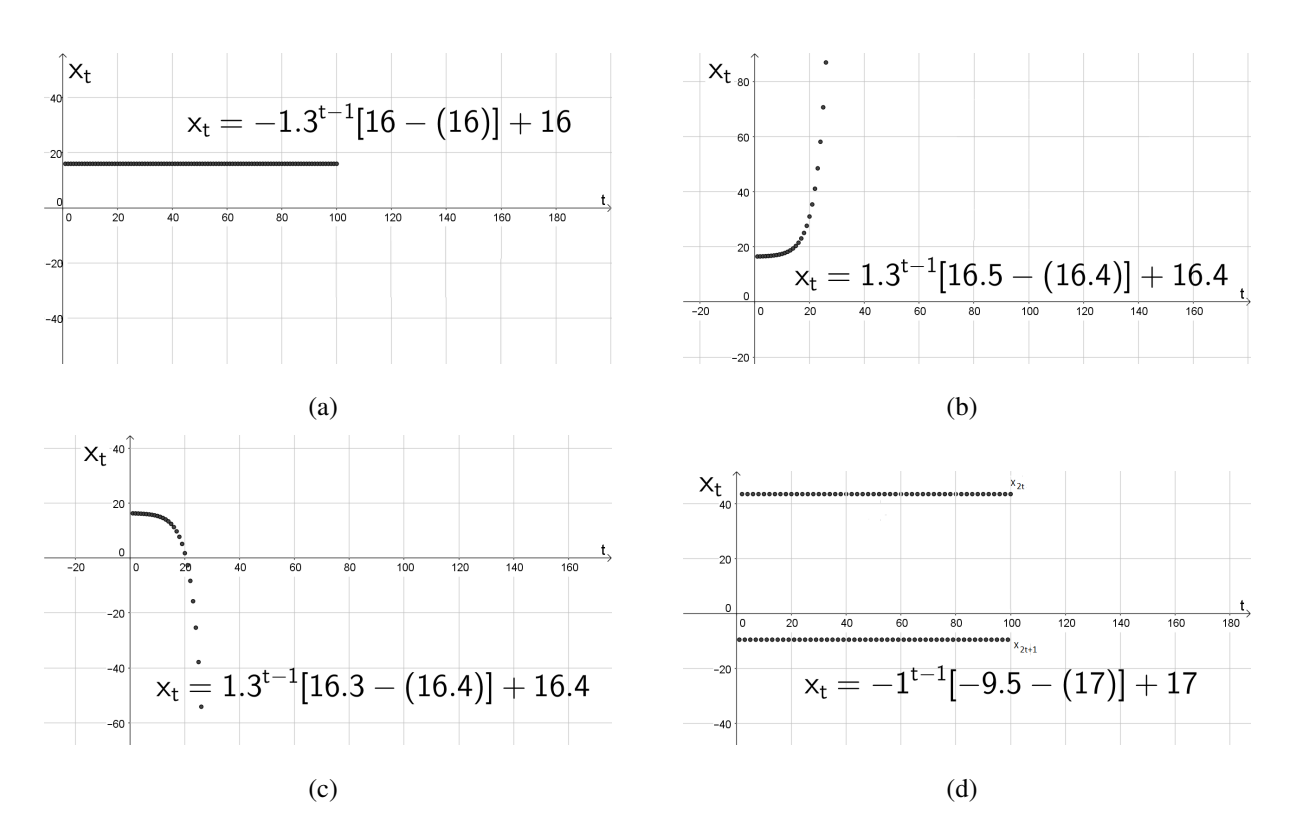

**Figura 2:** (a) Solução de (21) com  $x_1 = -\frac{b}{a-1}$  e  $b = 36, 8$ , (b) Solução de (21) com  $a > 1$  e  $x_1 > -\frac{b}{a-1}$  e *b* = −4,92, (c) Solução de (21) com *a* > 1 e *x*<sub>1</sub> < − $\frac{b}{a-1}$  e *b* = −4,92, (d) Solução de (21) com *a* = −1 e  $b = 34.$ 

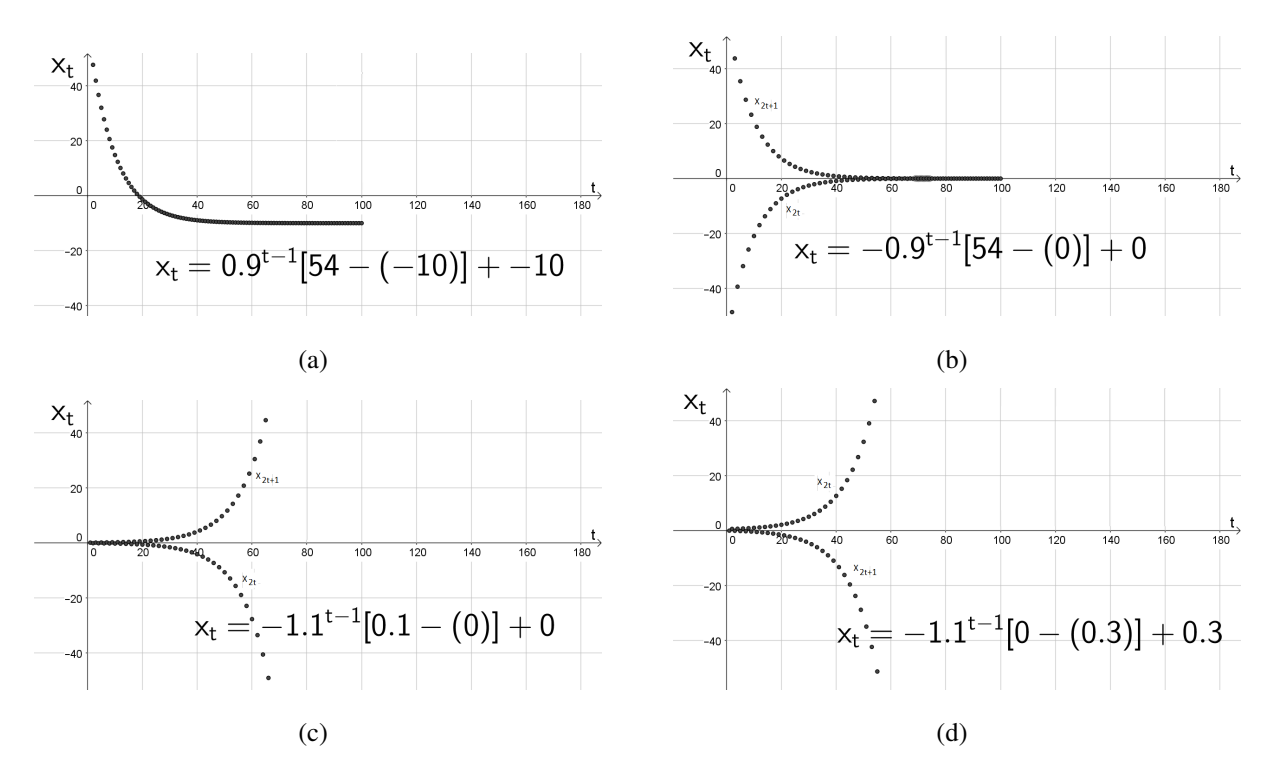

Figura 3: (a) Solução de (21) com  $0 < a < 1$  e  $b = -1$ , (b) Solução de (21) com  $-1 < a < 0$  e  $b = 0$ , (c) Solução de (21) com  $a < -1$  e  $x_1 > -\frac{b}{a-1}$  e  $b = 0$ , (d) Solução de (21) com  $a < -1$  e  $x_1 < -\frac{b}{a-1}$  e  $b = 0,63$ .

## 4.2 EQUACÃO DE RECORRÊNCIA DE SEGUNDA ORDEM HOMOGÊNEA COM CO-EFICIENTES CONSTANTES

Agora serão analisadas as soluções encontradas no Capítulo 3 para equações de recorrência linear de segunda ordem homogêneas com coeficientes constantes (49).

Considere que  $k_1$  e  $k_2$  são as raízes da equação característica de (49). Então:

1. Se  $k_1$  e  $k_2$  são raízes reais distintas, a solução geral da equação (49) é

$$
x_t = C_1 k_1^t + C_2 k_2^t. \tag{66}
$$

Suponha que  $|k_1| > |k_2|$ , ou seja,  $k_1$  é a raíz dominante (o caso em que  $|k_1| < |k_2|$  é análogo). Segundo Luís (2006) o comportamento do limite da solução está condicionado a raiz dominante, pois

$$
x_t = k_1^t \left[ C_1 + C_2 \left( \frac{k_2}{k_1} \right)^t \right]. \tag{67}
$$

Como    *k*1 *k*2  $\vert$  < 1, tem-se que  $\lim_{t \to +\infty}$  $k_1$ *k*2 *t*  $= 0$ , e então  $\lim_{t \to +\infty} x_t = \lim_{t \to +\infty} C_1 k_1^t$  $i<sub>1</sub><sup>t</sup>$ . Portanto, a solução dependerá das situações abaixo:

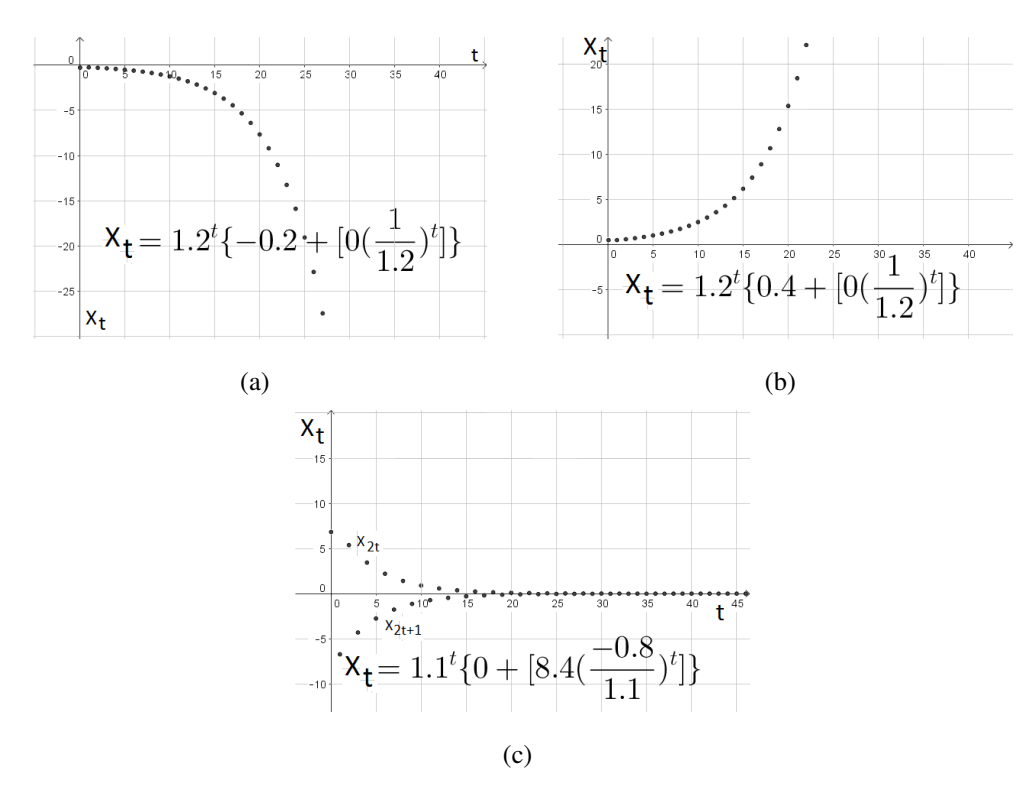

Figura 4: (a) Solução com termos dados por  $x_t = C_1 k_1^t + C_2 k_2^t$  com  $|k_1| > |k_2|$  e  $C_1 < 0$ , (b) Solução com termos dados por  $x_t = C_1 k_1^t + C_2 k_2^t$  com  $|k_1| > |k_2|$  e  $C_1 > 0$ , (c) Solução com termos dados por  $x_t = C_1 k_1^t + C_2 k_2^t \text{ com } |k_1| > |k_2| \text{ e } C_1 = 0.$ 

(a) Se  $k_1 > 1$ , então  $x_t$  é divergente quando  $C_1 < 0$  a  $C_1 > 0$  e  $x_t$  é convergente se  $C_1 = 0$ , como pode ser visto na Figura 4, pois

$$
\lim_{t \to +\infty} x_t = \lim_{t \to +\infty} C_1 k_1^t = \begin{cases} -\infty, & \text{se} \quad C_1 < 0 \\ +\infty, & \text{se} \quad C_1 > 0 \\ 0, & \text{se} \quad C_1 = 0. \end{cases}
$$

(b) Se  $k_1 = 1$ , a solução  $x_t$  converge, como pode ser visto na Figura 5(a), pois

$$
\lim_{t\to+\infty}x_t=\lim_{t\to+\infty}C_1=C_1.
$$

(c) Se  $0 \le k_1 < 1$ , então  $x_t$  converge, como pode ser visto na Figura 5(b), pois

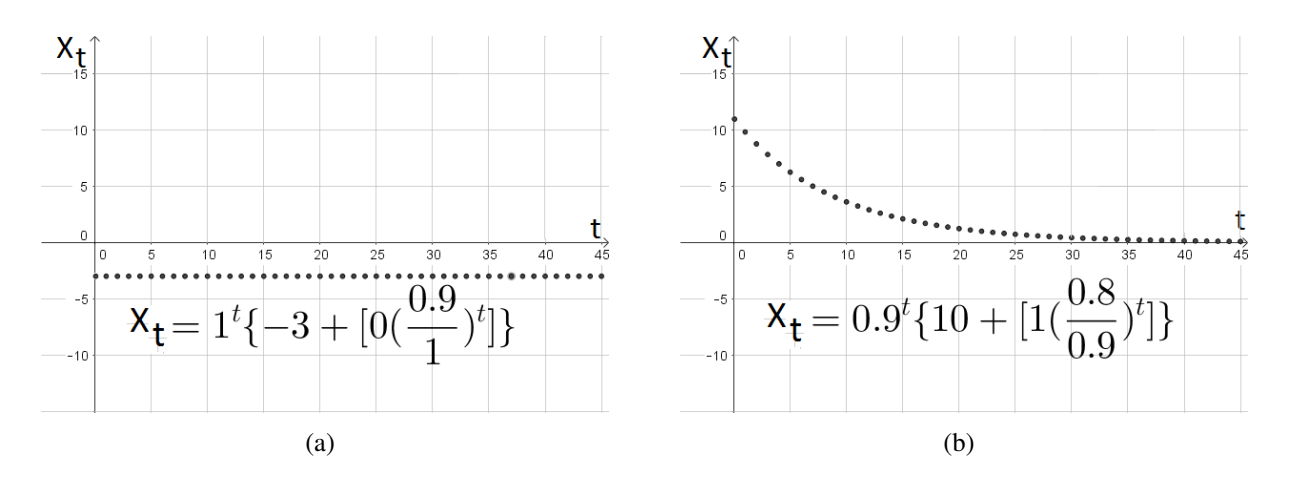

$$
\lim_{t\to+\infty}x_t=\lim_{t\to+\infty}C_1K_1^t=0.
$$

Figura 5: (a) Solução com termos dados por  $x_t = C_1 k_1^t + C_2 k_2^t$  com  $k = 1$ , (b) Solução com termos dados por  $x_t = C_1 k_1^t + C_2 k_2^t$  com  $0 \le k_1 < 1$ .

(d) Se −1 ≤ *k*<sup>1</sup> < 0, a soluc¸ao˜ *x<sup>t</sup>* converge, como pode ser visto na Figura 6(a), pois

$$
\lim_{t \to +\infty} x_t = \lim_{t \to +\infty} k^t C_1 = 0.
$$

- (e) Se *k*<sup>1</sup> = −1, a soluc¸ao˜ *x<sup>t</sup>* diverge pelo Teorema 2.5, como pode ser visto na Figura 6(b), pois considerando as subsequências  $(x_{2t})$  e  $(x_{2t+1})$ , tem-se  $\lim_{t\to+\infty}x_{2t}=C_1$  $e \lim_{t \to +\infty} x_{2t+1} = -C_1.$
- (f) Se *k*<sup>1</sup> < −1, a soluc¸ao˜ *x<sup>t</sup>* diverge pelo Teorema 2.5, como pode ser visto na Figura 7, pois dadas as subsequências  $(x_{2t})$  e  $(x_{2t+1})$ , tem-se

$$
\lim_{t\to+\infty}x_{2t}=\left\{\begin{array}{l}-\infty,\quad\text{se}\quad C_1<0\\+\infty,\quad\text{se}\quad C_1>0\end{array}\right.\text{ e }\lim_{t\to+\infty}x_{2t+1}=\left\{\begin{array}{l}+\infty,\quad\text{se}\quad C_1<0\\-\infty,\quad\text{se}\quad C_1>0.\end{array}\right.
$$

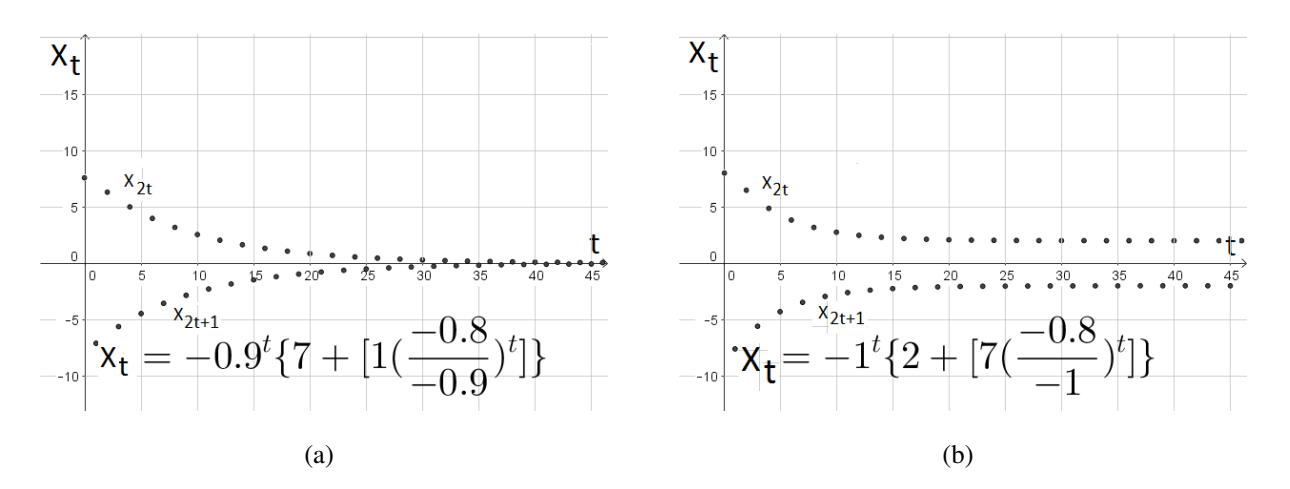

Figura 6: (a) Solução com termos dados por  $x_t = C_1 k_1^t + C_2 k_2^t$  com  $|k_1| > |k_2|$  e  $-1 \le k_1 < 0$ , (b) Solução com termos dados por  $x_t = C_1 k_1^t + C_2 k_2^t$  com  $|k_1| > |k_2|$  e  $k_1 = -1$ .

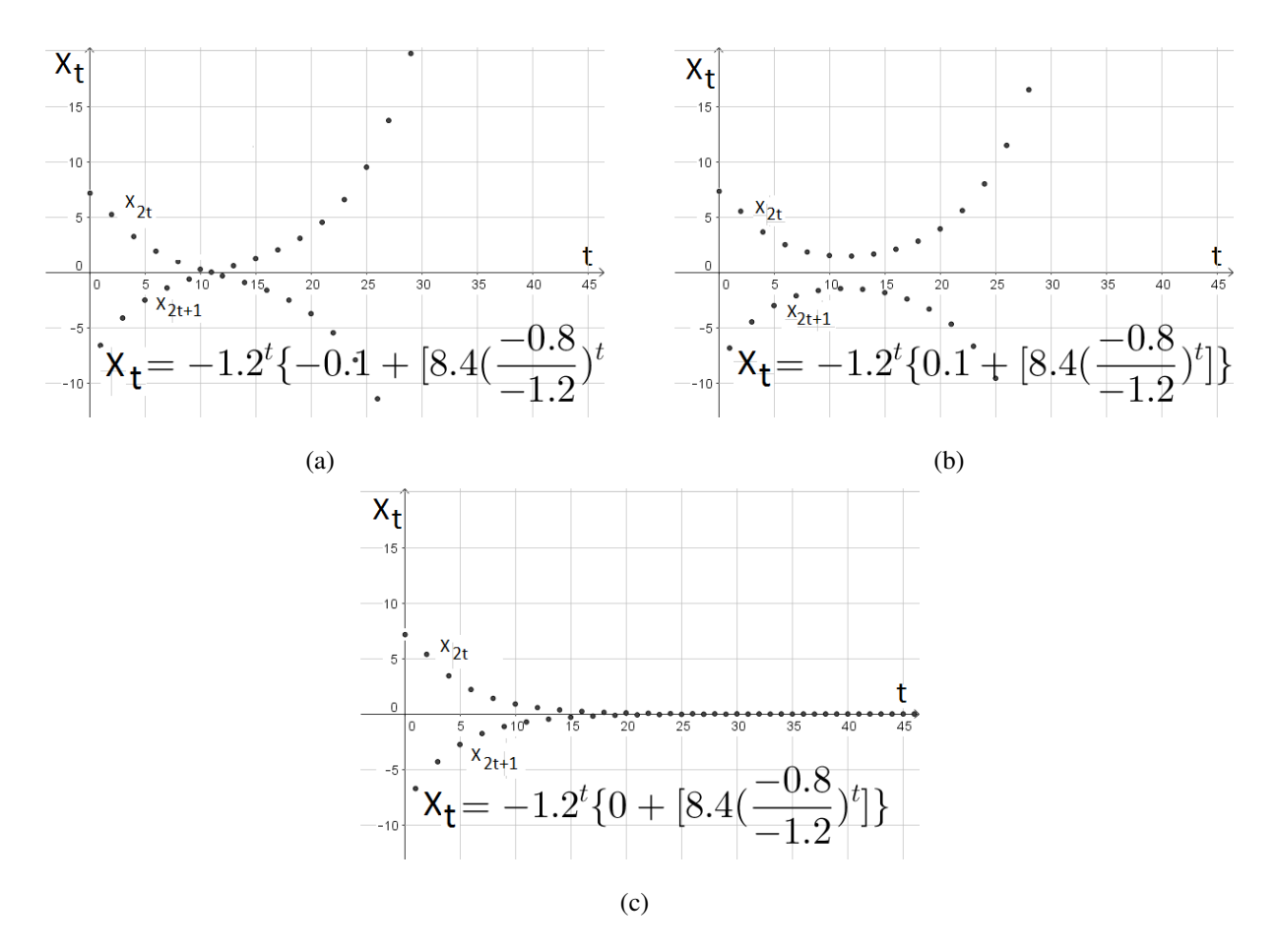

Figura 7: (a) Solução com termos dados por  $x_t = C_1 k_1^t + C_2 k_2^t$  com  $k < -1$  e  $C_1 < 0$ , (b) Solução com termos dados por  $x_t = C_1 k_1^t + C_2 k_2^t$  com  $k < -1$  e  $C_1 > 0$ , (c) Solução com termos dados por  $x_t = C_1 k_1^t + C_2 k_2^t \text{ com } k < -1 \text{ e } C_1 = 0.$ 

2. Se  $k_1 = k_2 = k$ , a solução geral tem termos dados por

$$
x_t=(C_1+C_2t)k^t.
$$

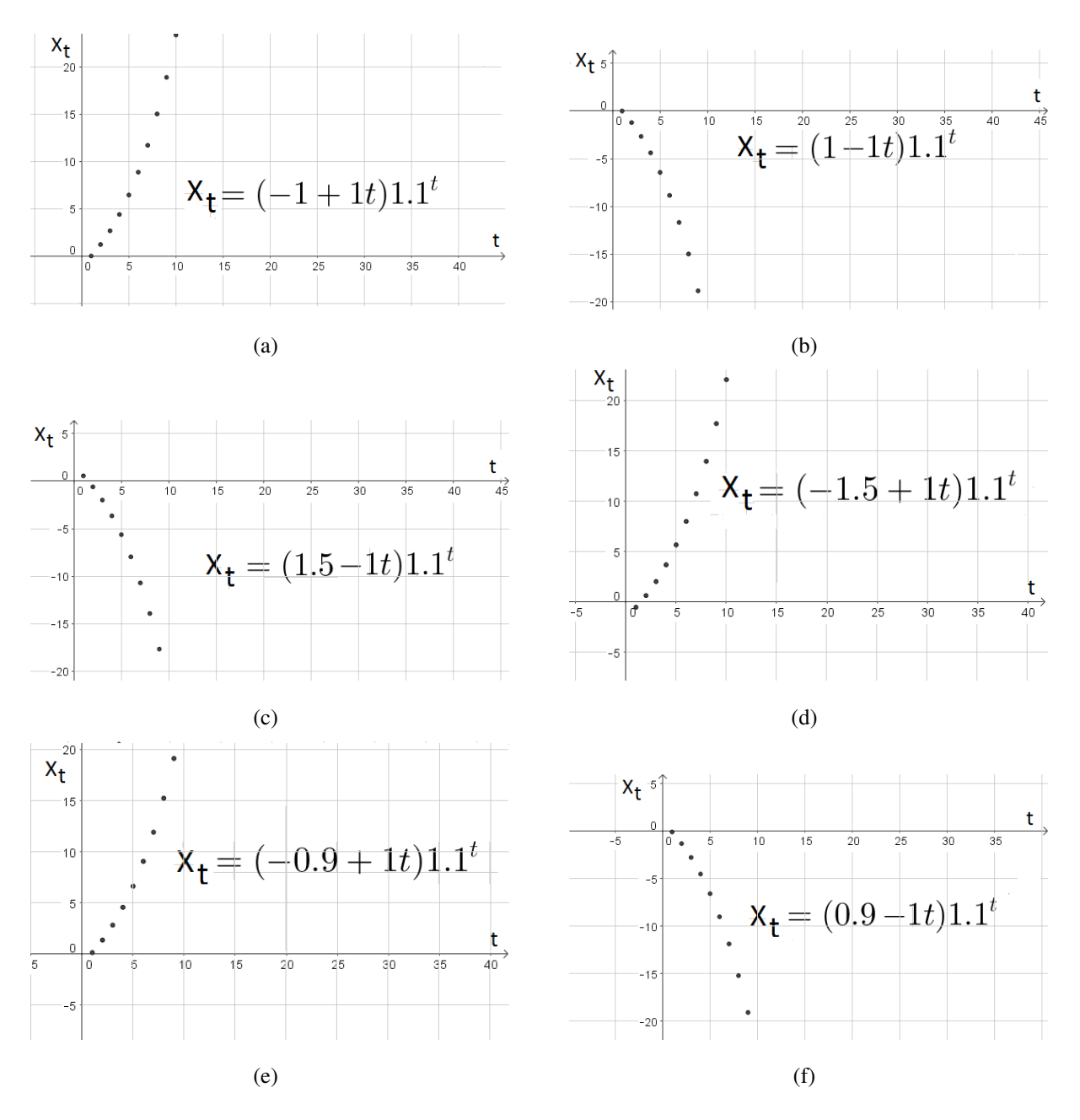

**Figura 8:** (a) Solução com termos dados por  $x_t = (C_1 + C_2 t)k^t$  com  $k > 1$  e  $-C_1 = C_2$  e  $C_1 < 0$ , (b) Solução com termos dados por  $x_t = (C_1 + C_2 t)k^t$  com  $k > 1$  e  $-C_1 = C_2$  e  $C_1 > 0$ , (c) Solução com termos dados por  $x_t = (C_1 + C_2 t)k^t$  com  $k > 1$  e $-C_1 > C_2$  e  $C_1 > 0$ , (d) Solução com termos dados por  $x_t = (C_1 + C_2 t)k^t$  com  $k > 1$  e $-C_1 > C_2$  e  $C_1 < 0$ , (e) Solução com termos dados por  $x_t = (C_1 + C_2 t)k^t$  $\text{com } k > 1 \text{ e−}C_1 < C_2 \text{ e } C_2 > 0$ , (f) Solução com termos dados por  $x_t = (C_1 + C_2 t)k^t$  com  $k > 1 \text{ e−}C_1 < C_2$ e *C*<sup>2</sup> < 0.

Neste caso:

(a) Para  $k > 1$ , tem-se que  $x_t$  é divergente, como pode ser visto na Figura 8, pois

• Se  $-C_1 = C_2$ , então  $(C_1 + C_2t)k^t = C_1(1-t)k^t$ . Assim,

$$
\lim_{t \to +\infty} (C_1 + C_2 t) k^t = \begin{cases} +\infty, & \text{se} \quad C_1 < 0 \\ -\infty, & \text{se} \quad C_1 > 0. \end{cases}
$$

• Se  $-C_1 > C_2$ , então

$$
(C_1 + C_2 t)k^t
$$
 <  $C_1(1-t)k^t$ , ou  
 $(C_1 + C_2 t)k^t$  >  $-C_1(t-1)k^t$ .

Assim,

$$
\lim_{t \to +\infty} (C_1 + C_2 t) k^t = \begin{cases} -\infty, & \text{se} \quad C_1 > 0 \\ +\infty, & \text{se} \quad C_1 < 0. \end{cases}
$$

• Se  $-C_1 < C_2$ , então

$$
(C_1 + C_2 t)k^t
$$
 <  $C_2(t-1)k^t$ , ou  
 $(C_1 + C_2 t)k^t$  >  $-C_2(1-t)k^t$ .

Assim,

$$
\lim_{t \to +\infty} (C_1 + C_2 t) k^t = \begin{cases} +\infty, & \text{se} \quad C_2 > 0 \\ -\infty, & \text{se} \quad C_2 < 0. \end{cases}
$$

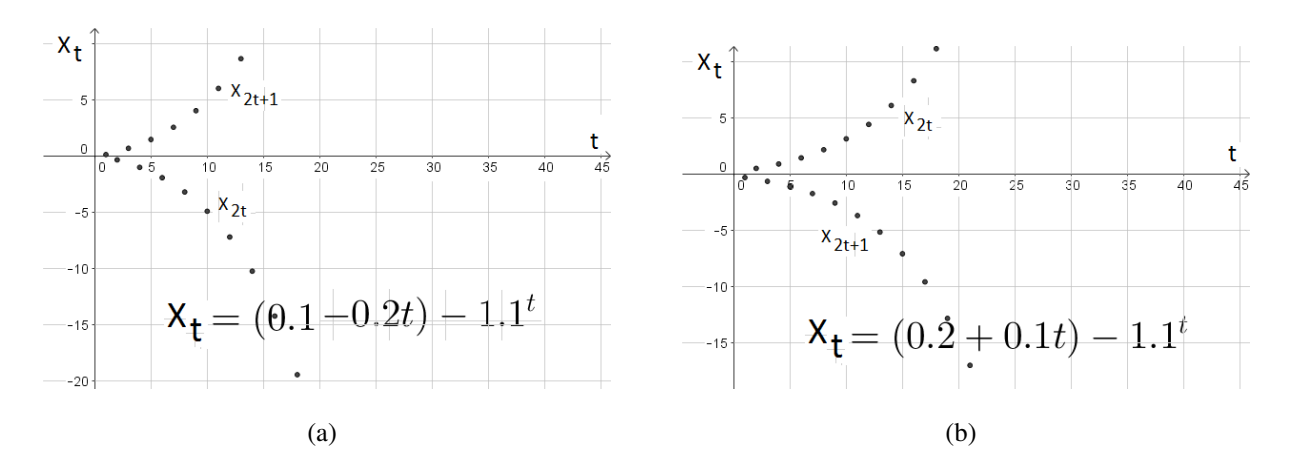

**Figura 9:** (a) Solução com termos dados por  $x_t = (C_1 + C_2t)k^t$  com  $k < 1$  e  $-C_1 > C_2$  e  $C_1 > 0$ , (b) Solução com termos dados por  $x_t = (C_1 + C_2 t)k^t$  com  $k < 1$  e  $-C_1 < C_2$  e  $C_2 > 0$ .

(b) Para *k* < −1, tem-se que *x<sup>t</sup>* e divergente pelo Teorema 2.5, como pode ser visto na ´

Figura 9, pois dadas as subsequências  $(x_{2t})$  e  $(x_{2t+1})$ , tem-se

$$
\lim_{t \to +\infty} x_{2t} = \begin{cases}\n-\infty, & \text{se } -C_1 > C_2 \text{ e } C_1 > 0 \\
+\infty, & \text{se } -C_1 < C_2 \text{ e } C_2 > 0\n\end{cases}
$$
\n
$$
\lim_{t \to +\infty} x_{2t+1} = \begin{cases}\n+\infty, & \text{se } -C_1 > C_2 \text{ e } C_1 > 0 \\
-\infty, & \text{se } -C_1 < C_2 \text{ e } C_2 > 0.\n\end{cases}
$$

(c) Para  $k = 1$ , a solução  $x_t$  é divergente, como pode ser visto na Figura 10(a) e 10(b), pois

$$
\lim_{t \to +\infty} (C_1 + C_2 t) 1^t = \lim_{t \to +\infty} (C_1 + C_2 t) = \begin{cases} +\infty, & \text{se } C_2 > 0 \\ -\infty, & \text{se } C_2 < 0. \end{cases}
$$

(d) Para −1 < *k* < 1, a solução  $x_t$  é convergente, como pode ser visto na Figura 10(c), pois

$$
\lim_{t \to +\infty} x_t = \lim_{t \to +\infty} (C_1 + C_2 t) k^t = 0.
$$

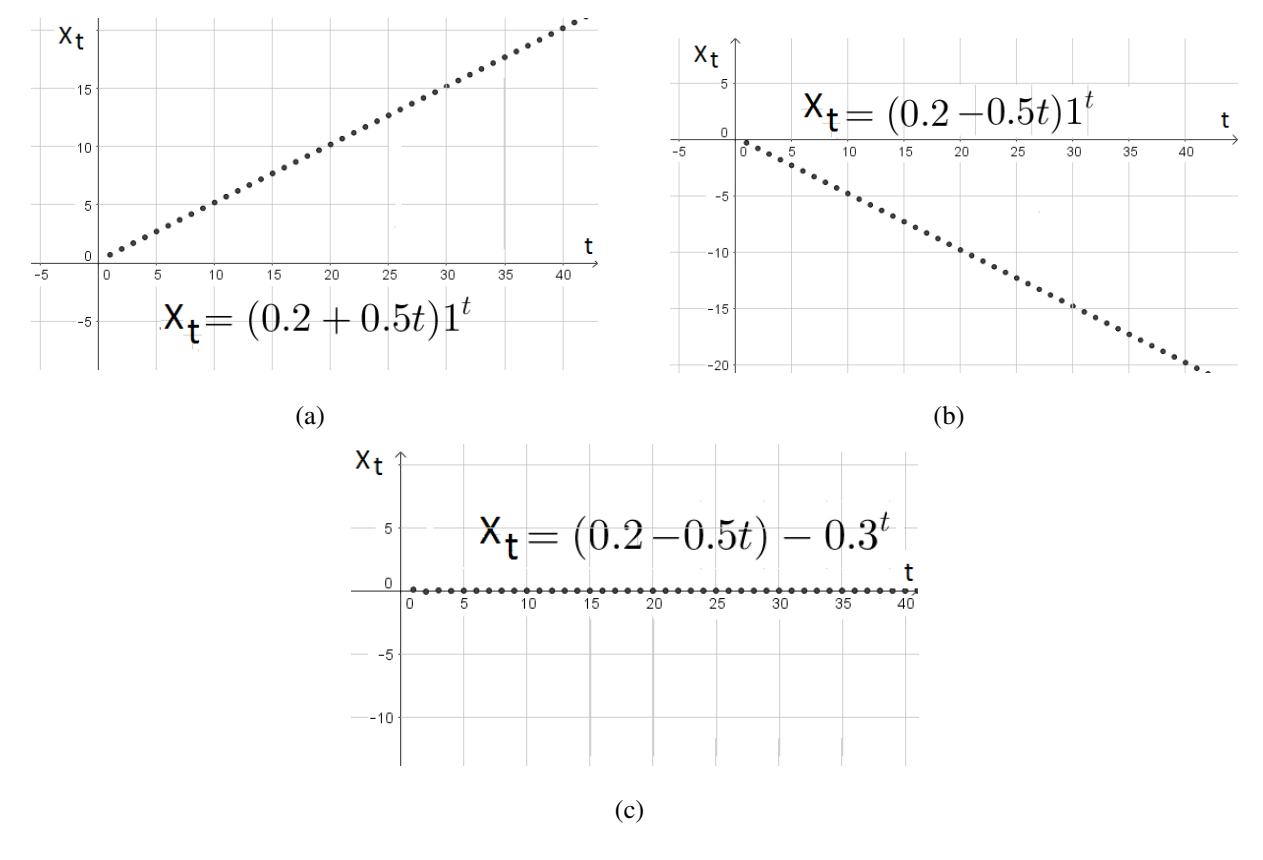

Figura 10: (a) Solução com termos dados por  $x_t = (C_1 + C_2 t)k^t$  com  $k = 1$  e  $C_2 > 0$ , (b) Solução com termos dados por  $x_t = (C_1 + C_2 t)k^t$  com  $k = 1$  e  $C_2 < 0$ , (c) Solução com termos dados por  $x_t =$  $(C_1 + C_2 t)k^t$  com  $-1 < k < 1$ .

(e) Se *k* = −1, a soluc¸ao˜ *x<sup>t</sup>* diverge pelo Teorema 2.5, como pode ser visto na Figura 11,

pois dadas as subsequências  $(x_{2t})$  e  $(x_{2t+1})$ , tem-se

$$
\lim_{t \to +\infty} x_{2t} = \begin{cases}\n-\infty, & \text{se } C_2 < 0 \\
+\infty, & \text{se } C_2 > 0\n\end{cases} \quad \text{e}
$$
\n
$$
\lim_{t \to +\infty} x_{2t+1} = \begin{cases}\n+\infty, & \text{se } C_2 < 0 \\
-\infty, & \text{se } C_2 > 0\n\end{cases}
$$

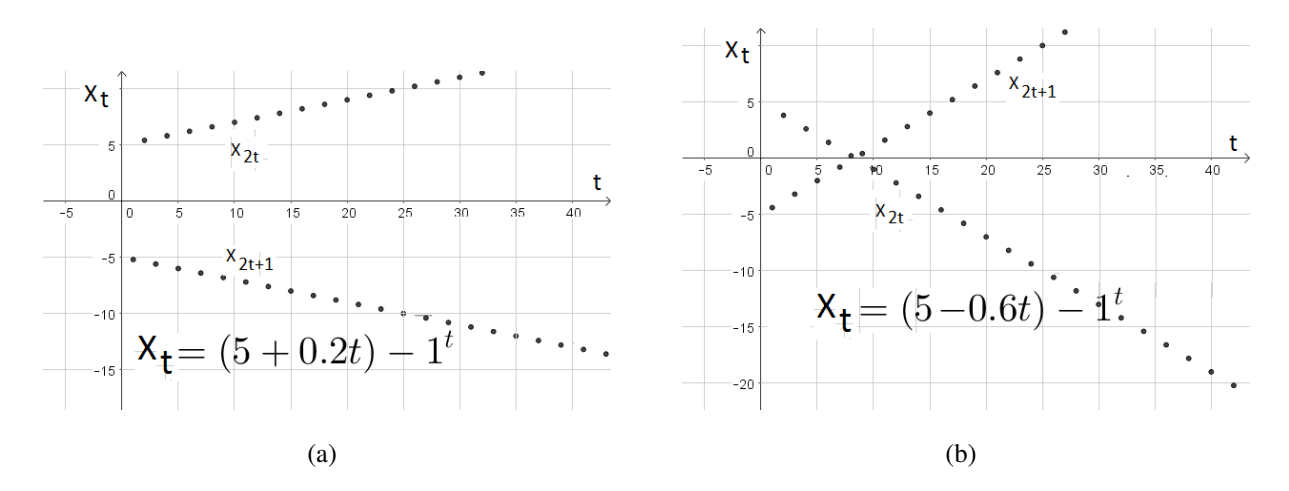

Figura 11: (a) Solução com termos dados por  $x_t = (C_1 + C_2 t)k^t$  com  $k = -1$  e  $C_2 > 0$ , (b) Solução com termos dados por  $x_t = (C_1 + C_2 t)k^t$  com  $k = 1$  e  $C_2 < 0$ .

3. Se  $k_1$  e  $k_2$  são um par de raízes conjugadas da forma  $a \pm ib$ , a solução da equação é  $x_t = \rho^t [C_1 \cos(t\theta) + iC_2 \sin(t\theta)],$  onde  $\rho =$ √  $a^2 + b^2$  e ω = tan<sup>-1</sup>( $\frac{C_2}{C_1}$  $\frac{C_2}{C_1}$ ), ou seja, cos  $\omega =$  $\frac{C_1}{\sqrt{2}}$  $\frac{C_1}{C_1^2 + C_2^2}$  e sin  $\omega = \frac{C_2}{\sqrt{C_1^2}}$  $C_1^2 + C_2^2$ , tem-se que  $x_t = \rho^n \sqrt{C_1^2 + C_2^2 [\cos(\omega) \cos(t\theta) + \sin(\omega) \sin(t\theta)]}$  $= C\rho^t \cos(t\theta - \omega).$  (68)

Neste caso, tem-se as seguintes situações:

- (a)  $\rho > 1$ , as raízes  $k_1 \cdot k_1 = \overline{k_2}$  estão no exterior do círculo unitário,  $S^1 = \{z \in \mathbb{C}; |z| = \rho \}$ 1}, então os termos da solução  $x_t$  oscila aumentando de magnitude.
- (b)  $\rho = 1$ , as raízes  $k_1 \text{ e } k_1 = \overline{k_2}$  estão sobre o círculo unitário, então  $x_t$  oscila de forma constante mantendo a magnitude.
- (c)  $\rho < 1$ , as raízes  $k_1 \text{ e } k_1 = \overline{k_2}$  estão no interior do círculo unitário, sendo que  $x_t$  oscila e converge para zero.

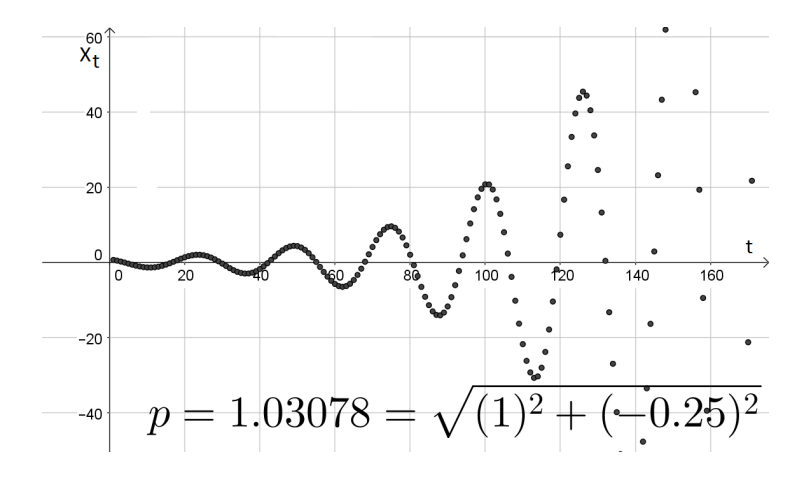

**Figura 12:** Solução com termos dados por  $x_t = C\rho^t \cos(t\theta - \omega)$  com  $\rho > 1$ 

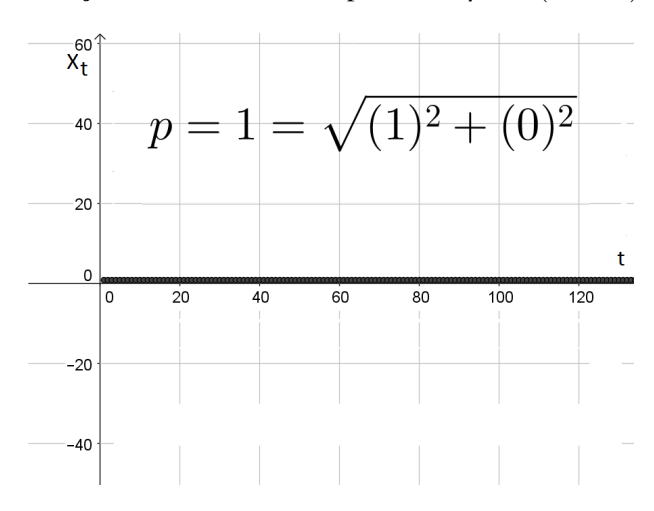

Figura 13: Solução com termos dados por  $x_t = C\rho^t \cos(t\theta - \omega)$  com  $\rho = 1$ 

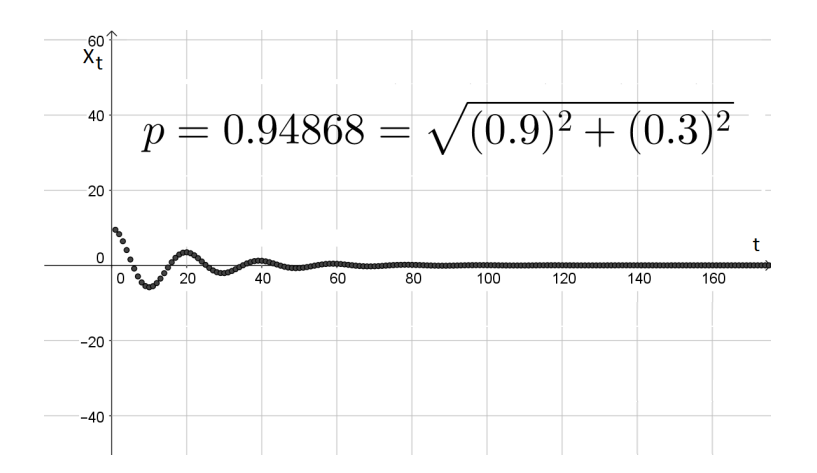

Figura 14: Solução com termos dados por  $x_t = C\rho^t \cos(t\theta - \omega)$  com  $\rho < 1$ 

Observação 4.1. No estudo da convergência da solução da equação (49) não foi considerada a dependência de condições iniciais. As soluções particulares podem ter comportamentos diferentes, dependendo das condições impostas.

## 4.3 EQUAÇÃO DE RECORRÊNCIA NÃO LINEAR E ESTABILIDADE

Na maioria dos casos, não é possível encontrar a solução da equação de recorrência não linear homogênea de primeira ordem:

$$
x_{t+1} = f(x_t). \tag{69}
$$

Assim, seu comportamento é analisado através de seu ponto de equilíbrio, o qual é definido abaixo como em Elaydi (2005).

**Definição 4.2.** Um ponto  $x^∗$  no domínio de f é dito Ponto de Equilíbrio de (69) se é ponto fixo *de f, ou seja,*  $f(x^*) = x^*$ .

Pode-se notar que o ponto de equilíbrio x<sup>\*</sup> é uma solução constante de (69) se o dado inicial é esse ponto, pois se  $x_{t_0} = x^*$ ,  $x_{t_0+1} = f(x^*) = x^*$  e  $x_{t_0+2} = f(x_{t_0+1}) = f(x^*) = x^*$  e assim por diante. Graficamente, um ponto de equilíbrio é a *x*-coordenada do ponto onde o gráfico de *f* intercepta a equação  $y = x$ . Considerando  $x_{t_0}$  um valor inicial, temos as seguintes definições:

**Definição 4.3.** Um ponto de equilíbrio x<sup>∗</sup> é estável se para todo ε > 0, existe δ<sub>ε</sub> > 0 tal que

$$
|x_{t_0} - x^*| < \delta_{\varepsilon} \Rightarrow |x_t - x^*| < \varepsilon \quad para todo \quad t > t_0. \tag{70}
$$

*Se x*<sup>∗</sup> *nao˜ e est ´ avel, ´ e chamado de inst ´ avel. ´*

**Definição 4.4.** Um ponto de equilíbrio x<sup>∗</sup> é chamado atrator se existe η > 0, tal que

$$
|x_{t_0} - x^*| < \eta \Rightarrow \lim_{t \to \infty} x_t = x^* \tag{71}
$$

*Ainda, o ponto*  $x^*$  *é dito assintoticamente estável se é estável e atrator. Se*  $\eta = \infty$ *,*  $x^*$  *é chamado globalmente assintoticamente estavel. ´*

Segundo Bassanezi (2006), outra maneira de determinar os pontos de equilíbrios de uma equação não linear é através dos *gráficos de Lamerey*, a qual consiste em um sistema cartesiano, onde o eixo das abcissas são os valores de  $x_t$  e o eixo das ordenadas  $x_{t+1}$ , então, dada a equação  $x_{t+1} = f(x_t)$  toma-se um valor inicial  $x_{t_0}$  no eixo das abcissas, traça-se uma linha vertical a partir de  $x_{t_0}$  até se encontar o gráfico de  $f$  e lê-se esse valor no eixo das ordenadas. Marca-se o valor de  $f(x_{t_0})$  encontrado no eixo das abcissas,  $x_{t_0+1} = f(x_{t_0})$ , para o qual se

determina novamente o valor de *f* , e assim sucessivamente. Graficamente este ciclo pode ser feito traçando uma linha horizontal desde o ponto do gráfico  $(x_{t_0}, f(x_{t_0}))$  até a função identidade  $f(x) = x$  (a bissetriz do primeiro quadrante), e daí novamente uma linha vertical até ao gráfico de *f*. Continuando este processo pode-se determinar a órbita  $x_{t_0}, f(x_{t_0}), f^2(x_{t_0}), ..., f^t(x_{t_0}), ...$ 

Os pontos de equilíbrios são dados pela intersecção do gráfico de f com a bissetriz  $x_{t+1} = x_t$ . Este é um processo análogo ao método de Ford-Walford, diferenciando apenas, por apresentar segmentos de retas que ligam os pontos  $P_0 = (x_{t_0}, x_{t_0})$ ,  $P_1 = (x_{t_0}, x_{t_0+1})$ ,  $P_2(x_{t_0+1}, x_{t_0+1})$ ,  $P_3 = (x_{t_0+1}, x_{t_0+2})$  ..., ou seja, os segmentos  $P_i P_{i+1}$ , mostrando o caminho dos termos aos termos seguintes da equação de recorrência, sendo que no método Ford-Walford esses segmentos não existem.

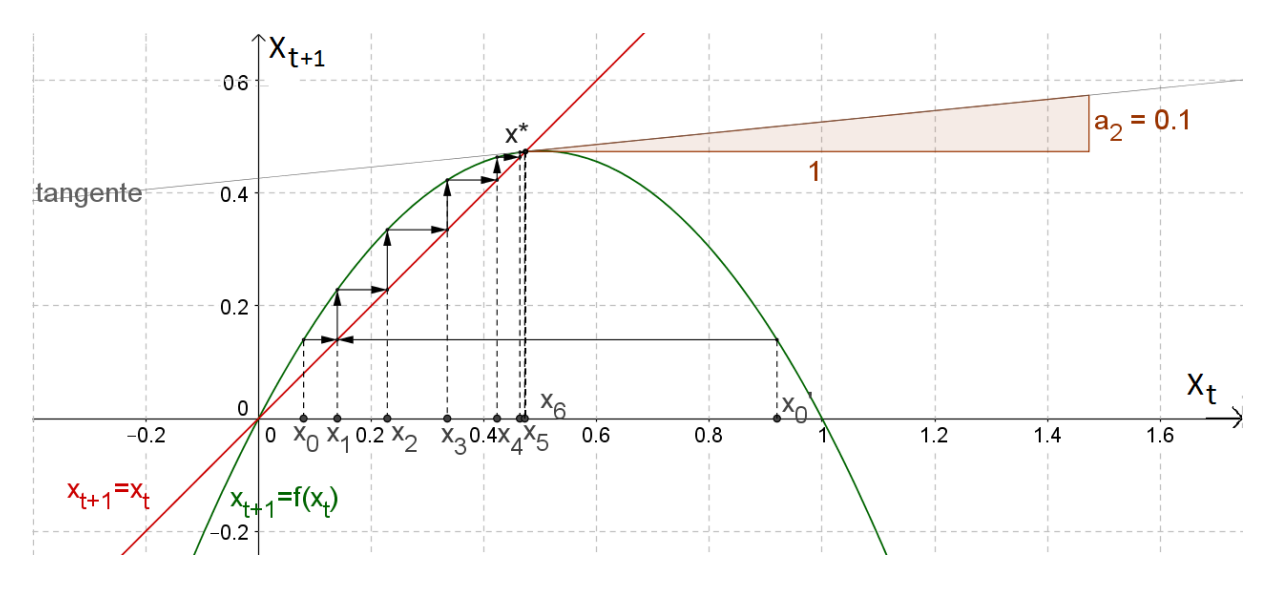

**Figura 15:** Ponto fixo  $x^* = x_{t+1} = f(x_{t+1})$ 

Observe na Figura 15 que 0 e x<sup>\*</sup>são pontos fixos de f. Através destes pontos estuda-se o comportamento dos termos da equação de recorrência não linear. Dada a condição inicial  $x_{t_0}$ , a sequência de valores obtida através da equação afasta-se do ponto 0 e se aproxima do ponto *x*<sup>\*</sup>, logo diz-se que 0 é um ponto de equilíbrio *instável* e *x*<sup>∗</sup> é *assintoticamente estável*.

A estabilidade de um ponto de equilíbrio x<sup>\*</sup> pode ser analisada através do valor:

$$
\lambda = \left[\frac{df(x_t)}{dx_t}\right]_{x_t = x^*},\tag{72}
$$

em que  $\lambda$  é o coeficiente angular da reta tangente à curva  $f(x_t)$  no ponto  $x^*$ .

As demonstrações dos próximos resultados podem ser encontradas em Elaydi (2005).

1. Se  $0 < |\lambda| < 1$ ,  $x^*$  é *assintoticamente estável*, logo  $x_t \longrightarrow x^*$ .

As Figuras 16 e 18 mostram  $x^*$  quando  $0 < \lambda < 1$  e  $-1 < \lambda < 0$ , respectivamente. As Figuras 17 e 19 mostram o comportamento dos valores  $x_t$  encontrados nos gráficos de Lamerey nos dois casos citados acima.

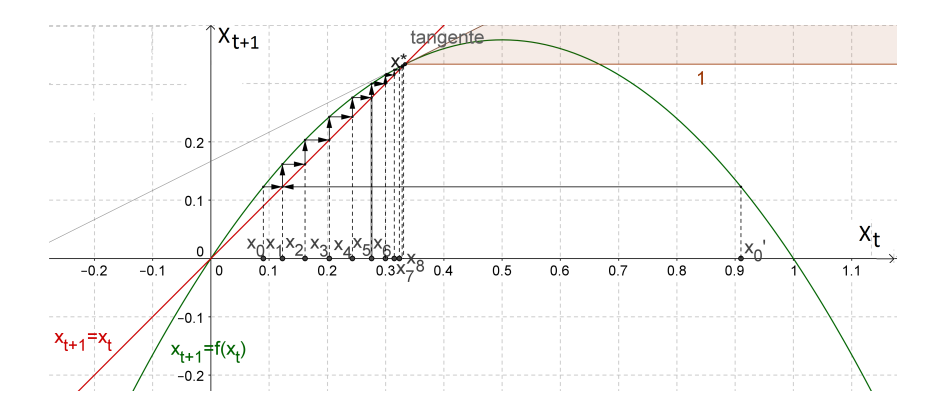

Figura 16: Comportamento de  $(x_t)$  quando  $0 < \lambda < 1$  e  $x_{t_0} = 0.09$ 

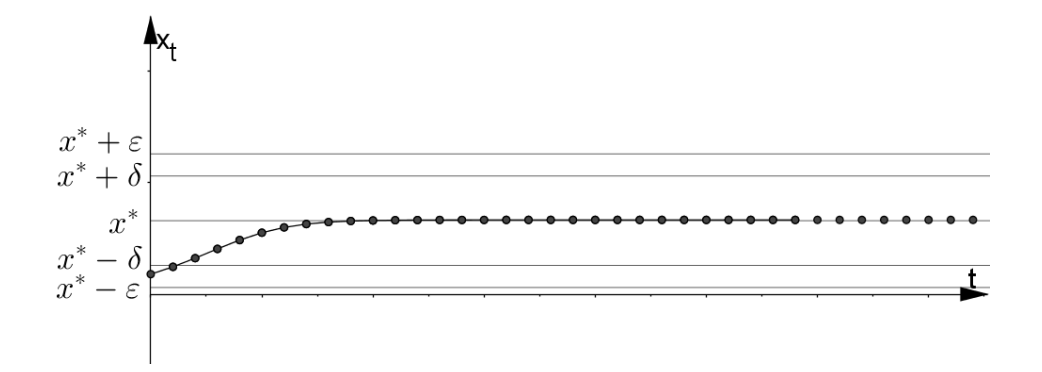

**Figura 17:** Comportamento de  $(x_t)$  quando  $0 < \lambda < 1$  com  $x_{t_0} = 0,09$  e  $x^* = 0,33$ 

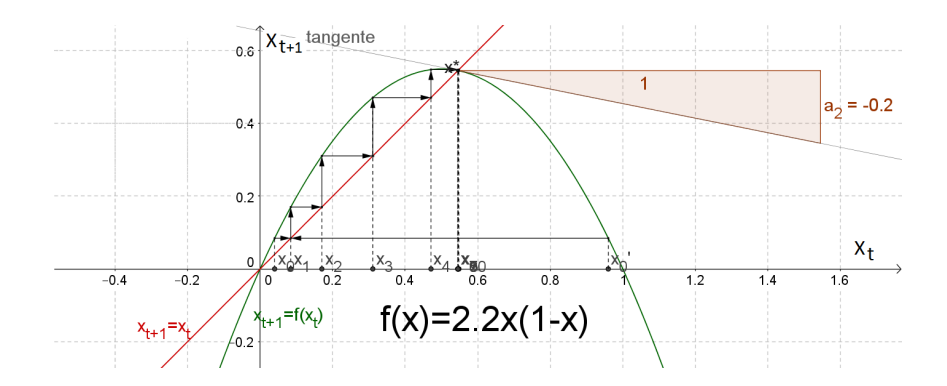

Figura 18: Comportamento de  $(x_t)$  quando  $-1 < \lambda < 0$  e  $x_{t_0} = 0.04$ 

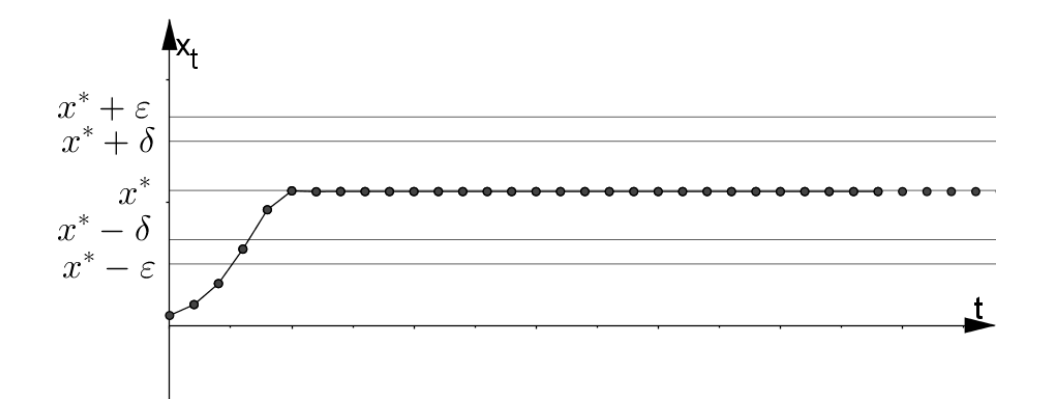

**Figura 19:** Comportamento de  $(x_t)$  quando  $-1 < \lambda < 0$  com  $x_{t_0} = 0,04$  e  $x^* = 0,55$ 

2. Se |λ| > 1, o ponto de equilíbrio *x*<sup>\*</sup> é *instável*. As Figuras 20 e 21 mostram o ponto de equilíbrio quando  $|\lambda| > 1$  e o comportamento de  $(x_t)$ , respectivamente.

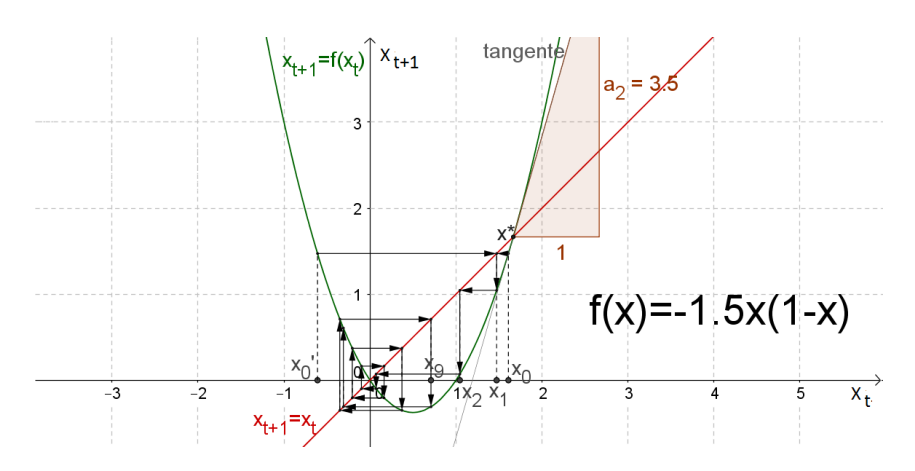

Figura 20: Comportamento de  $(x_t)$  quando  $\lambda > 1$  e  $x_{t_0} = 1,61$ 

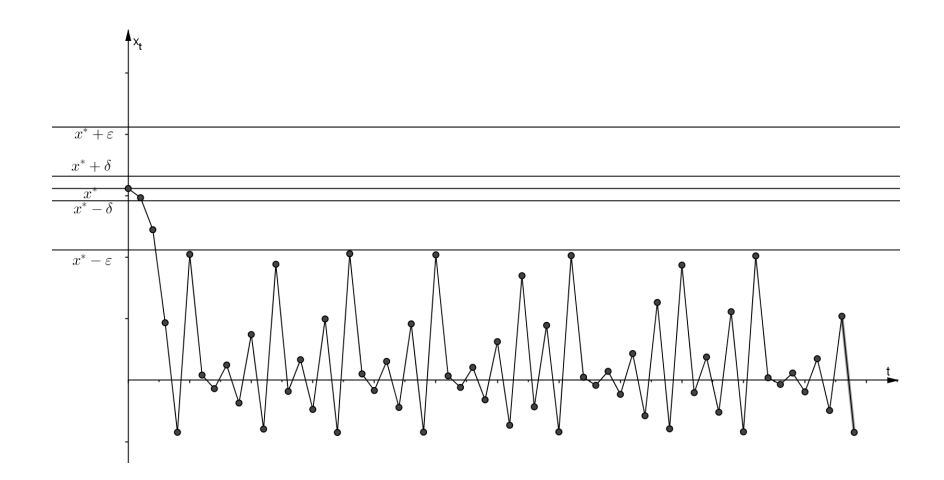

Figura 21: Comportamento de  $(x_t)$  quando  $\lambda > 1$  com  $x_0 = 1, 61$  e  $x^* = 1, 67$ 

3. Se  $|\lambda| = 1$ , o ponto de equilíbrio  $x^*$  é *estável*. Neste caso, a sequência  $(x_t)$ , a partir de

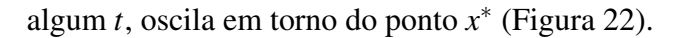

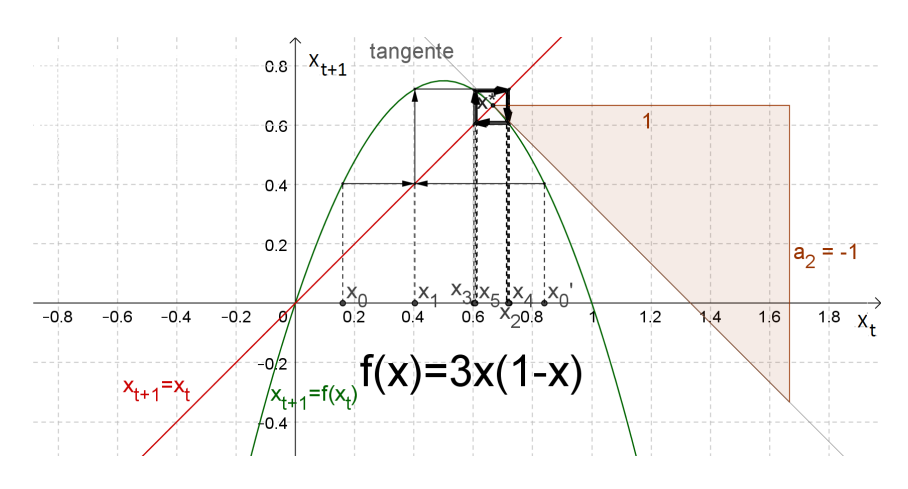

Figura 22: Comportamento de  $(x_t)$  quando  $\lambda = -1$  e  $x_{t_0} = 0, 16$ 

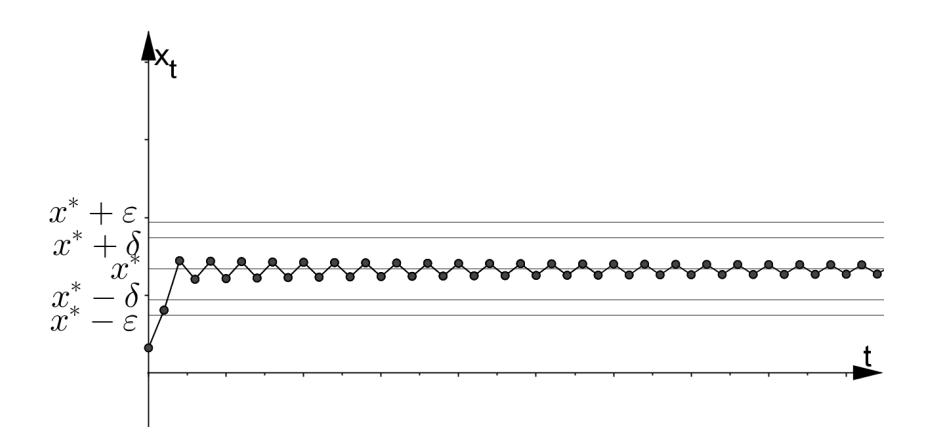

**Figura 23:** Comportamento de  $(x_t)$  quando  $\lambda = -1$  com  $x_{t_0} = 0, 16$  e  $x^* = 0, 67$ 

### 5 PROPOSTA DE ATIVIDADE EM SALA DE AULA

Com a tendência de aumento do desemprego no Brasil, a Associação Nacional dos Birôs de Crédito (ANBC) prevê que os índices de inadimplência irão se recuperar somente a partir de 2018 (CONTEÚDO, 2016). Além disto, segundo estudos da Experian (2015) e a Classificação Mosaic Brasil, 16,8% da população brasileira são de jovens adultos da periferia e estes representam 23% dos inadimplentes do Brasil.

Um outro problema enfrentado pela população brasileira, principalmente na região Sudeste do país, é a falta de água, a qual também prejudica o abastecimento de energia elétrica nas residências, pois sua geração no Brasil vem principalmente das usinas hidrelétricas (TEC-NOGERA, 2015). Com a diminuição das chuvas e a falta de investimento para aumentar as capacidades dos reservatórios, a geração de energia se torna insuficiente, causando desconfortos, como por exemplo, apagões constantes e racionamento de energia para a população que está acostumada com tal comodidade.

Devido aos fatos apresentados, neste trabalho foi proposta e aplicada uma atividade em sala de aula para os alunos do 3º ano do ensino médio da Escola Estadual Recanto dos Pássaros, localizada em Ourinhos-SP, a qual explorou a teoria de equação de recorrência e a economia doméstica para traçar um planejamento familiar que pode auxiliar o aluno no alcance de seus objetivos financeiros, como, por exemplo, compra de objetos, viagens ou até mesmo quitação de dívidas. Ainda, foi utilizado o *software* GeoGebra para fazer previsões do orçamento familiar com parâmetros diferentes daqueles encontrados pelos alunos.

#### 5.1 ETAPAS DA PROPOSTA

A proposta de atividade foi realizada em 9 etapas, as quais estão descritas nas subseções seguintes.

### 5.1.1 PRIMEIRA ETAPA

Neste momento foi feita uma discussão em sala de aula sobre a importância de um planejamento familiar para organização do orçamento da família. Também foi planejado para que assistissem e lessem os seguintes vídeos e reportagens:

### • ANIMAÇÃO - HOMEM CONSUMISTA

link: https://www.youtube.com/watch?v=5XqfNmML\_V4

- A HISTÓRIA DAS COISAS COMPLETO DUBLADO EM PORTUGUES (capitalismo, consumismo e meio ambiente) link: https://www.youtube.com/watch?v=Q3YqeDSfdfk
- Os impactos do consumismo no mundo atual #68 link: https://www.youtube.com/watch?v=\_3Pr98elSU8
- Economia Sem Fronteiras O Orcamento Familiar link: https://www.youtube.com/watch?v=EM4nUhUDhAE
- Como organizar o orçamento doméstico em quatro passos (REPORTAGEM) link: https://economia.uol.com.br/financas-pessoais/noticias/ redacao/2015/06/09/como-organizar-o-orcamento-domestico-em\ newline-quatro-passos.htm

Entretanto, como a escola não possuía estrutura, foi efetuada uma visita a UTFPR-CP na nona etapa da aplicação com os alunos para que pudessem utilizar o *software* GeoGebra, assistissem e lessem os vídeos e reportagens propostos.

#### 5.1.2 SEGUNDA ETAPA

Nesta etapa, o aluno foi estimulado a pensar em sua meta financeira, pois ao final do projeto ele deveria responder em quantos meses alcançaria seu objetivo com o planejamento financeiro. Para isso, foram apresentadas as equações de recorrência que descrevem a P.A. e a P.G., e para encontrar suas soluções foram feitas as iterações. Além disto, foi mostrado com outros exemplos que as soluções das equações de recorrência lineares homogêneas de primeira ordem com coeficientes constantes possuem a mesma estrutura, assim como as nãohomogêneas.

Depois disto, foram apresentadas as equações de recorrência que descrevem o orçamento familiar e para apresentar a solução (45) foi feito um comparativo com a solução da P.G., que

também é uma equação de recorrência linear não-homogênea de primeira ordem com coeficientes constantes e, portanto, terá a mesma estrutura em sua solução.

### 5.1.3 TERCEIRA ETAPA

Foi entregue aos alunos o quadro do Anexo A, para que preenchessem junto aos moradores de sua residência. Nesta etapa o aluno passou a compreender a situação financeira de sua família.

## 5.1.4 QUARTA ETAPA

A partir do quadro entregue na etapa anterior preenchida (veja Figura 24), o aluno pode ˆ calcular qual a porcentagem do salário total de sua família é utilizado da seguinte forma, por exemplo:

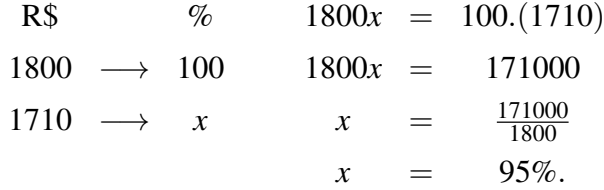

| Saídas              | (R <sub>s</sub> )       | <b>Entradas</b> | (R <sub>s</sub> ) |
|---------------------|-------------------------|-----------------|-------------------|
| Saúde               |                         | Salário         | 1800,00           |
| Escola              |                         |                 |                   |
| Internet            |                         |                 |                   |
| Agua                | $70,00$<br>100,00       |                 |                   |
| Casa                | 60,00                   |                 |                   |
| Luz                 | $\frac{30,00}{100,00}$  |                 |                   |
| Cartão              |                         |                 |                   |
| Animais             |                         |                 |                   |
| Carro               |                         |                 |                   |
|                     |                         |                 |                   |
| Mercado<br>Gasolina | $\frac{700,00}{200,00}$ |                 |                   |
|                     |                         |                 |                   |
|                     |                         |                 |                   |
|                     |                         |                 |                   |
|                     |                         |                 |                   |
|                     |                         |                 |                   |
|                     |                         |                 |                   |
|                     |                         |                 |                   |
|                     |                         |                 |                   |
| <b>Outros</b>       |                         | Outros          |                   |
| <b>Total</b>        |                         | $0,00$ Total    |                   |

Figura 24: Quadro do Aluno

Nesta etapa não houve grandes dificuldades por parte dos alunos. Desta forma pode-se encontrar o coeficiente  $\beta = 0.95$ . Em seguida, calculou-se a quantidade de meses necessários

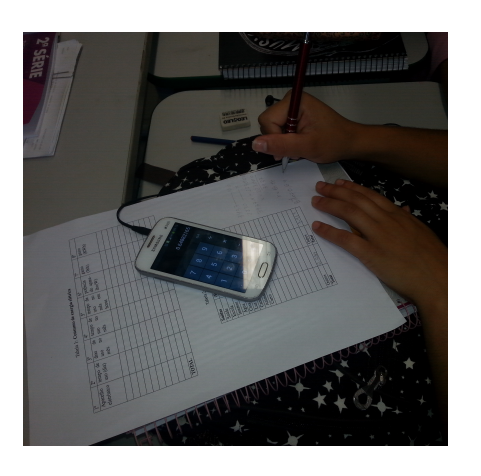

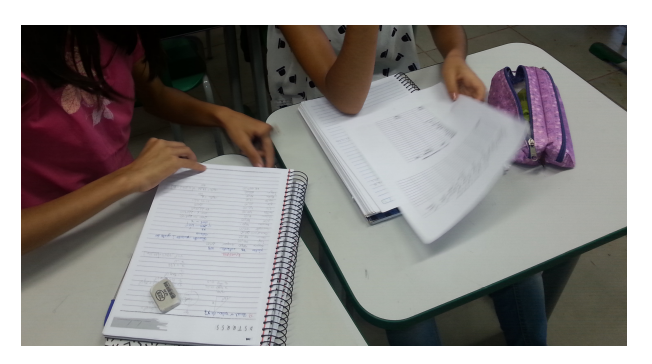

Figura 25: Alunos calculando o valor de beta

para alcançar seu objetivo, da seguinte forma:

Primeiramente, considerando o caso do aluno não investir na poupança, ou seja,  $\alpha = 0$ ,

$$
p_n = (1 - \beta)r_0n
$$
  
\n
$$
1600 = (1 - 0,95)1800n
$$
  
\n
$$
1600 = (0,05)1800n
$$
  
\n
$$
1600 = 90n
$$
  
\n
$$
\frac{1600}{90} = n
$$
  
\n
$$
n \approx 17,77.
$$

Agora, fazendo o cálculo para o investimento na poupança, ou seja,  $\alpha = 0,0066$ , e considerando  $p_n = 1600$ ,  $r_0 = 1800$  e  $p_0 = 50$ , em (45):

$$
1600 = [(1-0,95)0,0066+1]^n 50 + (1-0,95)1800 \frac{1-[(1-0,95)0,0066+1]^n}{1-[(1-0,95)0,0066+1]}
$$
  
\n
$$
= [(0,05)0,0066+1]^n 50 + (0,05)1800 \frac{1-[(0,05)0,0066+1]^n}{1-[(0,05)0,0066+1]}
$$
  
\n
$$
= (1,00033)^n 50 + 90 \frac{1-(1,00033)^n}{1-(1,00033)}
$$
  
\n
$$
= (1,00033)^n 50 + 90 \frac{1-(1,00033)^n}{-0,00033}
$$
  
\n
$$
= (1,00033)^n 50 - 272727,27[1-(1,00033)^n]
$$
  
\n
$$
= (1,00033)^n 50 - 272727,27 + 272727,27(1,00023)^n.
$$

Nesta etapa, foi explicado aos alunos como resolver a equação acima, com o uso do logaritmo

e suas propriedades, pois tiveram grandes dificuldades nestes calculos: ´

$$
1600 + 272727, 27 = (1,00033)^{n}(50 + 272727, 27)
$$
  
\n
$$
274327, 27 = (1,00033)^{n}(272777, 27)
$$
  
\n
$$
\frac{274327, 27}{272777, 27} = (1,00033)^{n}
$$
  
\n
$$
1,0056822916 = (1,00033)^{n}
$$
  
\n
$$
\log 1,0056822916 = \log(1,00033)^{n}
$$
  
\n
$$
0,002460803 = n(0,0001432935)
$$
  
\n
$$
\frac{0,002460803}{0,0001432935} = n.
$$

E assim foi encontrado o valor

$$
n=17,1731655658.
$$

Que representa 18 dias a menos que o caso sem investimento. Nesta etapa, os alunos acharam a redução dos dias muito pequena e questionaram se não haveria como diminuir ainda mais.

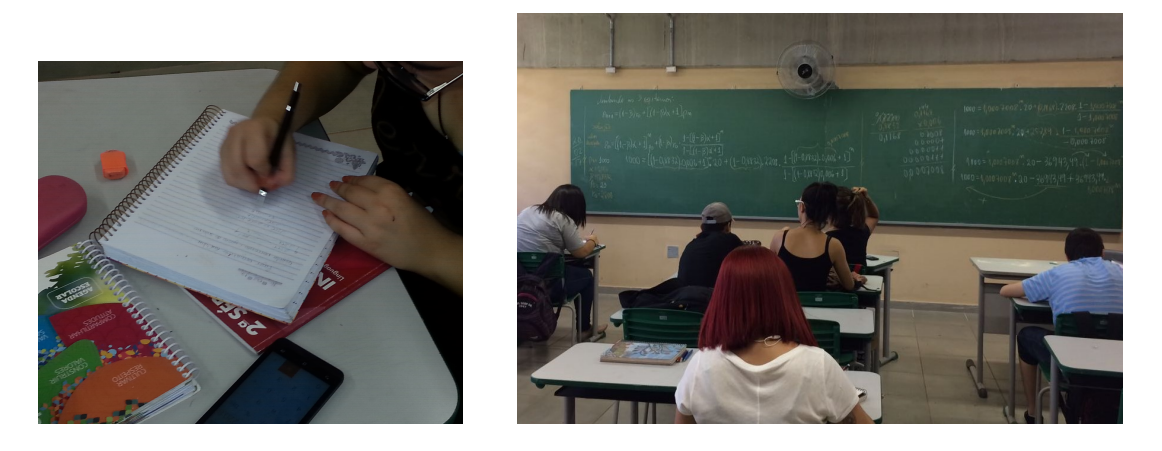

Figura 26: Alunos calculando o tempo para obter o valor desejado

Foi então, apresentado aos alunos outro tipo de investimento: o Banco Sofisa S.A., que é o primeiro banco online do Brasil e parte de uma instituição com 55 anos de história, sendo um dos mais capitalizados e com melhor avaliação no Brasil (DIRETO, 2017).

Após esta apresentação, foi feito o cálculo para um investimento no bando Sofisa Direto, com rentabilidade diária durante o prazo de 7 meses, onde  $\alpha = 0,0093$ . Substituindo em (45) e considerando ainda  $p_n = 1600$ ,  $r_0 = 1800$  e  $p_0 = 50$ , calculou-se o tempo *n* de meses

para este investimento:

$$
1600 = [(1-0,95)0,0093 + 1]^n 50 + (1-0,95)1800 \frac{1 - [(1-0,95)0,0093 + 1]^n}{1 - [(1-0,95)0,0093 + 1]}
$$
  
\n
$$
= [(0,05)0,0093 + 1]^n 50 + (0,05)1800 \frac{1 - [(0,05)0,0093 + 1]^n}{1 - [(0,05)0,0093 + 1]}
$$
  
\n
$$
= (1,000465)^n 50 + 90 \frac{1 - (1,000465)^n}{1 - (1,000465)}
$$
  
\n
$$
= (1,000465)^n 50 + 90 \frac{1 - (1,000465)^n}{-0,000465}
$$
  
\n
$$
= (1,000465)^n 50 - 193548,39[1 - (1,000465)^n]
$$
  
\n
$$
= (1,000465)^n 50 - 193548,39 + 193548,39(1,000465)^n.
$$

Então,

$$
1600 + 193548,39 = (1,000465)^{n}(50 + 193548,39)
$$
  
\n
$$
195148,39 = (1,000465)^{n}(193598,39)
$$
  
\n
$$
\frac{195148,39}{193598,39} = (1,000465)^{n}
$$
  
\n
$$
1,0080062649 = (1,000465)^{n}
$$
  
\n
$$
\log 1,0080062649 = \log(1,000465)^{n}
$$
  
\n
$$
0,0034632313 = n(0,0002018999)
$$
  
\n
$$
\frac{0,0034632313}{0,0002018999} = n.
$$

Portanto,

$$
n = 17,1532095855.
$$
 (73)

Diminuindo um pouco mais o tempo que levaria para juntar o valor desejado, ou seja, entre não investir, investir na poupança ou investir no Banco Sofisa a melhor opção é investir no Banco Sofisa, pois foi o investimento que trouxe mais rentabilidade e menor tempo.

Ao final desta etapa, o aluno percebeu a importância de escolher um bom investimento, pois com uma boa escolha de investimento pode-se diminuir ainda mais o tempo para alcançar seu objetivo financeiro. Mas, que apenas investir não seria suficiente para ter uma diminuição de tempo significativa. Então, foi proposto uma de economia de energia elétrica como estratégia para a diminuição do tempo.

#### 5.1.5 QUINTA ETAPA

Foi entregue ao aluno o quadro do Anexo B, para que ele preenchesse junto a sua família a primeira, a segunda, a terceira e a sexta colunas. O aluno destacou os aparelhos eletrônicos que poderiam ter seu consumo de energia elétrica reduzidos, por exemplo, a chuveiro elétrico. Se a família é composta por três pessoas e se cada pessoa reduzir 5 minutos no seu banho diário, então será economizado 15 minutos ao dia e no mês (15min  $30$ dias) 450min minutos do consumo de energia desse aparelho, o que resultará em uma economia em reais na conta mensal de sua residência

Na próxima etapa com o quadro preenchido, foram discutidas estratégias para a redução de β.

### 5.1.6 SEXTA ETAPA

Foi apresentado aos alunos o metodo usado pela Companhia de Energia CPFL (veja ´ Figura 27) para o cálculo do gasto em reais por KWh (Quilowatt-hora) gasto de energia elétrica.

Considere  $V(q)$  o valor por q em KWh gasto de energia elétrica, **TUSD** a constante que representa o valor da Tarifa de Uso do Sistema de Distribuição e A a constante que representa o valor do KWh utilizado conforme a bandeira vigente, no caso a bandeira Amarela, tem-se:

$$
V(q) = (TUSD + A)q = (0, 25423 + 0, 2821)q = 0, 53633q,
$$

onde os valores atribuídos são os preços do uso do TUSD e da Bandeira Amarela encontrados na Figura 27. Não foi acrescentado R\$1,50 à conta a cada 100KWh como se orienta quando a bandeira é Amarela, pois tem-se interesse apenas no gasto de energia elétrica. O cálculo para as Bandeiras Verde e Vermelha são feitos de forma análoga.

Quando a renda da família é considerada baixa, o cálculo de  $V(q)$  na Bandeira Amarela e da seguinte forma: ´

Se  $0 \le q \le 30$ , então:

$$
V(q) = (TUSD + A)q = (0.08567 + 0.09874)q = (0, 18441)q.
$$

Se  $30 < q < 100$ , então:

$$
V(q) = (TUSD + A)q = (0, 14687 + 0, 16926)q = (0, 31613)q.
$$

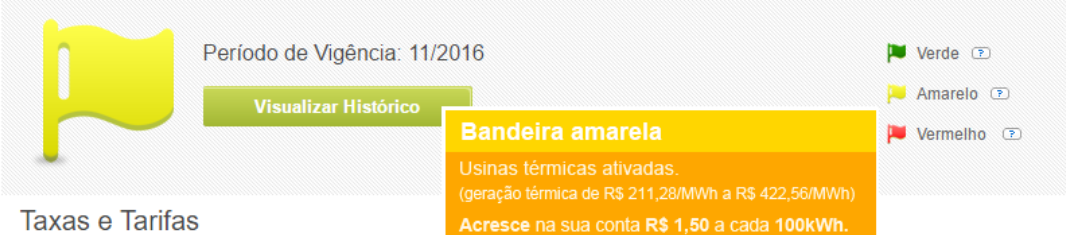

PREÇOS DE TARIFAS DE ENERGIA ELÉTRICA PRATICADAS NA CPFL SANTA CRUZ

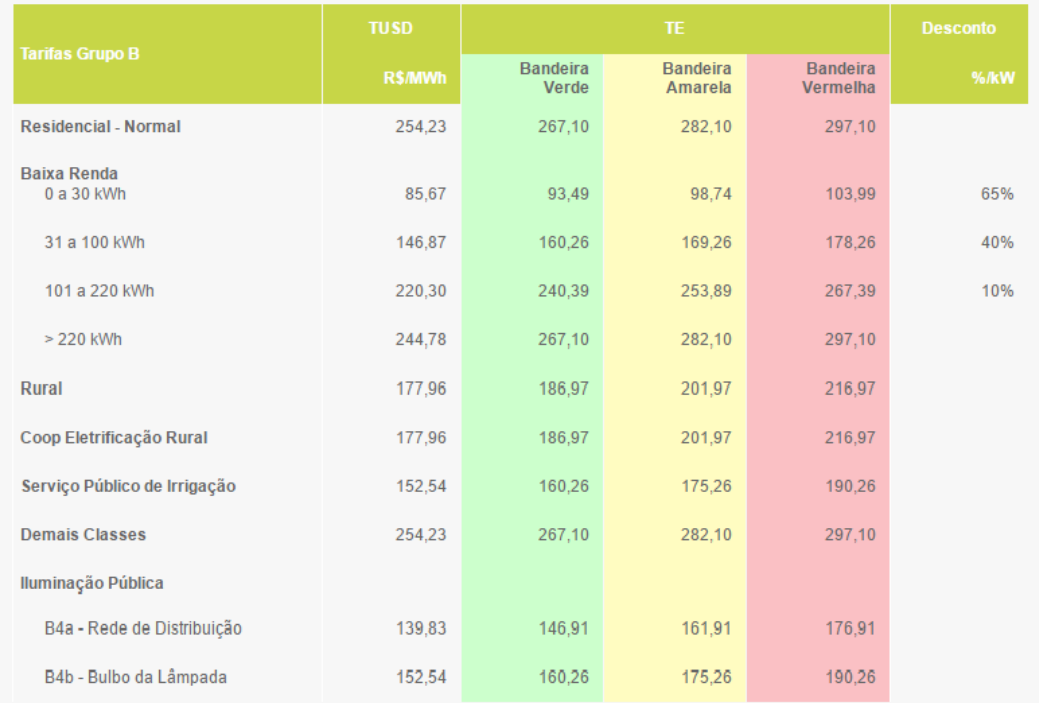

#### Figura 27: Taxas e tarifas da CPFL

Fonte: http://servicosonline.cpfl.com.br/servicosonline/taxasetarifas/taxasetarifas.aspx

Se  $100 < q \le 220$ , então:

$$
V(q) = (TUSD + A)q = (0,22030 + 025389)q = (0,47419)q.
$$

Se  $q > 220$ , então:

$$
V(q) = (TUSD + A)q = (0, 24478 + 0, 28210)q = (0, 52688)q.
$$

Assim, a função que representa o cálculo de V(q) para as Famílias de Baixa Renda é

dada por:

$$
\mathbf{V}(\mathbf{q}) = \begin{cases} 0,18441q, & \text{se} \quad 0 \le q \le 30 \\ 0,31613q, & \text{se} \quad 30 < q \le 100 \\ 0,47419q, & \text{se} \quad 100 < q \le 220 \\ 0,52688q, & \text{se} \quad 220 < q. \end{cases} \tag{74}
$$

Ao final dessa explicação, o aluno calculou o valor a ser pago pelo consumo de energia elétrica de sua família. Foi dado de exemplo a eles uma família que esteja cadastrada nas famílias de baixa renda, e seu consumo é de 301,225KWh pagará em reais:

$$
V(301, 225) = 0,52688(301, 225) = 158,71.
$$

## 5.1.7 SETIMA ETAPA ´

Com o conteúdo apresentado na Primeira Etapa e com o auxílio do professor, o aluno completou o quadro do Anexo B (veja quadro do aluno na Figura 28), e então verificou-se que, com uma certa economia de energia elétrica era capaz de reduzir o valor de  $\beta$ .

| 10                     | $2^{\circ}$             | 3 <sup>o</sup>                        | $4^\circ$                           | $5^\circ$                                             | $6^\circ$                       | $7^\circ$     | $8^\circ$                     |
|------------------------|-------------------------|---------------------------------------|-------------------------------------|-------------------------------------------------------|---------------------------------|---------------|-------------------------------|
| Aparelho<br>eletrônico | tempo de<br>$uso$ (dia) | dias<br>de<br><b>uso</b><br>no<br>mês | tempo de<br><b>uso</b><br>no<br>mês | tempo<br>de<br><b>uso</b><br>no<br>mês<br>em<br>horas | potência<br>do apare-<br>lho(W) | gasto<br>(Wh) | gasto<br>(KWh)                |
| hover20                | min                     | 30                                    | 550m                                | 22,5h                                                 | 3500                            | 78750         |                               |
| Chap n/s               | 30 min                  | 30                                    | 900 min                             | $\mathbf{h}$                                          | 150                             | 2250          |                               |
| $(\beta m)$ .          | 9h                      | 30                                    | Z70h                                | 270h                                                  | 180                             | 600           |                               |
|                        | 10h                     | 30                                    | 300h                                | 300h                                                  | 90                              | $2+000$       | 2 <sup>1</sup><br>$^{\rm 0O}$ |
| appadeirs              | 24h                     | 30                                    | 720h                                | 20h                                                   | 130                             | 2<br>600      | 60                            |
| Pentilador             | 15h                     | 25                                    | 375h                                | 325h                                                  | 65                              |               | $\mathbb{Z}$<br>375           |
| Amprola                | 45h                     | 30                                    | 350h                                | 13<br>50h                                             |                                 | 20250         | $20^{1}$<br>ZS                |
| Ferre                  | Jh                      | u                                     | 46                                  | 44                                                    | 1000                            | 4000          | 00                            |
| Secador                | 1h                      | 4                                     | 4h                                  | 44                                                    | 600                             | 2400          | 2,40                          |

Figura 28: Quadro de consumo de energia do aluno

Para preencher o quadro do Anexo B, o aluno procedeu da seguinte maneira: para obter os valores da quarta coluna multiplicou os valores da segunda coluna pelos valores encontrados na terceira. A quinta coluna foi obtida convertendo os valores da quarta coluna de minutos para horas. Os valores da setima coluna foram obtidos multiplicando os valores da quinta coluna ´ com os da sexta. E por fim, a oitava coluna foi obtida dividindo os valores da setima coluna por ´

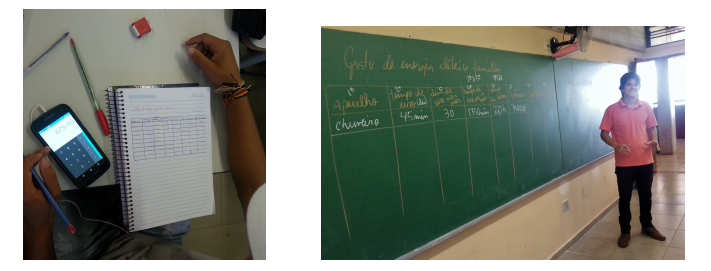

mil. Nesta etapa, também não houve grandes dificuldades com os cálculos por parte dos alunos.

Figura 29: Prenchimento do quadro de consumo de energia elétrica

### 5.1.8 OITAVA ETAPA

Nesta etapa, foi apresentado a relação entre a economia de energia elétrica e o valor de β. Observando o quadro do Anexo B, o aluno pôde notar quais aparelhos consumiam mais energia elétrica, a partir disto, elaborou-se uma estratégia de economia, ou seja, cada aluno propôs economizar o tempo de uso de alguns aparelhos. Para isto, foi preenchido um quadro igual a do Anexo B, mas com o intuito de calcular o total de KWh economizados (veja quadro do aluno na Figura 30).

| $1^{\circ}$  | $2^{\circ}$ | 3 <sup>o</sup> |    | $4^\circ$        | $5^\circ$                          | $6^{\circ}$ | $7^\circ$       | $8^{\circ}$ |
|--------------|-------------|----------------|----|------------------|------------------------------------|-------------|-----------------|-------------|
| Aparelho     | tempo de    | dias           | de | de<br>tempo      | de<br>tempo                        | potência    | gasto           | gasto       |
| eletrônico   | uso (dia)   | <b>uso</b>     | no | no<br><b>uso</b> | no<br><b>uso</b>                   | do apare-   | (Wh)            | (KWh)       |
|              |             | mês            |    | mês              | mês<br>em                          | lho(W)      |                 |             |
|              |             |                |    |                  | horas                              |             |                 |             |
| Chuverno     | 5mm         | 30             |    | 450 min          | 75h                                | 3500        |                 |             |
| hapinha      | Sanin       | 30             |    | 15 Omen          | $\mathcal{Z}_{i}$<br>$\mathcal{U}$ |             | $3 + 9$         |             |
| Reader       | 5mm         |                |    | 20 min           | 0,334                              | 600         | $\mathcal{Q}_1$ |             |
| Rerro        | 5 min       |                |    | $60$ min         | 1h                                 | 000         | 000             | 000         |
| Vertilsder   | ちん          | 25             |    | 25h              | h                                  | 65          |                 |             |
| Omo.         | h           | 30             |    | 30h              | 30h                                | 80          | 5400            | 400         |
| $+V$         | 8h          | 30             |    | 290h             | 2404                               | 90          | 600<br>71       | 600         |
|              |             |                |    |                  |                                    |             |                 |             |
|              |             |                |    |                  |                                    |             |                 |             |
|              |             |                |    |                  |                                    |             |                 |             |
| <b>TOTAL</b> |             |                |    |                  |                                    |             |                 |             |

Figura 30: Prenchimento do quadro de consumo de energia elétrica

Relembrando junto aos alunos, o exemplo apresentado no final da sexta etapa, o qual mostrou que uma família de baixa renda que consome 301,225KWh pagará o seguinte valor em reais:

$$
V(301, 225) = 158, 71.
$$
 (75)

Em seguida, foi calculado o valor a ser pago pela mesma família, caso ela economize 68,948KWh, ou seja:

$$
\mathbf{V}(238,277) = 0,52688(238,277) = 125,54,\tag{76}
$$
pois, 301,225 − 68,948 = 238,277. Logo, de (75) e (76), foi concluido que a família irá economizar R\$33,17. Desta forma, o aluno pôde calcular um novo valor de beta  $(\beta_{novo})$ :

R\$   
\n
$$
\%
$$
 1800x = 100.(1676,83)  
\n1800  $\longrightarrow$  100 1800x = 167683  
\n1710-33,17   
\nx =  $\frac{167683}{1800}$   
\n1676,83  $\longrightarrow$  x   
\n= 93,15722%,

ou seja  $β_{novo} = 0.9315722$ . Foi ainda utilizado o GeoGebra para simular outras relações entre KWh economizados e o valor do β*novo*. Com isso, o aluno percebeu que quanto maior a economia em KWh, menor será o valor de beta. As Figuras 31 e 32 mostram o valor de  $β_{novo}$ considerando uma economia de 40KWh e 60KWh, respectivamente.

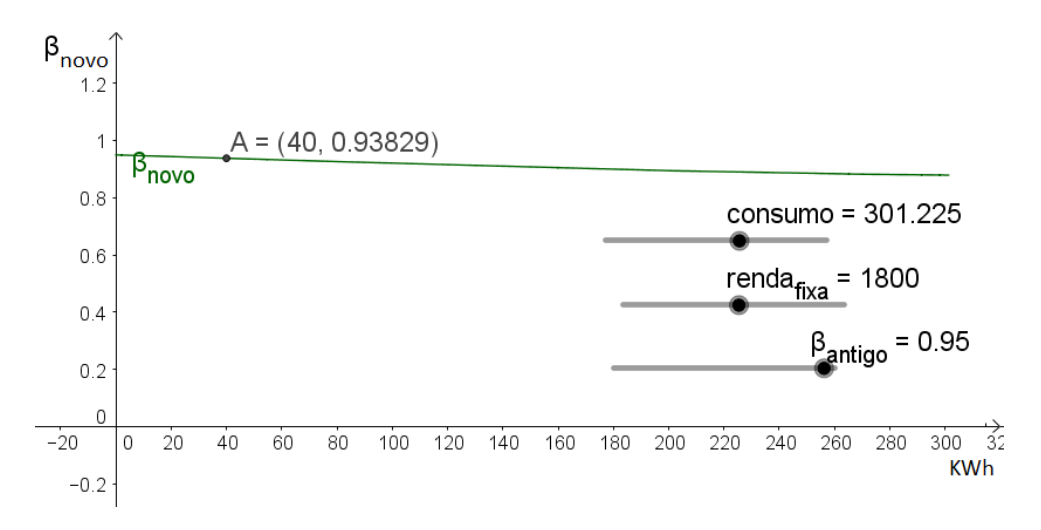

Figura 31: Encontrando  $\beta_{\text{novo}} = 0.93829$  com economia de 40KWh.

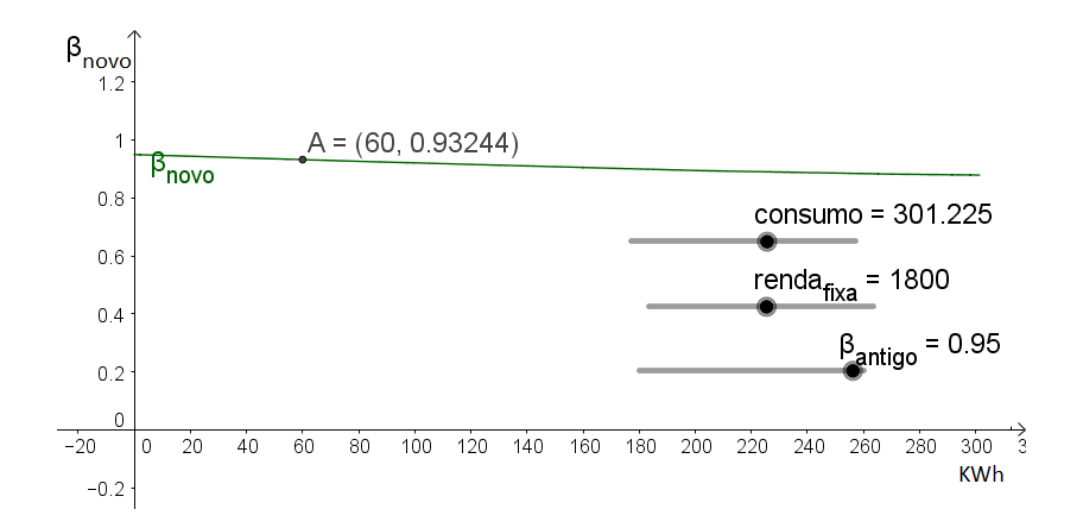

Figura 32: Encontrando  $\beta_{\text{novo}} = 0.93244$  com economia de 60KWh.

Tendo o conhecimento do  $\beta_{\text{novo}}$ , na próxima etapa foi feita a simulação de quanto tempo será necessário para o aluno atingir seu objetivo financeiro.

#### 5.1.9 NONA ETAPA

Nesta etapa não foram feitos cálculos, apenas as simulações no *software* GeoGebra no laboratório da UTFPR-CP, considerando alguns valores diferentes para  $\alpha$ ,  $p_0$  e  $r_0$ , com a finalidade de encontrar o número de meses *n* necessários para obter a quantidade de dinheiro desejada pelo aluno.

As Figuras 33, 34, 35 e 36 permitem que o aluno identifique o valor de *n* para diferentes parâmetros da equação (45).

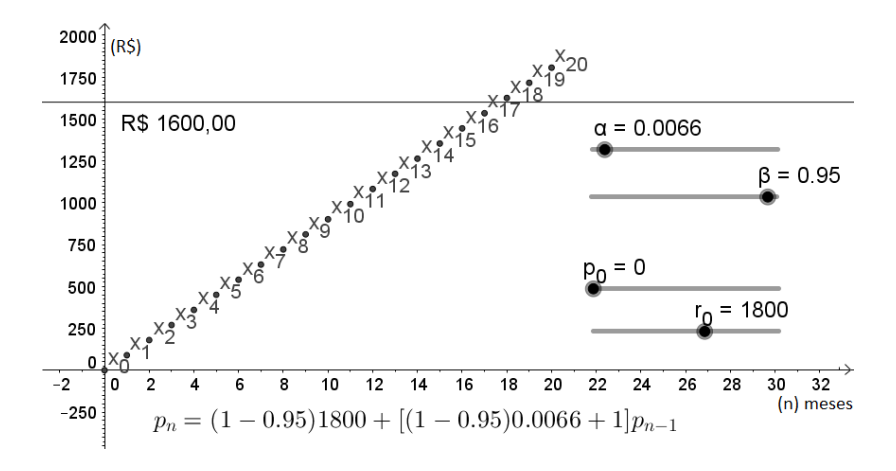

**Figura 33:** Solução de (45) com  $\beta = 0.95$  e  $p_0 = 0$ 

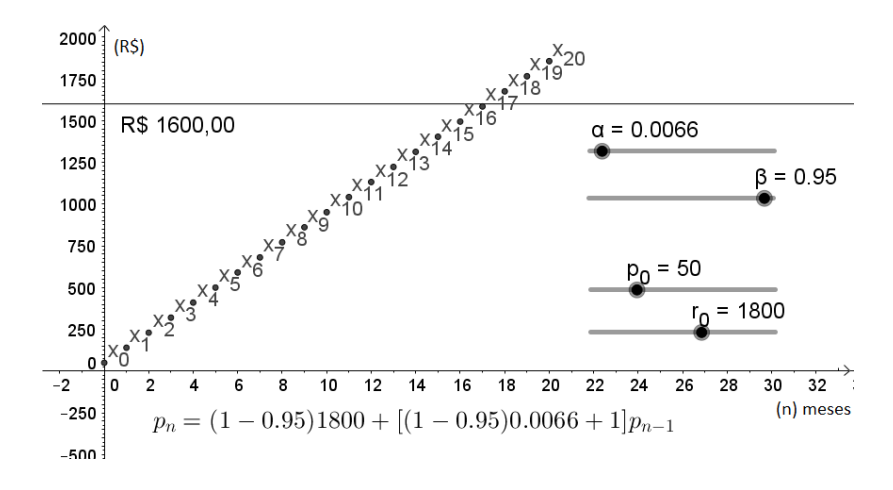

**Figura 34:** Solução de (45) com  $\beta = 0.95$  e  $p_0 = 50$ 

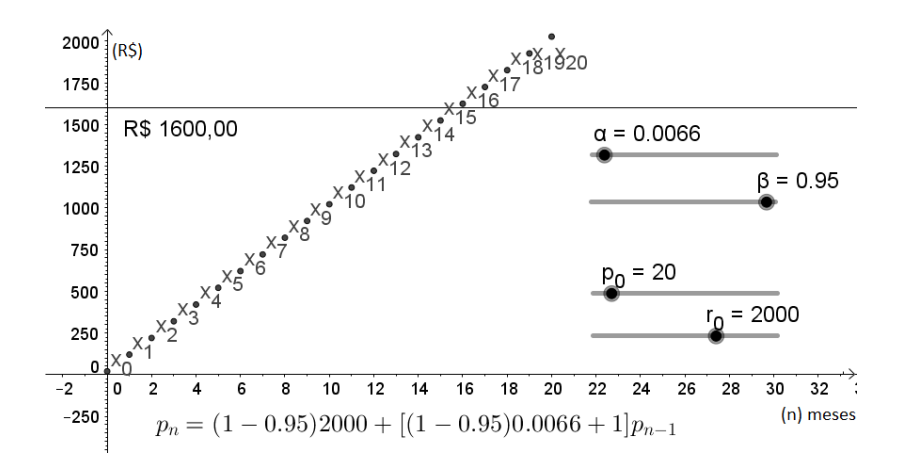

**Figura 35:** Solução de (45) com  $\beta = 0.95$ ,  $p_0 = 20$  e  $r_0 = 2000$ 

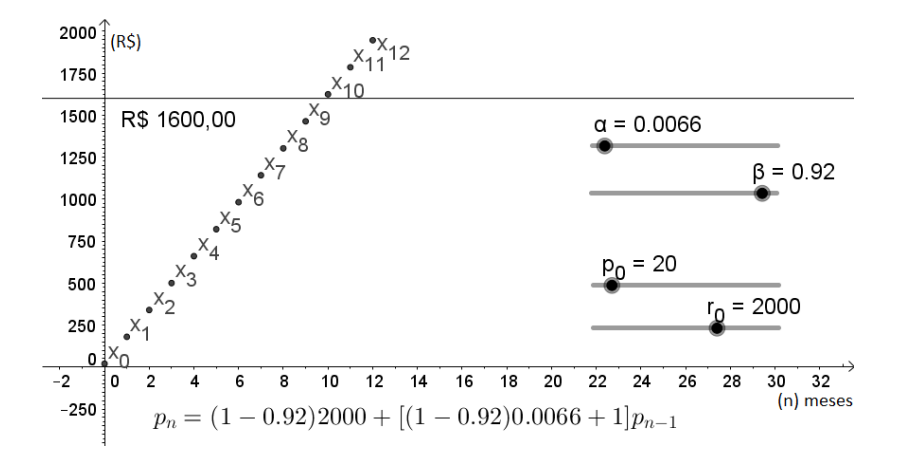

Figura 36: Solução de (45) com  $\beta = 0.92$ ,  $p_0 = 20$  e  $r_0 = 2000$ 

Como foi possível observar, conforme diminui-se o valor de  $\beta$  o tempo para atingir objetivo financeiro também diminui. Veja a simulação do exemplo da oitava etapa, onde haviase descoberto um β*novo* = 0,9315722 na 37.

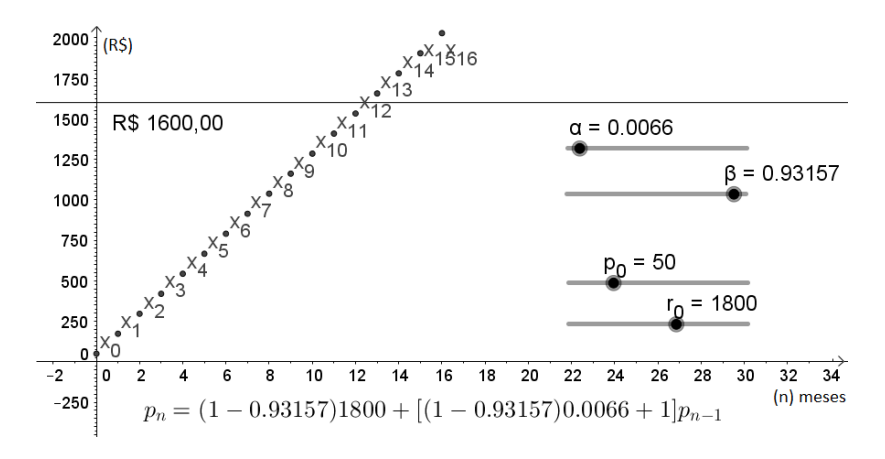

**Figura 37:** Solução de (45) com  $\beta_{\text{novo}} = 0.9315722$ ,  $p_0 = 50$  e 62,948KWh economizados

Logo, serão necessários aproximadamente 12,5 meses para se obter *R*\$1600,00, que são aproximadamente 5 meses a menos, comparado aos 17,77 meses com o  $\beta_{antigo} = 0.95$  sem investimento.

Portanto, o aluno percebeu que é possível com uma economia simples de energia elétrica, diminuir beta e então alcançar seu objetivo antes do esperado. Além disto, é possível que o aluno faça outras economias para diminuir ainda mais o seu beta, percebendo assim que quanto mais poupar, menos tempo levará para alcançar seu objetivo.

### 6 CONCLUSAO˜

Neste trabalho o aluno pôde perceber que a matemática pode ser aplicada em problemas do seu dia-a-dia e ainda teve oportunidade de adquirir interesse pela economia domestica ´ e perceber que mesmo não possuindo renda alguma é possível junto com seus familiares, desenvolver uma estratégia de economia para realizar seus desejos. Ainda, foi sempre tratado nas aulas que economizar energia elétrica no banho também resulta na economia de água, fato que contribui para poupar o orçamento familiar. Além disto, por meio desta experiência os alunos puderam rever os conteúdos sobre sequências, P.A., P.G., logaritmo e propriedades aritméticas que foram abordados nas séries anteriores do Ensino Médio por meio das equações de recorrência. Assim, despertou-se um novo olhar sobre estes assuntos, fazendo com que o aluno compreenda que muitos conteúdos podem ser abordados de diferentes maneiras.

### **REFERÊNCIAS**

BASSANEZI, R. C. Ensino-aprendizagem com modelagem matemática: uma nova estratégia. 3. ed. São Paulo: Contexto, 2006.

CALIXTO, B.; IMERCIO, A. Crise da água em São Paulo: Quanto falta para o desastre? 2014. Disponível em: <http://epoca.globo.com/colunas-e-blogs/blog-doplaneta/noticia/2014/06/crise-da-agua-em-sao-paulo-quanto-falta-para-bo-desastreb.html>. Acesso em: 10 dezembro 2016.

CONTEÚDO, E. Situação real da inadimplência no País é pior do que mostram os indicadores. 2016. Disponível em: <http://economia.ig.com.br/2016-06-05/situacao-real-dainadimplencia-no-pais-e-pior-do-que-mostram-os-indicadores.html>. Acesso em: 10 dezembro 2016.

DANTE, L. R. Matemática: Ensino Médio. 1. ed. São Paulo, SP: Ática, 2005.

DIRETO, S. 2017. Disponível em: <http://www.sofisadireto.com.br/quem-somos/>. Acesso em: 10 dezembro 2016.

ELAYDI, S. An Introduction to Difference Equations. 3. ed. USA: Springer, 2005.

ELLER, E. S. Equações de recorrências. Aplicação no ensino médio. Dissertação (Mestrado) — Universidade Estadual Paulista Júlio de Mesquita Filho, Presidente Prudente, SP, 2015.

EXPERIAN, S. Estudo inédito da Serasa Experian traça o Mapa da Inadimplência no Brasil em 2014. 2015. Disponível em: <https://www.serasaexperian.com.br/estudoinadimplencia/r>. Acesso em: 10 dezembro 2016.

FIGUEIREDO, D. G. Análise I. 2. ed. Rio de Janeiro, RJ: L.T.C., 1995.

FILHO, M. A. S. de M. et al. O uso do computador no ensino de matemática : implicações nas teorias pedagógicas e a infra-estrutura escolar. Dissertação (Mestrado) — Pontifícia Universidade Católica do Paraná, Paraná, 2008.

FREIRE, P. Pedagogia do Oprimido. Rio de Janeiro: Paz e Terra, 2005.

GOMES, D. F. Equações de Diferenças e Alguns Modelos. Dissertação (Mestrado) — Universidade Federal do Piau, Teresina, PI, 2014.

LIMA, E. L. Análise real volume 1. Funções de uma Variável. 11. ed. Rio de Janeiro, RJ: IMPA, 2012.

LUÍS, R. D. G. Equações de diferenças e aplicações. Dissertação (Mestrado) — Universidade da Madeira, Funchal, POR, 2006.

MORGADO, A. C.; CARVALHO, P. C. P. Matemática Discreta. 1. ed. Rio de Janeiro, RJ: SBM, 2013.

MOYE, L. A.; KAPADIA, A. S. Difference equations with public health applications. 6. ed. New York, USA: Marcel Dekker, Inc., 2000.

PACHECO, A. M. Modelagem matemática no ensino de equações de recorrência. Dissertação (Mestrado) — Universidade Federal do Mato Grosso, Cuiabá, MT, 2013.

PAULO, G. do Estado de São. Material de apoio ao currículo do estado de São Paulo Caderno do Aluno. Matemática. Ensino Médio. 1ª série. Vol. 1. São Paulo, SP: SE, 2014.

PEREIRA, M. V. Recorrências - Problemas e Aplicações. Dissertação (Mestrado) — Universidade de Brasília, Brasília, DF, 2014.

PINTO, F. L. Uso das Recorrências e do Raciociocínio Recursivo no Ensino Médio. Dissertação (Mestrado) — Universidade Federal da Bahia UFBA. Instituto de Matemática -IM, Salvador, BA, 2015.

RUDIN, W. Princípios de Análise Matemática. Rio de Janeiro, RJ: UnB e Ao Livro Técnico, 1971.

SILVA, I. C. da. Recorrências: uma abordagem sobre sequências recursivas para aplicações no Ensino Médio. Dissertação (Mestrado) — Universidade de Brasília, Brasília, DF, 2015.

TECNOGERA. Como o problema de falta de água pode interferir na falta de luz? 2015. Disponível em: <http://www.tecnogera.com.br/blog/como-o-problema-de-falta-de-agua-podeinterferir-na-falta-de-luz/>. Acesso em: 10 dezembro 2016.

WINTER, O. C. Relações de Recorrência: Para Além de P.A. e P.G. Dissertação (Mestrado) — Universidade Federal do ABC, Santo Andre, SP, 2013. ´

# ANEXO A - ORÇAMENTO FAMILIAR

| <b>Saídas</b> | (R\$) | <b>Entradas</b> | (R\$) |
|---------------|-------|-----------------|-------|
| Saúde         |       | Salário fixo    |       |
| Escola        |       | Outros          |       |
| Internet      |       |                 |       |
| Água          |       |                 |       |
| Casa          |       |                 |       |
| Luz           |       |                 |       |
| Cartão        |       |                 |       |
| Animais       |       |                 |       |
| Carro         |       |                 |       |
| Outros        |       |                 |       |
|               |       |                 |       |
|               |       |                 |       |
|               |       |                 |       |
|               |       |                 |       |
|               |       |                 |       |
| <b>Total</b>  |       | <b>Total</b>    |       |

Quadro A.1: Orcamento familiar

# ANEXO B - CONSUMO DE ENERGIA ELÉTRICA POR FAMÍLIA

|              |             |             | <b>Quatri D.I.</b> Consumo de energía eletrica por familia |             |             |             |             |
|--------------|-------------|-------------|------------------------------------------------------------|-------------|-------------|-------------|-------------|
| $1^{\circ}$  | $2^{\circ}$ | $3^{\circ}$ | $4^{\circ}$                                                | $5^{\circ}$ | $6^{\circ}$ | $7^{\circ}$ | $8^{\circ}$ |
| Aparelho     | tempo       | dias de     | tempo                                                      | tempo       | potência    | gasto       | gasto       |
| eletrônico   | de uso      | uso no      | de uso                                                     | de uso      | do apa-     | (Wh)        | (KWh)       |
|              | (dia)       | mês         | no mês                                                     | no mês      | relho       |             |             |
|              |             |             |                                                            | em          | (W)         |             |             |
|              |             |             |                                                            | horas       |             |             |             |
| computador   |             |             |                                                            |             |             |             |             |
| chuveiro     |             |             |                                                            |             |             |             |             |
| chapinha     |             |             |                                                            |             |             |             |             |
| secador      |             |             |                                                            |             |             |             |             |
| ferro        |             |             |                                                            |             |             |             |             |
|              |             |             |                                                            |             |             |             |             |
|              |             |             |                                                            |             |             |             |             |
|              |             |             |                                                            |             |             |             |             |
|              |             |             |                                                            |             |             |             |             |
|              |             |             |                                                            |             |             |             |             |
|              |             |             |                                                            |             |             |             |             |
| <b>TOTAL</b> |             |             |                                                            |             |             |             |             |

Quadro B 1: Consumo de energia elétrica por família